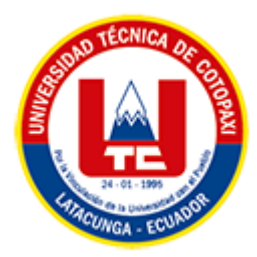

# **UNIVERSIDAD TÉCNICA DE COTOPAXI FACULTAD DE CIENCIAS DE LA INGENIERÍA Y APLICADAS CARRERA DE SISTEMAS DE INFORMACIÓN**

# PROPUESTA TECNOLÓGICA

# **TEMA:**

Desarrollo de una PWA mediante el uso de prácticas ágiles para automatizar el proceso de toma de lecturas de consumo de agua en la empresa pública de agua potable y alcantarillado de Pujilí.

Propuesta Tecnológica presentada previo a la obtención del Título de Ingenieros en Sistemas de Información.

**AUTORES:** 

 Guañuna Salas Alex Darío Santo Arequipa Jonathan Patricio

# **DIRECTOR DE TESIS:**

Ing. Rubio Peñaherrera Jorge Bladimir

# **LATACUNGA – ECUADOR**

**2023**

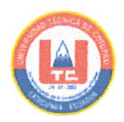

# DECLARACIÓN DE AUTORÍA

Nosotros, GUAÑUNA SALAS ALEX DARÍO con C.I. 0504560319 y SANTO AREQUIPA JONATHAN PATRICIO con C.I. 0504106709, ser los autores del presente propuesta Tecnológica: "Desarrollo de una PWA mediante el uso de prácticas ágiles para automatizar el proceso de toma de lecturas de consumo de agua en la empresa pública de agua potable y alcantarillado de Pujilí", siendo el Ing. Rubio Peñaherrera Jorge Bladimir, tutor del presente trabajo, eximo expresamente a la Universidad Técnica de Cotopaxi y a sus representantes legales de posibles reclamos o acciones legales.

Además, certificamos que las ideas, conceptos, procedimientos y resultados vertidos en el presente trabajo investigativo, son de nuestra exclusiva responsabilidad.

Atentamente,

Guañuna Salas Alex Darío CI: 0504560319

Santo Arequipa Jonathan Patricio CI: 0504106709

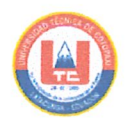

#### AVAL DEL TUTOR DE PROYECTO DE TITULACIÓN

En calidad de Tutor del Trabajo de Investigación con el título:

"Desarrollo de una PWA mediante el uso de prácticas ágiles para automatizar el proceso de toma de lecturas de consumo de agua en la empresa pública de agua potable y alcantarillado de Pujilí", de los estudiantes: GUAÑUNA SALAS ALEX DARÍO y SANTO AREQUIPA JONATHAN PATRICIO de la Carrera de Ingeniería en Sistemas de Información, considero que dicha propuesta tecnología cumple con los requerimientos metodológicos y aportes científico-técnicos suficientes para ser sometidos a la evaluación del Tribunal de Validación de Proyecto que el Honorable Consejo Académico de la Facultad de Ciencias de la Ingeniería y Aplicadas de la Universidad Técnica de Cotopaxi designe, para su correspondiente estudio y calificación.

Latacunga, febrero 2023.

Ing. Rubio Peñaherrera Jorge Bladimir C.C.:050222229-2

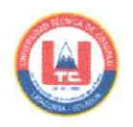

# APROBACIÓN DEL TRIBUNAL DE TITULACIÓN

En calidad de Tribunal de Lectores, aprueban el presente Informe de Investigación de acuerdo a las disposiciones reglamentarias emitidas por la Universidad Técnica de Cotopaxi, y por la FACULTAD de CIENCIAS DE LA INGENIERÍA Y APLICADAS; por cuanto, los postulantes: GUAÑUNA SALAS ALEX DARIO y SANTO AREQUIPA JONATHAN PATRICIO con el título de Proyecto de titulación: "DESARROLLO DE UNA PWA MEDIANTE EL USO DE PRÁCTICAS AGILES PARA AUTOMATIZAR EL PROCESO DE TOMA DE LECTURAS DE CONSUMO DE AGUA EN LA EMPRESA PÚBLICA DE AGUA POTABLE Y ALCANTARILLADO DE PUJILÍ" han considerado las recomendaciones emitidas oportunamente y reúne los méritos suficientes para ser sometido al acto de Sustentación de Proyecto.

Por lo antes expuesto, se autoriza realizar los empastados correspondientes, según la normativa institucional.

Latacunga, febrero del 2023

Para constancia firman:

Lector 1 (Presidente) Mg. Quisaguano Collaguazo Luis Rene CC: 172189518-1

**INTILLE** 11113 Lector<sub>2</sub>

Ing. Mg. Quinatoa Arequipa Edwin Edison CC: 050256337-2

Lector 3 Ing. MSc. Cadena Moreano José Augusto. CC: 050155279-8

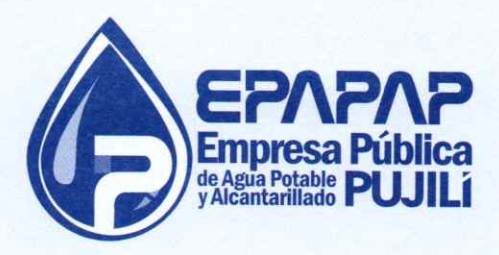

# **AVAL DE IMPLEMENTACIÓN**

Mediante el presente pongo a consideración que los señores estudiantes GUAÑUNA SALAS ALEX DARIO y SANTO AREQUIPA JONATHAN PATRICIO, realizaron su tesis a beneficio de la EMPRESA PÚBLICA DE AGUA POTABLE Y ALCANTARILLADO DE PUJILÍ con el tema: "Desarrollo de una PWA mediante el uso de prácticas ágiles para automatizar el proceso de toma de lecturas de consumo de agua en la empresa pública de agua potable y alcantarillado de Pujilí", trabajo que fue presentado y probado de manera satisfactoria.

rett

ANGEL JAVIER HERRERA RUBIO C.C: 0501535058 **GERENTE GENERAL EPAPAP** 

Niño de Isinche y Luis Andino Gallegos • Telf.: (03) 272 - 5978 emapap\_pujili@hotmail.com · Pujilí - Ecuador

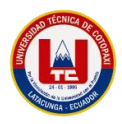

#### *AGRADECIMIENTO*

Agradezco a Dios, a mi familia, amigos y también expresar mi agradecimiento a la Universidad Técnica de Cotopaxi por brindarme la oportunidad de ser parte de esta institución, a los docentes que me han impartido todos sus conocimientos para poder ser un profesional de excelencia; al Ingeniero Jorge Rubio tutor de este proyecto por el apoyo en el desarrollo de esta propuesta tecnológica.

Jonathan Patricio Santo Arequipa.

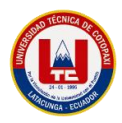

## *DEDICATORIA*

Dedico esta propuesta tecnológica a mi familia, amigos, a todas las personas que han estado de una u otra forma pendiente y apoyándome durante mis estudios, pero en especial a mis padres que han estado apoyándome en todo este tiempo.

Jonathan Patricio Santo Arequipa.

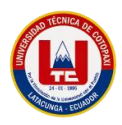

#### *AGRADECIMIENTO*

Agradezco a Dios por brindarme la salud y la fuerza suficiente para cumplir mi objetivo. A la Universidad Técnica de Cotopaxi por permitirme formarme en sus aulas y velar por cada uno de sus estudiantes para que podamos culminar con nuestra formación académica. Al Ingeniero Jorge Rubio por apoyarnos tanto en las aulas de clase y como tutor, por brindarnos sus conocimientos y acompañarnos en el desarrollo de este trabajo. A todos los docentes quienes comparten sus consejos, experiencias y valiosos conocimientos que hicieron que pueda crecer día a día como profesional.

Al Ing. Javier Rubio, por abrirnos las puertas en la empresa EPAPAP y apoyarnos en el desarrollo de este trabajo

Alex Darío Guañuna Salas.

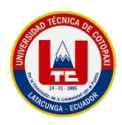

#### *DEDICATORIA*

Esta tesis está dedicada a: A mi madre María Guañuna, quienes con su amor, paciencia y esfuerzo me ha enseñado a superarme cada día y a enfrentar toda clase de obstáculos, Gracias por confiar en mí, por esforzarse tanto y darme lo necesario para que yo pudiera cumplir hoy un sueño más, por luchar cada día a mi lado brindándome su apoyo incondicional y por ser mi principal motivo de superación. A mi hermano Ariel por ser mi fuente de inspiración y darme su apoyo incondicional, de manera muy especial a mi abuelito que desde el Cielo guías mi camino y me cuidas, a toda mi familia por sus palabras de aliento y buenos deseos, por extender su mano en momentos difíciles y por el amor brindado cada día, finalmente quiero dedicar esta tesis a todos mis amigos y amigas por sus buenos deseos y que de una u otra forma me acompañan en todos mis sueños y metas.

Alex Darío Guañuna Salas.

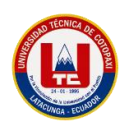

# **UNIVERSIDAD TÉCNICA DE COTOPAXI**

# **FACULTAD DE CIENCIAS DE LA INGENIERÍA Y APLICADAS**

**TÍTULO:** "Desarrollo de una PWA mediante el uso de prácticas ágiles para automatizar el proceso de toma de lecturas de consumo de agua en la empresa pública de agua potable y alcantarillado de Pujilí"

**Autores**:

Guañuna Salas Alex Darío Santo Arequipa Jonathan Patricio

#### **RESUMEN**

Esta propuesta tecnológica pretende optimizar los procesos de control y toma de lecturas de medidores de agua potable, para la Empresa de agua potable y alcantarillado 'EPAPAP'. El proyecto se desarrolló mediante el concepto de aplicaciones web progresivas "PWA", esta tecnología permitió el desarrollo de un módulo web. El módulo web administra información de usuarios, cuentas, clientes, tipos de cuenta, rutas y permite verificar el recorrido de los lectores en una jornada. El lector debe dirigirse al punto de medición para identificar al cliente por medio del nombre o del número de cuenta para registrar la lectura y determinar los valores del consumo. Esta solución se propuso para evitar la recolección manual de lecturas, evitar la digitación de lecturas, favorecer tiempos de emisión y mejorar la productividad en general. El desarrollo de este proyecto se basa en el uso de herramientas con licenciamiento libre, una arquitectura definida y la aplicación de diferentes tipos de metodologías de investigación como la investigación bibliográfica, la cual permitió explorar conceptos relacionados con el tema para construir el marco teórico y ayudó a adquirir los conocimientos necesarios para el desarrollo de la PWA; la investigación de campo, ayudó a mantener una comunicación directa con los interesados, adicionalmente se aplicaron entrevistas como una técnica para identificar el problema y definir las funcionalidades del sistema. El estudio de usabilidad del proyecto recogió resultados favorables, los usuarios expresaron satisfacción con la interfaz, la información, la facilidad de uso y la interacción, para completar sus tareas eficientemente.

#### **Palabras Claves:**

PWA, módulo web, metodologías.

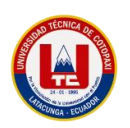

# **TECHNICAL UNIVERSITY OF COTOPAXI FACULTY OF ENGINEERING SCIENCES AND APPLIED**

**THEME:** "Development of a PWA through the use of agile practices to automate the process of taking water consumption readings in the public water and sewerage company in Pujilí."

#### **Authors:**

Guañuna Salas Alex Darío Santo Arequipa Jonathan Patricio

# **ABSTRACT**

This technological proposal aims to optimize the control processes and take readings of drinking water meters, for the Drinking Water and Sewerage Company 'EPAPAP'. The project was developed using the concept of progressive web applications "PWA", this technology allowed the development of a web module. The web module manages information on users, accounts, clients, account types, routes and allows checking the reader's journey in a day. The reader must go to the measurement point to identify the customer by name or account number to record the reading and determine the consumption values. This solution was proposed to avoid the manual collection of readings, avoid the typing of readings, favor issuance times and improve productivity in general. The development of this project is based on the use of freely licensed tools, a defined architecture and the application of different types of research methodologies such as bibliographic research, which allowed exploring concepts related to the subject to build the theoretical framework and helped to acquire the necessary knowledge for the development of the PWA; Field research helped to maintain direct communication with stakeholders, additionally interviews were applied as a technique to identify the problem and define the system's functionalities. The usability study of the project collected favorable results, since the users expressed satisfaction with the interface, the information, the ease of use and the interaction, to complete their tasks efficiently.

## **Keywords:**

PWA, web module, methodologies.

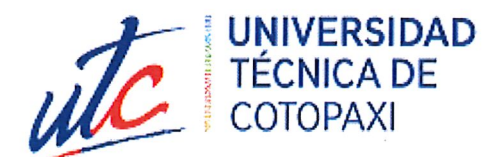

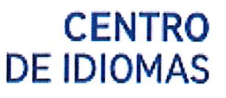

# **AVAL DE TRADUCCIÓN**

En calidad de Docente del Centro de Idiomas de la Universidad Técnica de Cotopaxi; en forma legal CERTIFICO que:

La traducción del resumen al idioma Inglés del proyecto de investigación cuyo título versa: "DESARROLLO DE UNA PWA MEDIANTE EL USO DE PRÁCTICAS ÁGILES PARA AUTOMATIZAR EL PROCESO DE TOMA DE LECTURAS DE CONSUMO **AGUA** EMPRESA PÚBLICA DE EN LA DE **AGUA POTABLE** Y ALCANTARILLADO DE PUJILÍ." presentado por GUAÑUNA SALAS ALEX DARÍO Y SANTO AREQUIPA JONATHAN PATRICIO, egresados de la carrera de Ingeniería en Sistemas de Información, perteneciente a la Facultad de Ciencias de la Ingeniería y Aplicadas, lo realizaron bajo mi supervisión y cumple con una correcta estructura gramatical del Idioma.

Es todo cuanto puedo certificar en honor a la verdad y autorizo a los peticionarios hacer uso del presente aval para los fines académicos legales.

Latacunga, febrero del 2023

Atentamente,

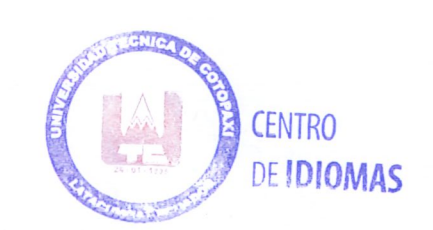

MBA. Collaguazo Vega Wilmer Patricio DOCENTE DEL CENTRO DE IDIOMAS-UTC CI:1722417571

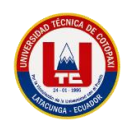

# ÍNDICE GENERAL

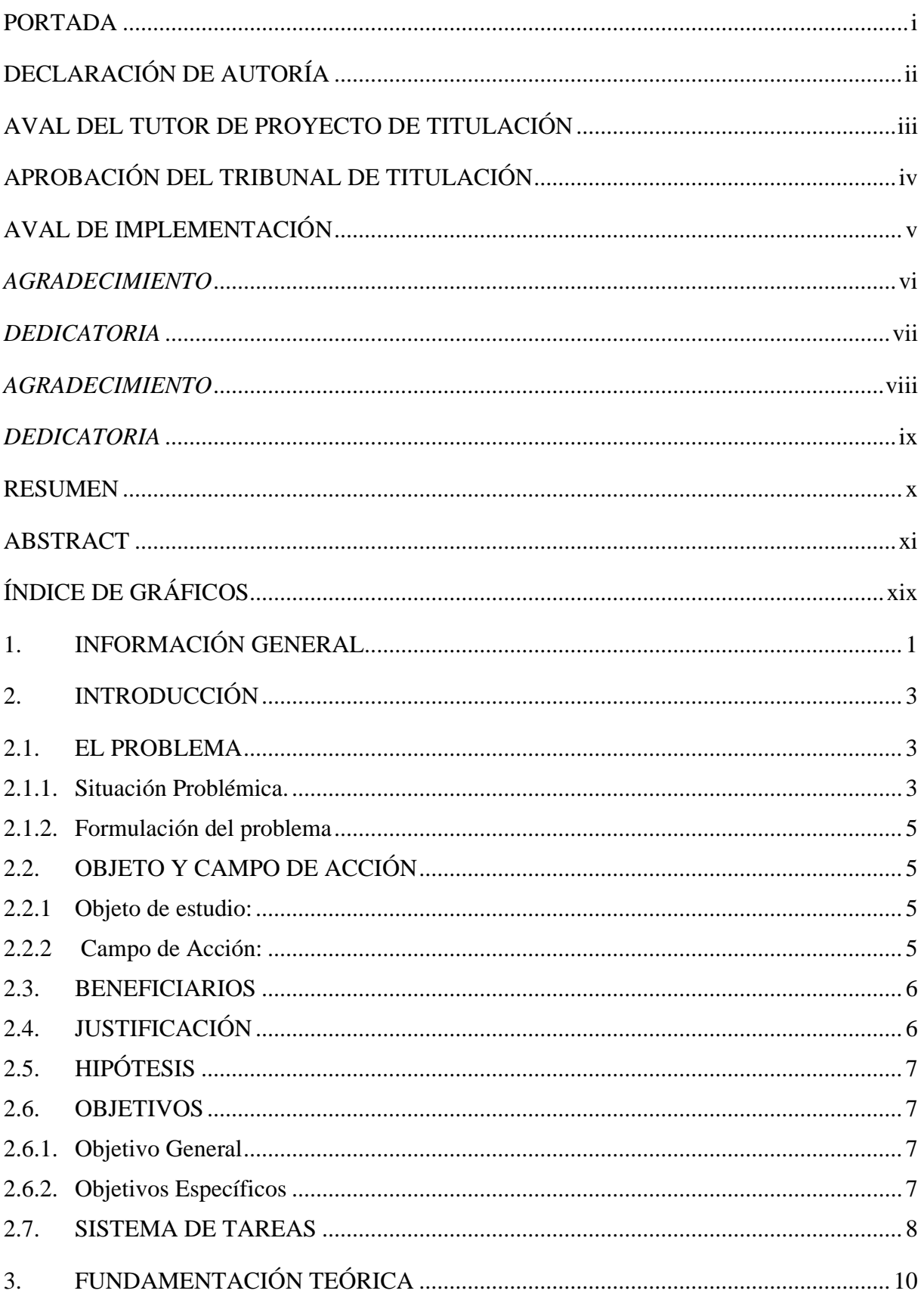

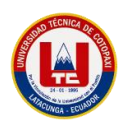

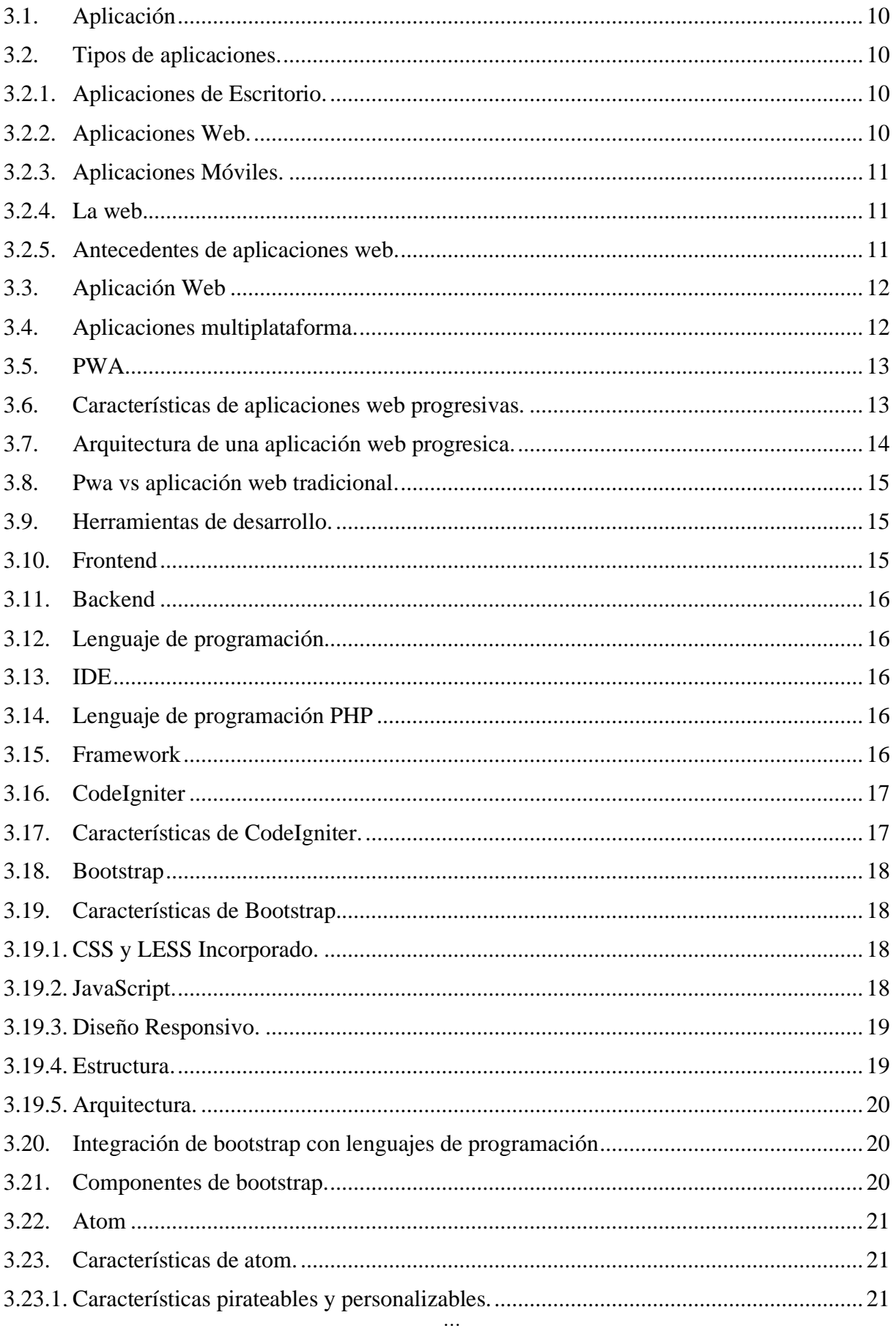

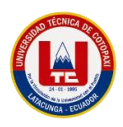

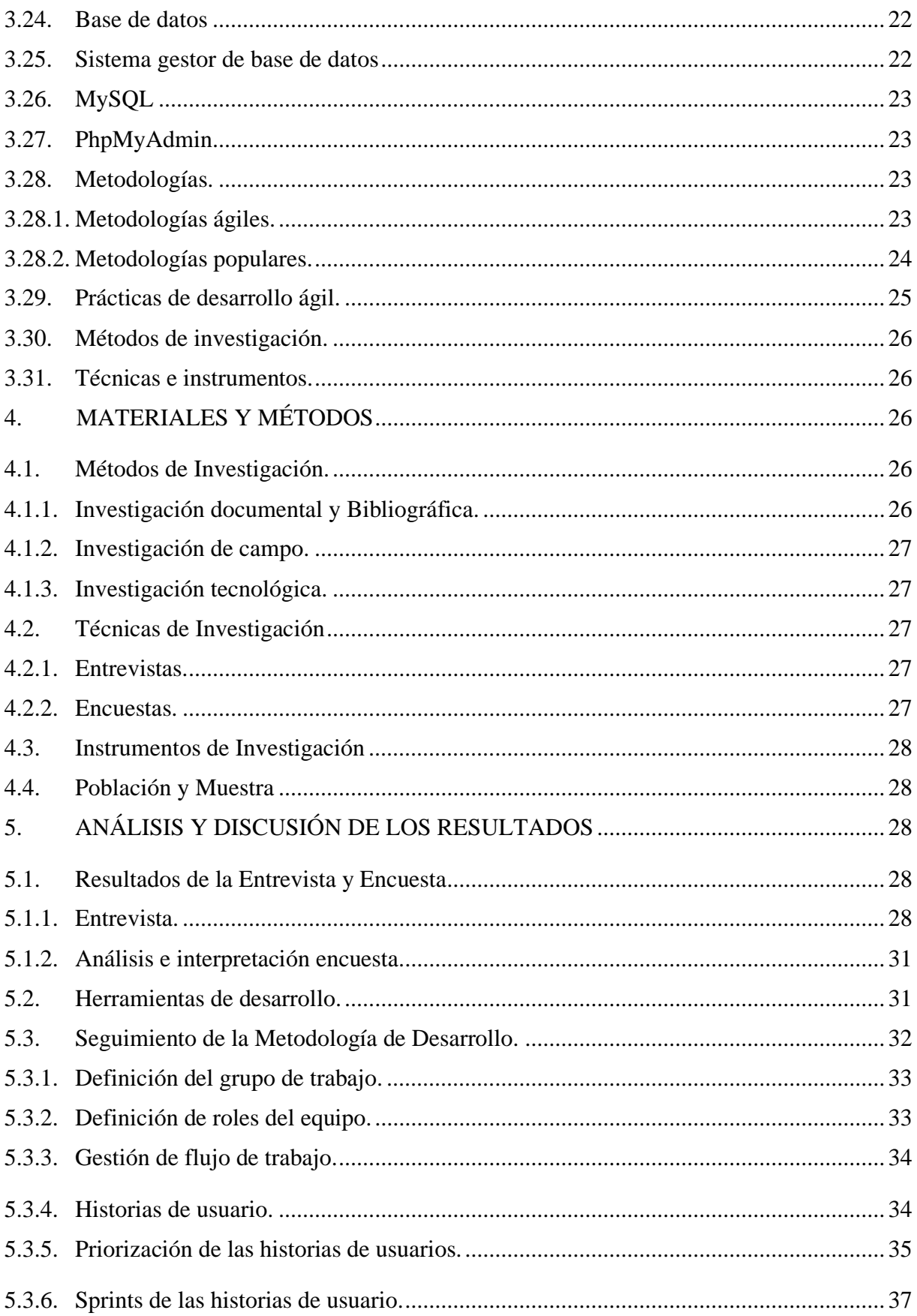

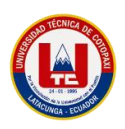

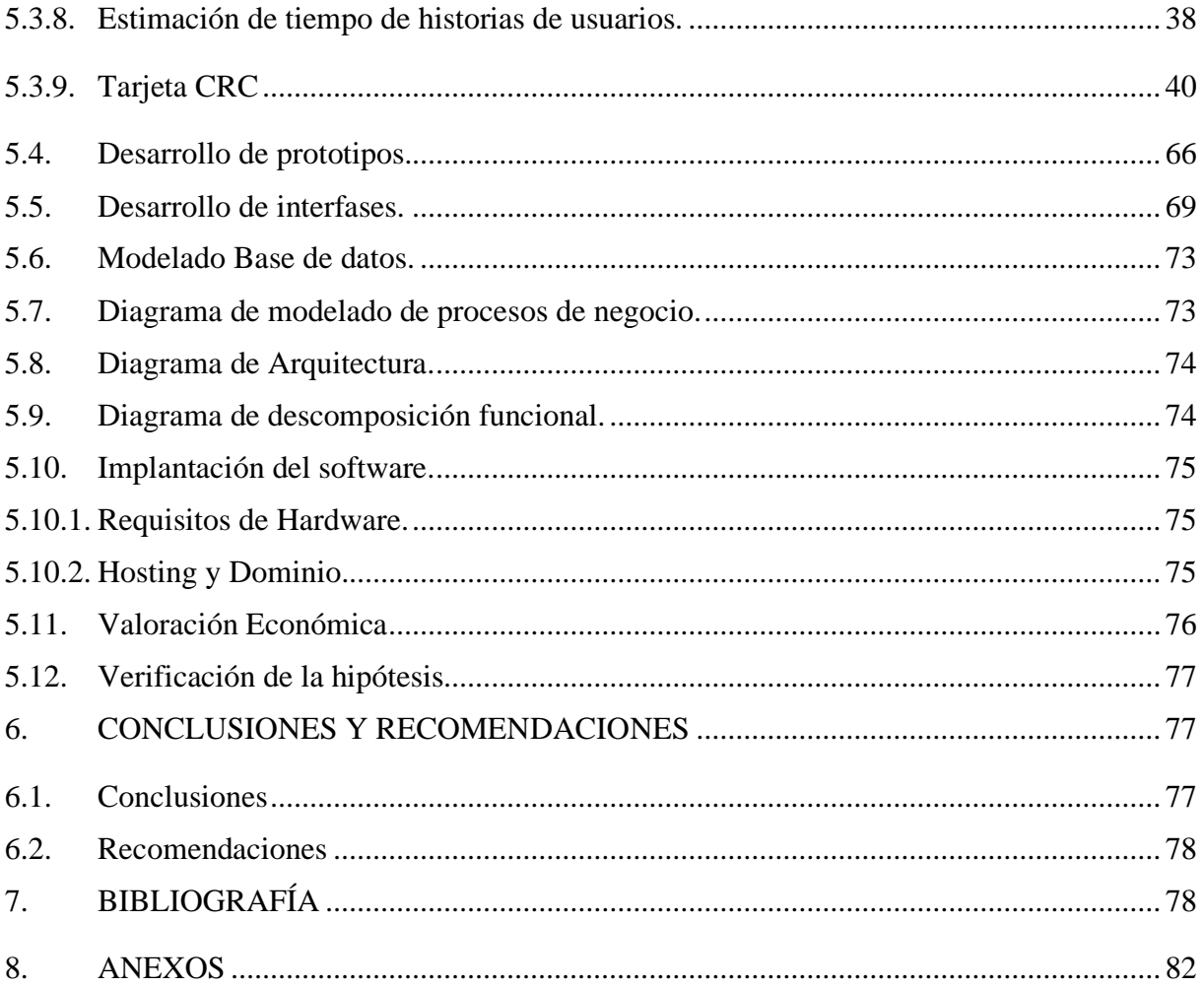

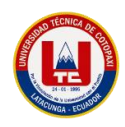

# **ÍNDICE DE TABLAS**

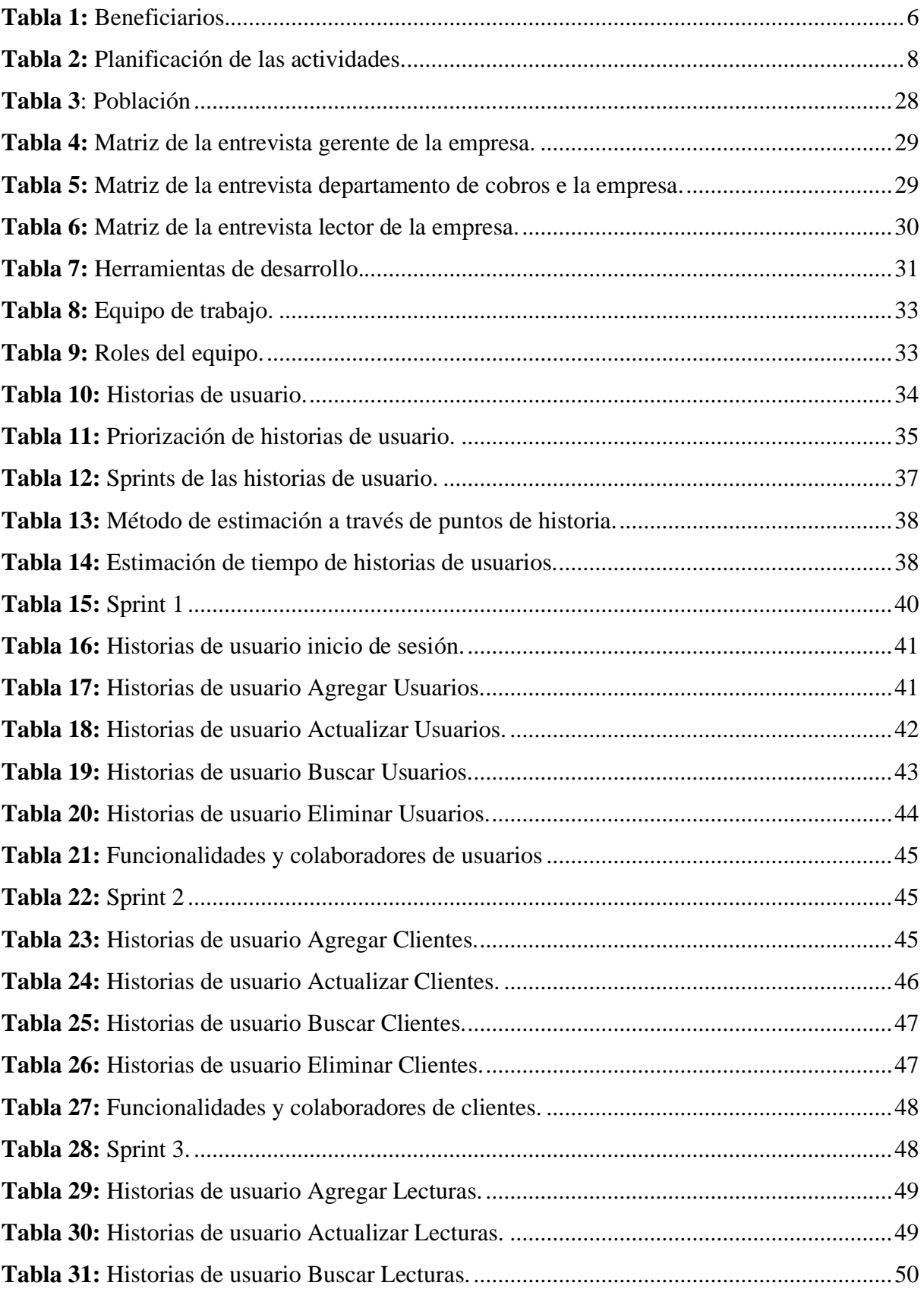

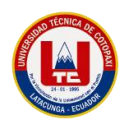

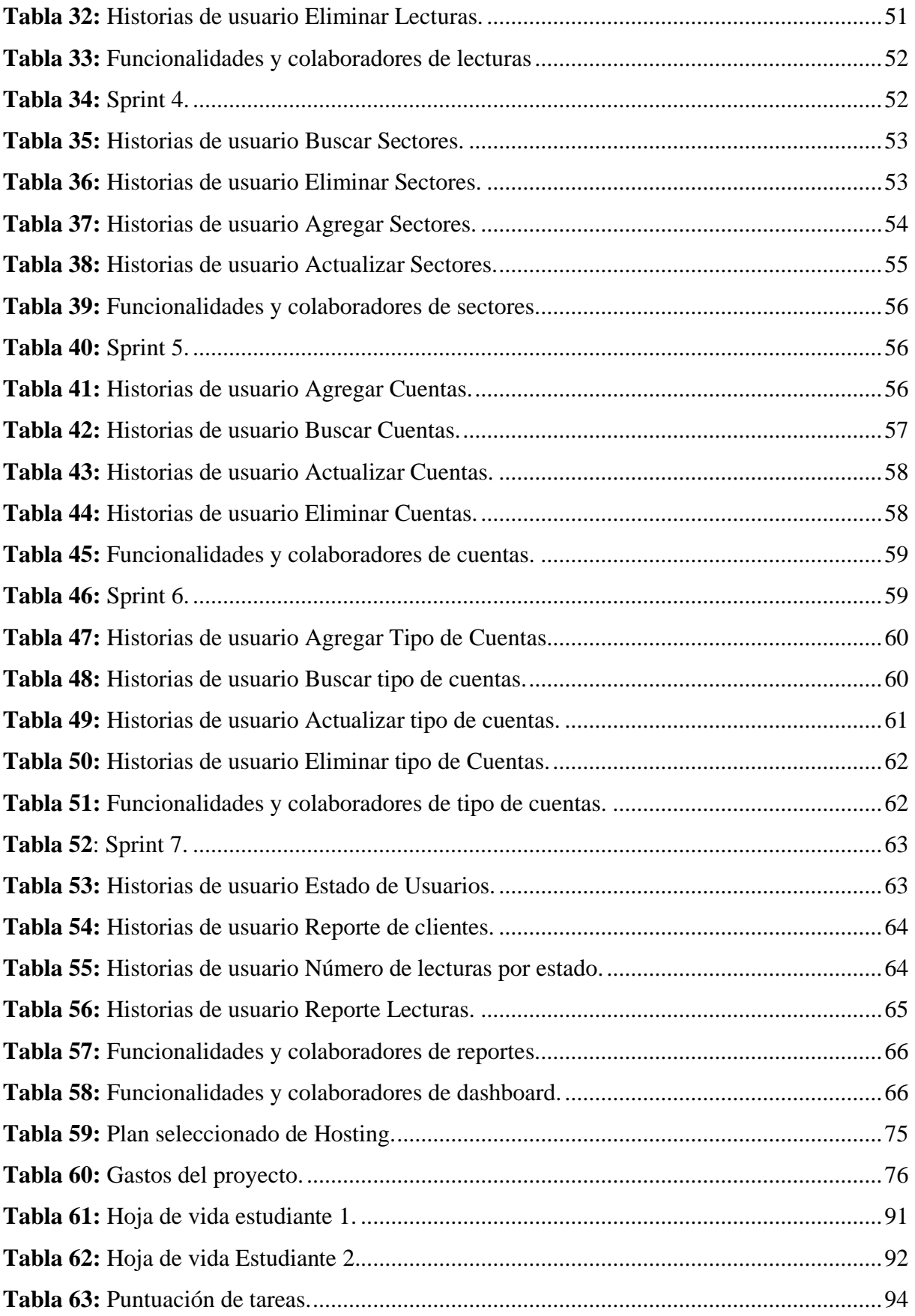

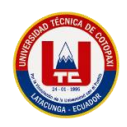

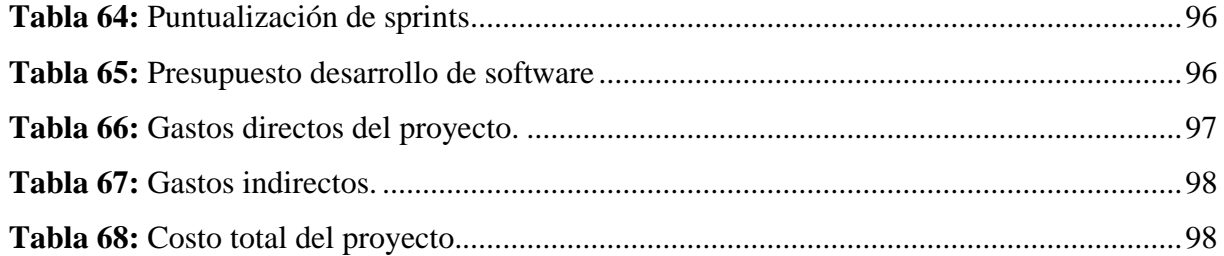

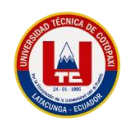

# **ÍNDICE DE GRÁFICOS**

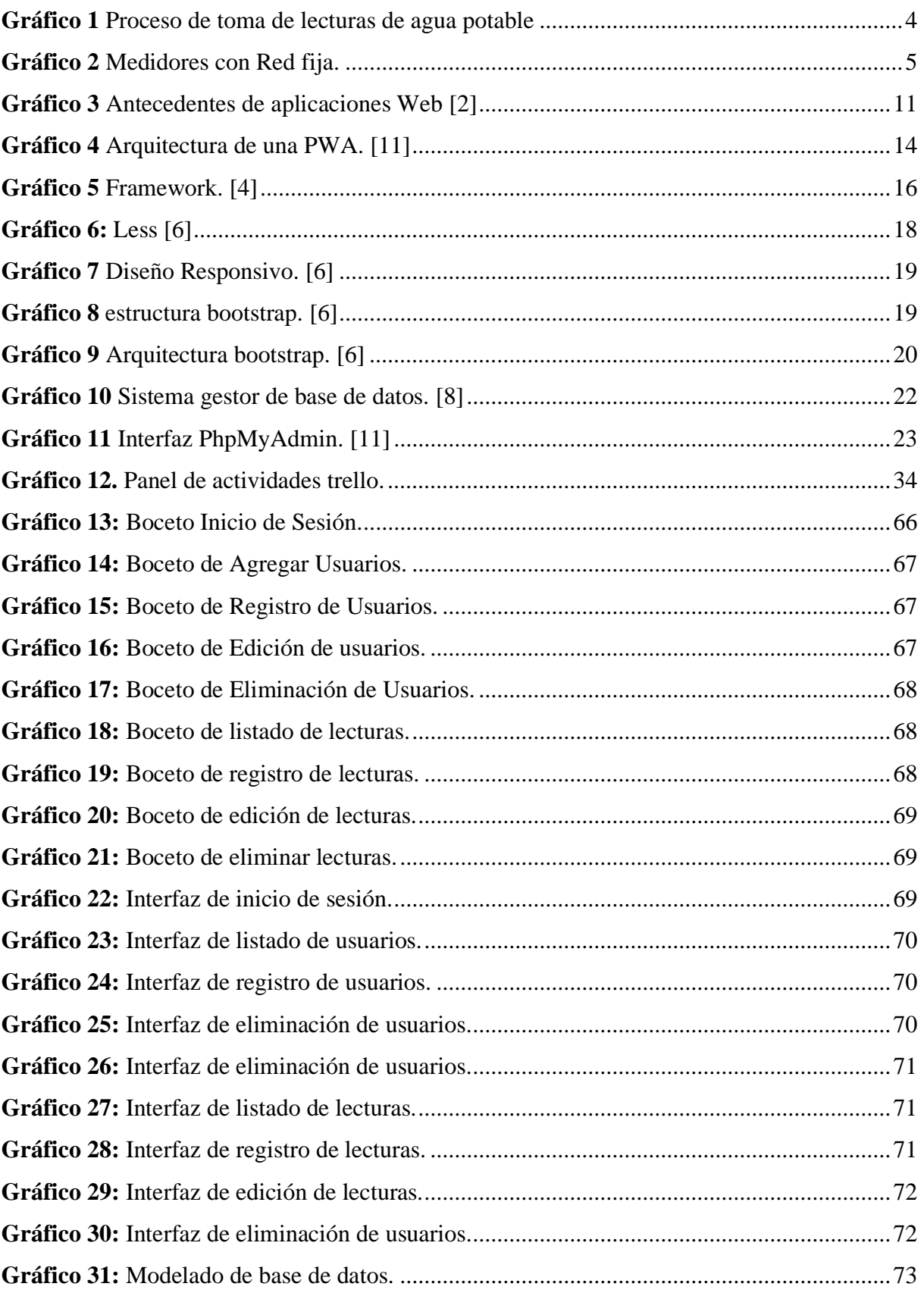

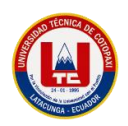

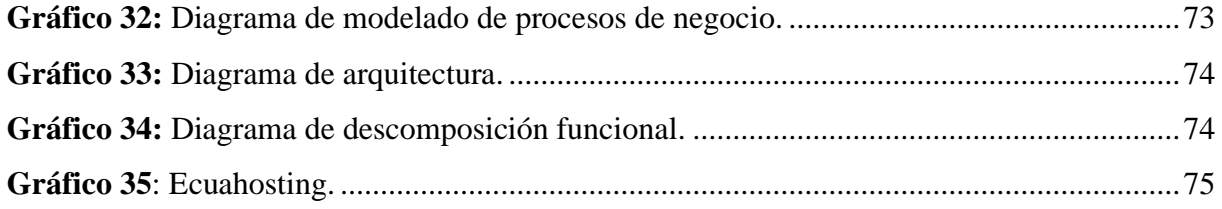

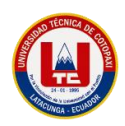

# **1. INFORMACIÓN GENERAL**

# **TÍTULO DEL PROYECTO:**

Desarrollo de una PWA mediante el uso de prácticas ágiles para automatizar el proceso de toma de lecturas de consumo de agua en la empresa pública de agua potable y alcantarillado de Pujilí.

# **FECHA DE INICIO:**

Octubre 2022

# **FECHA DE FINALIZACIÓN:**

Marzo 2023

# **LUGAR DE EJECUCIÓN:**

Provincia: Cotopaxi, Cantón Pujilí, Calle Niño de Isinche y Luis Andino Gallegos/ Empresa pública de agua potable y alcantarillado de Pujilí.

# **UNIDAD ACADÉMICA QUE AUSPICIA:**

Universidad Técnica de Cotopaxi.

# **CARRERA QUE AUSPICIA:**

Ingeniería en Sistemas de Información.

# **PROYECTO DE INVESTIGACIÓN VINCULADO:**

# **EQUIPO DE TRABAJO:**

# **COORDINADOR:**

**Nombre:** Ing. Jorge Bladimir Rubio Peñaherrera.

**Nacionalidad:** ecuatoriano.

**Fecha de Nacimiento:** Pujilí, 16 de mayo de 1976.

**Estado Civil:** Casado.

**Residencia:** Pujilí, Calle Gabriel Álvarez 1-13 y Juan José Merizable

**E-mail:** [jorge.rubio@utc.edu.ec](mailto:jorge.rubio@utc.edu.ec)

[jbladimirrp@hotmail.com](mailto:jbladimirrp@hotmail.com)

**Teléfono:** (593)0995220308

**Títulos Obtenidos:**

**PREGRADO:** Ingeniero en Informática y Sistemas Computacionales

**POSGRADO:** Magister en Gerencia Informática, mención Desarrollo de Software y Redes – PUCE-SA.

Diplomado Superior en Gerencia Informática - PUCE-SA.

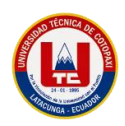

**ESTUDIANTES: Nombre:** Jonathan Patricio Santo Arequipa. **Nacionalidad:** ecuatoriano. **Fecha de Nacimiento:** Latacunga, 24 de enero de 1999 **Estado Civil:** Soltero. **Residencia:** Latacunga "San Felipe" **Correo:** [jonathan.santo6709@utc.edu.ec](mailto:jonathan.santo6709@utc.edu.ec) **Teléfono:** 0983460934. **Nombre:** Alex Darío Guañuna Salas **Nacionalidad:** ecuatoriano. **Fecha de Nacimiento:** Latacunga, 16 de noviembre de 1996 **Residencia:** Latacunga, Barrio el calvario de Tanicuchi. **Correo:** alex.guanuna0319@utc.edu.ec **Celular:** 0963146043 **ÁREA DEL CONOCIMIENTO:** 06 información y comunicación (TIC)/ 061 Información y Comunicación (TIC)/ 0612 Base de datos, diseño y administración de redes.

# **LÍNEA DE INVESTIGACIÓN:**

Tecnología de la Información y comunicación

# **SUB LÍNEA DE INVESTIGACIÓN DE LA CARRERA:**

Ciencias informáticas para la modelación de sistemas de información a través del desarrollo de Software.

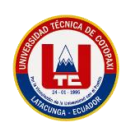

# **2. INTRODUCCIÓN**

En la actualidad hay una gran demanda en las aplicaciones móviles a nivel mundial. "Las aplicaciones PWA son aplicaciones web, que, a diferencia de las aplicaciones nativas, estas son accesibles a través de un navegador y pueden ser descargadas e instaladas en cualquier dispositivo móvil. Visualmente, al ejecutarse la experiencia de usuario es idéntica a la de una aplicación nativa".[1]

Además, según en su trabajo realizado manifiesta que, gracias al gran potencial, accesibilidad y ventajas, que brinda esta tecnología se ofrece al usuario una aplicación rentable ya que una Aplicación Web Progresiva tiene un solo enfoque de desarrollo ofreciendo al cliente una solución que funcione tanto en la web como en dispositivos móviles, logrando la instalación y disposición de un icono en la pantalla principal. Al navegar por una PWA el contenido se encuentra actualizado y se puede trabajar sin la necesidad de contar con conexión a internet.[1] Actualmente en el cantón Pujilí la toma de lecturas de agua genera muchos errores debido a que este trabajo lo realiza de manera manual, y esto se debe a que en la Empresa "EPAPAP" no cuentan con herramientas necesarias para mejorar la toma de lecturas de agua potable.

Por lo tanto, se ha considerado desarrollar una PWA debido a que es una herramienta moderna, con la cual se pretende controlar la toma de medidas de agua del Cantón Pujilí, ofreciendo al Gerente un sistema, el mismo que llevará un control de las cuentas, nombre, apellidos de los usuarios. De esta manera se mostrará un mejor control en la toma de lecturas de agua potable. En el proceso de desarrollo se divide el proyecto en dos partes como es frontend y backend en los mismos que se utilizan herramientas actuales como el framework de codeigniter. Así mismo se aplican algunas prácticas ágiles como reuniones, product backlog, sprint con las cuales se agiliza la construcción del proyecto, realizando entregas continuas y respondiendo a cambios oportunos.

#### **2.1. EL PROBLEMA**

#### **2.1.1. Situación Problémica.**

En la actualidad en la empresa pública de agua potable y alcantarillado de Pujilí, están en constante mejora de sus procedimientos para una mejor atención a sus contribuyentes es por esto que se evidencia la falta de un software que ayude con la automatización en el proceso de toma de lecturas de consumo de agua, ya que se ha evidenciado inconsistencias a la hora del registro de la información.

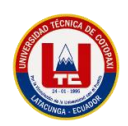

El proceso de emisión inicia con el Gerente de la empresa de agua potable, donde él asigna a cada lector la ruta que debe recorrer en el mes, las rutas son fijas y los lectores llevan un registro a mano donde realizan las anotaciones de lecturas actuales, al finalizar la rutina el lector entrega el registro al personal de digitación para el ingreso de valores en el sistema donde se determina el consumo y el valor presuntivo de la factura según la categoría de la cuenta del abonado.

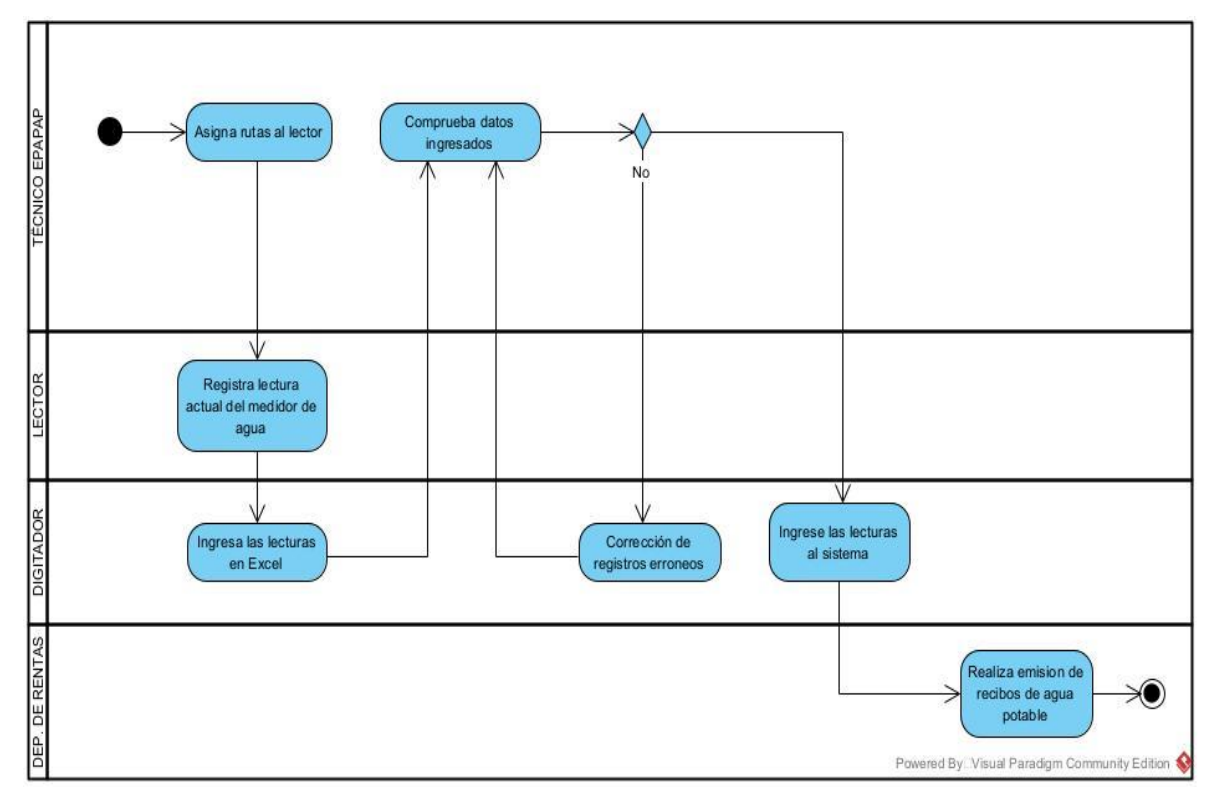

**Gráfico 1** Proceso de toma de lecturas de agua potable

El proceso actual es deficiente porque la recolección de datos de lecturas retrasa la emisión de las planillas de agua, hasta que los digitadores concluyan el ingreso manual al sistema. Al mismo tiempo se genera la probabilidad de errores de digitación y pérdida o deterioro de la hoja de ruta. Finalmente, no existe un control eficaz del recurso humano porque el sistema actual no muestra tiempos ni rutas recorridas por los lectores.

Actualmente existen sistemas automáticos de extracción de envió de datos de lecturas de agua potable comprendidos por hardware y software. Por ejemplo, la empresa española Geconta cuenta con medidores con envió de datos a través de la red móvil, además el sistema incorpora una válvula de apertura-cierre que puede ser operada remotamente para intervenir en cortes de servicios por mora.

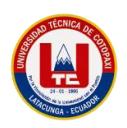

# **Red Fija - Fixed Network** itian shaa

**Gráfico 2** Medidores con Red fija.

A pesar de las diferentes alternativas que ofrece el mercado internacional en cuanto a sistemas de integrados de medición de consumo de agua está claro que estas tecnologías aún tardarán en llegar a la realidad ecuatoriana, donde la primera dificultad tiene que ver con su elevado costo. Solo los municipios más grandes superarían este inconveniente porque manejan presupuestos mayores, pero dejarían fuera del alcance de las municipalidades más pequeñas. El segundo inconveniente tiene que ver con la infraestructura de red de agua potable, ya que para implementar dichas tecnologías se tendría que cambiar todos los medidores mecánicos actuales y sus costes recaería sobre los contribuyentes.

Por tal motivo se propone una alternativa que optimice el proceso actual mediante el desarrollo de una PWA que permite identificar un medidor y su abonado para el ingreso y cálculo de su consumo mensual, de esta manera la Empresa pública de agua potable y alcantarillado de Pujilí se beneficiará de una mejor organización de la información, tendrá un mejor control de lectores y distribución de rutas, los controles de reportes por daños permitirán que inconvenientes por fugas de agua sean atendidos con mayor brevedad, todo esto con la implementación de tecnología libre de los costes de licenciamiento.

#### **2.1.2. Formulación del problema**

¿Cómo contribuir con el proceso de gestión de lecturas de la empresa de agua potable de Pujilí, donde se manejan manualmente, no se conocen valores y datos exactos?

## **2.2. OBJETO Y CAMPO DE ACCIÓN**

#### **2.2.1 Objeto de estudio:**

Automatización de lecturas en la empresa pública de agua potable.

#### **2.2.2 Campo de Acción:**

Empresa Pública de agua potable y alcantarillado.

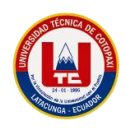

# **2.3.BENEFICIARIOS**

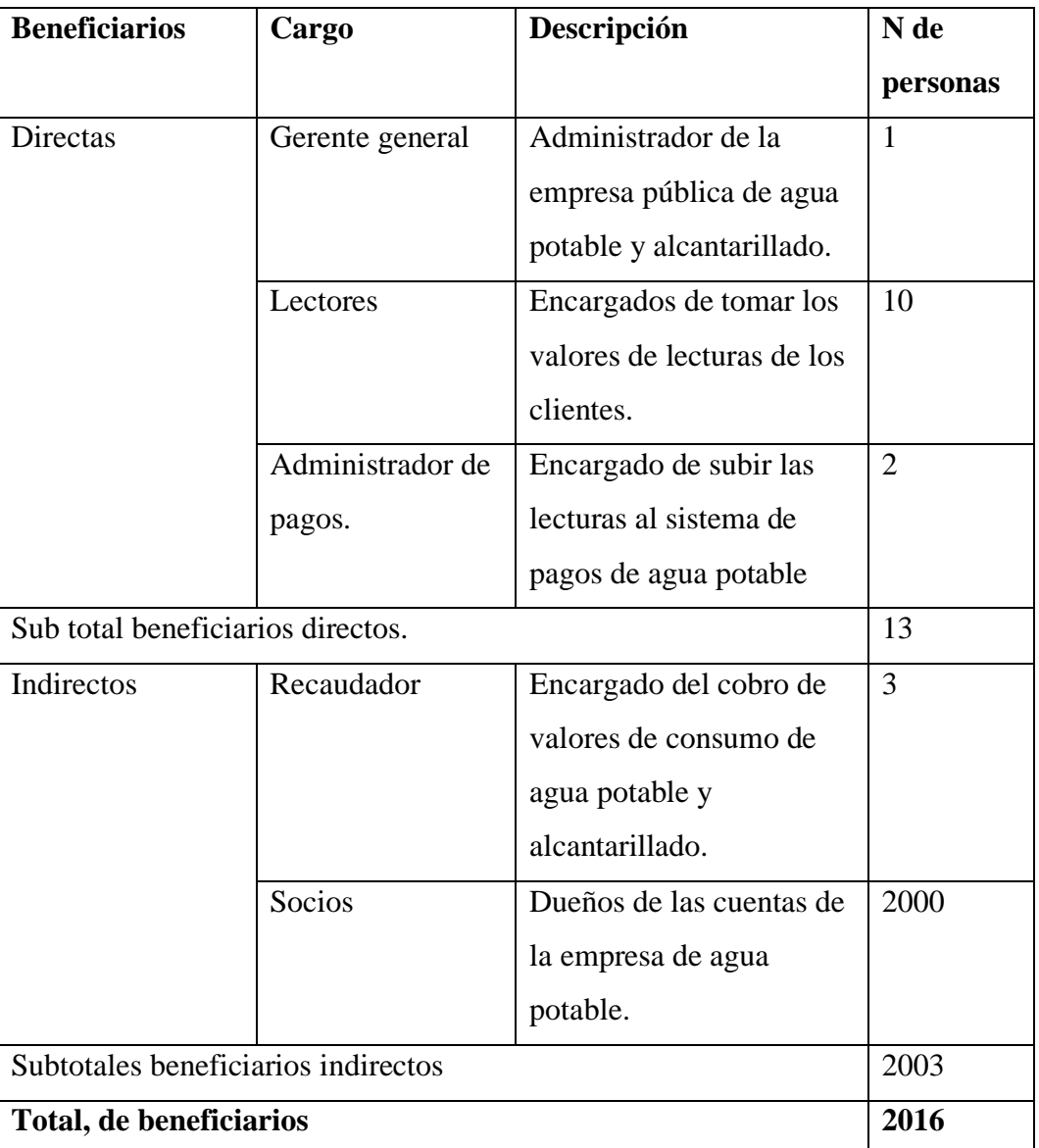

#### **Tabla 1:** Beneficiarios.

# **2.4.JUSTIFICACIÓN**

Las tecnologías de la web han sufrido grandes cambios en los últimos años debido a que el uso de los dispositivos móviles ha incrementado y los usuarios prefieren acceder a las aplicaciones web desde su dispositivo móvil, esto ha provocado que las aplicaciones web tradicionales tengan problemas en este tipo de dispositivos, es por ello que se han desarrollado herramientas modernas como el diseño responsivo o aplicaciones web progresivas para combinar el poder de la web y las características de una aplicación nativa.

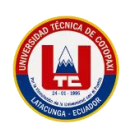

El presente proyecto se realiza con la finalidad de controlar la toma de medidas de agua potable en el Cantón Pujilí, por lo cual se propone el desarrollo de un sistema mediante la tecnología PWA que funcione adecuadamente al acceder desde una computadora de escritorio o un dispositivo móvil, esta herramienta permitirá llevar un control de la toma de lecturas de agua, facilitando al gerente la información.

Para la gestión del proyecto se aplican algunas prácticas ágiles como las reuniones, las historias de usuario, asignación de roles, con la finalidad de gestionar ordenadamente el proyecto generando entregas constantes y de valor.

Para el proceso de levantamiento de datos se aplica la investigación de campo, haciendo uso de técnicas de recolección de información como son las entrevistas para definir las funcionalidades del software. El desarrollo de la Aplicación Web Progresiva el control de agua potable en el cantón Pujilí, traerá beneficios a todo el cantón debido a que no habrá tantas equivocaciones al momento de tomar las lecturas.

# **2.5. HIPÓTESIS**

Si se desarrolla la pwa con requerimientos adecuados y utilizando una metodología ágil, se podrá gestionar de manera eficientemente las lecturas de la empresa de agua potable de Pujilí y evitar que exista pérdida de datos.

## **2.6. OBJETIVOS**

# **2.6.1. Objetivo General**

Desarrollar una aplicación web progresiva mediante el uso de herramientas informáticas para mejorar el proceso de toma de lecturas de agua en la empresa de agua potable de Pujilí.

## **2.6.2. Objetivos Específicos**

- Efectuar la investigación bibliográfica sobre el objetivo y campo de estudio que permita sustentar el marco teórico de nuestra investigación.
- Definir la metodología de desarrollo ágil adecuada que facilite la implementación de la propuesta tecnológica.
- Desplegar la aplicación Web en la empresa pública de agua potable y alcantarillado de Pujilí.

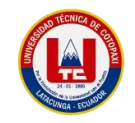

# **2.7. SISTEMA DE TAREAS**

**Tabla 2:** Planificación de las actividades.

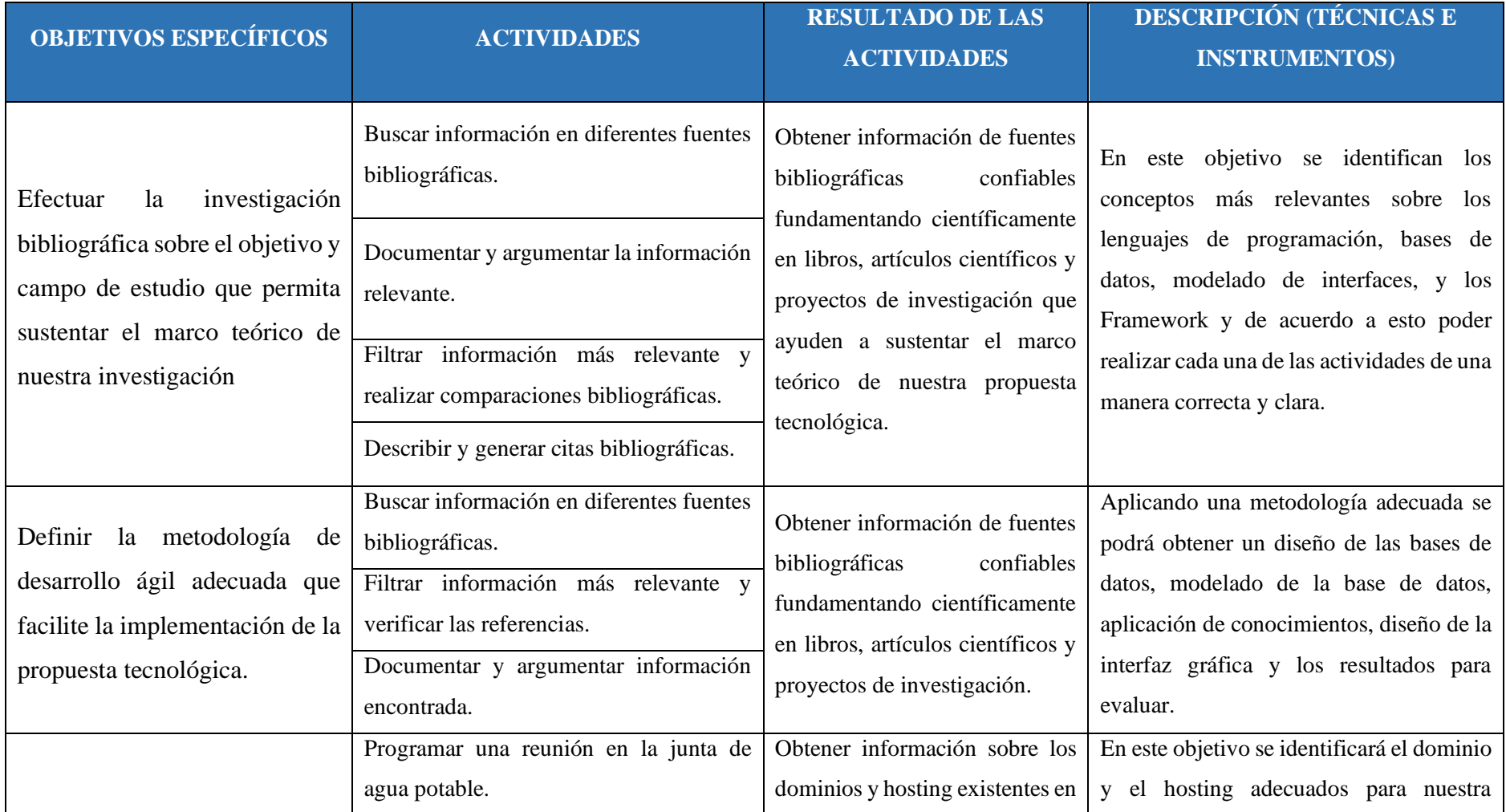

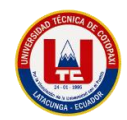

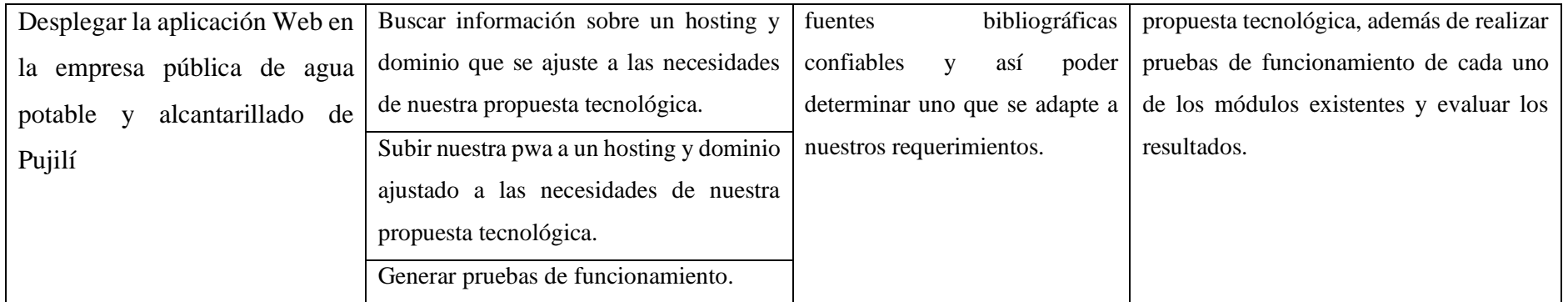

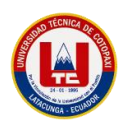

# **3. FUNDAMENTACIÓN TEÓRICA**

# **3.1. Aplicación**

El software se divide en tres grupos, por un lado, tenemos al software que controla el hardware conocido como software de sistema, esto hace referencia a los sistemas operativos, software de aplicación que es todo lo que se puede instalar sobre el sistema operativo, y por último las herramientas de desarrollo ideales para los desarrolladores.[2]

El software de aplicación o simplemente aplicaciones, son software diseñados y comercializados para que los usuarios los instalen y utilicen de acuerdo a sus necesidades, solucionan un problema determinado y tienen el objetivo de facilitar la vida a los usuarios, se puede encontrar gran variedad de aplicaciones para las distintas actividades del día a día como deporte, trabajo, entretenimiento, etc., suelen ser ejecutados en dispositivos como tabletas, teléfonos computadores, relojes inteligentes u otros dispositivos que posean un sistema operativo.[2]

Una de las características principales de las aplicaciones es la Usabilidad, "es un atributo de calidad que mide cuán fáciles de usar son las interfaces de usuario, además de la utilidad y capacidad de un sistema para satisfacer las necesidades del usuario"[4]

## **3.2.Tipos de aplicaciones.**

## **3.2.1. Aplicaciones de Escritorio.**

Este tipo de aplicaciones son las que se pueden instalar en el computador y no necesariamente dependen de una conexión a internet por eso son más seguras ya que no están expuestas a la red [1].Este tipo de aplicaciones interactúan mejor con el usuario, su rendimiento para cálculos complejos es mucho mayor que las aplicaciones web, la ejecución de lógica personalizada en el lado clientes es posible, son menos complejas y es más fácil empezar a trabajar en ellas. Un problema de este tipo de aplicaciones es que suele haber incompatibilidad entre versiones y algunas de estas solo se desarrollan para un sistema operativo en específico, un ejemplo puede ser las aplicaciones ofimáticas o las herramientas de edición como Photoshop.[1]

## **3.2.2. Aplicaciones Web.**

Es "una página web dinámica que contiene programas que permiten a un usuario interaccionar de forma análoga a una aplicación de escritorio con interfaz gráfica de usuario se llama aplicación web"[2]

Las aplicaciones web son todas aquellas herramientas o programas informáticos alojadas en un servidor y a las que los usuarios acceden a través de un navegador web. Este tipo de

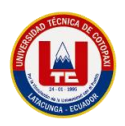

aplicaciones no requieren de una instalación como en el caso de las de escritorio, basta con acceder desde un navegador para poderlas utilizar, son muy dependientes del internet, pero su actualización suele ser automática.[1]

# **3.2.3. Aplicaciones Móviles.**

Las aplicaciones móviles son "software desarrollado para ser ejecutado en dispositivos como tabletas, teléfonos o relojes inteligentes que poseen un sistema operativo apto para ello y estas han penetrado todos los mercados de cualquier industria, por lo cual ha adquirido mayor importancia".[5] Las aplicaciones para móviles deben ser pequeñas simples y elegantes que cumplen funciones específicas, algunas se distribuyen de forma gratuita y otras son económicas.[4]

## **3.2.4. La web.**

La web es un conjunto de documentos de texto, gráficos y archivos interconectados por enlaces de hipertexto, que contienen información a la que se puede acceder usando un navegador, esta tecnología ha evolucionado a través de los años, pasando desde la web 1.0 que se limitaba a mostrar información, la web 2.0 que permite interactuar, fomentando el trabajo colaborativo y el intercambio de información entre usuarios de una comunidad, la web 3.0 considerada un salto tecnológico ya que permite que las aplicaciones web se conecten a otras aplicaciones web, utiliza de forma eficiente los datos y enriquece la experiencia de sus usuarios apuntando a que todos puedan disfrutar de la información y las herramientas de internet sin importar desde qué dispositivo se conecta ya que busca la flexibilidad y versatilidad, por último la web 4.0 que empezó en el 2016, ofrece un comportamiento inteligente y predictivo ofreciendo a los usuarios resultados acorde a sus preferencias.[6]

## **3.2.5. Antecedentes de aplicaciones web.**

En la figura se presentan los antecedentes de las aplicaciones.

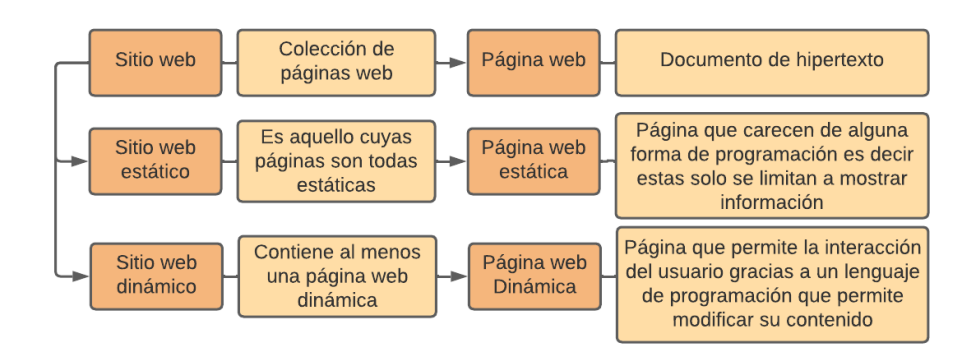

**Gráfico 3** Antecedentes de aplicaciones Web [2]

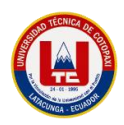

## **3.3. Aplicación Web**

Una aplicación web es una herramienta que permite ingresar datos en un servidor mediante una conexión a internet, puede estar alojada en un servidor local compartiendo datos entre un grupo cerrado de equipos informáticos. También son aquellas herramientas donde los usuarios pueden acceder a un servidor web a través de la red mediante un navegador determinado. Por lo tanto, se define como una aplicación que se accede mediante la web por una red ya sea intranet o internet. Es un sistema hipermedia en donde los recursos se encuentran vinculados unos a otros, por lo que debe de verse como un sistema de nodos interconectados a través de vínculos. Estos vínculos proporcionan la forma para navegar entre los recursos de la aplicación." [7].

## **3.4.Aplicaciones multiplataforma.**

La mitad del tráfico de la web procede de dispositivos móviles, por otro lado, en el informe de 2019 sobre el estado mundial de los dispositivos móviles indica que hay una disminución en el uso de computadoras de escritorio y un aumento en el uso de dispositivos móviles y que los usuarios pasan más tiempo en aplicaciones móviles que en aplicaciones web, es por ello que las empresas tratan de lanzar aplicaciones para móviles.[1] Por otro lado, los dispositivos móviles se dividen en dos grupos dominantes que son los que usan Android como sistema operativo y los que usan iOs, es por ello que los desarrolladores para poder brindar un servicio a la gran cantidad de usuarios existentes tienen que desarrollar aplicaciones para cada plataforma respectivamente, teniendo así altos costos de desarrollo distribución y mantenimiento<sup>[1]</sup>.

- **a) Aplicación Web con Diseño Adaptable:** El "diseño Adaptable tiene sus orígenes en el año 2008, permitía que la aplicación web se adapte al dispositivo desde el cual se accede.[1] del mismo Expresa que este es un mecanismo que ha surgido para evitar construir la misma aplicación para cada tipo de dispositivo. Este tipo de aplicaciones permite reutilizar en gran cantidad el código ya que solo se desarrollaba una aplicación permitiendo así ahorro en el coste de desarrollo y mantenimiento, existen frameworks que brindan un set de herramientas para facilitar el desarrollo de este tipo de aplicaciones como Bootstrap o Material Design.[9]
- **b) Aplicaciones Web Progresivas:** Las Aplicaciones Web Progresivas (PWA) son aplicaciones web que funcionan como aplicaciones para dispositivos móviles mediante el uso de Service Worker y otras tecnologías.[1]

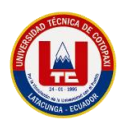

Que quien acuñó el término fue Russel y Beriman e introducida por un grupo de investigadores de Google en 2015 para conseguir la unificación de la experiencia móvil y la visión multiplataforma[1].

El problema más difícil del software es la distribución y en indica que debido a la incompatibilidad del software entre plataformas el único punto en común es el entorno web disponible en todas las plataformas, para crear un único servicio que funcione independientemente de la plataforma, aparecieron las aplicaciones híbridas y las PWA.[1]

#### **3.5. PWA**

"Las PWA se definen generalmente como las Apps que reúnen lo mejor de las aplicaciones web y de las nativas, la base son páginas webs, pero utilizan tecnologías que hacen que su estética y funcionamiento se asemejen a una App nativa", es decir que mediante la ejecución en segundo plano se puede acceder a ellas por medio de un navegador, además otra de las ventajas es que se puede anclar un acceso directo en el dispositivo.[10]

Las Apis que ofrecen las nuevas tecnologías web como los Service Worker y el diseño adaptable para brindar al usuario la sensación de estar usando una aplicación nativa, están orientadas a los móviles, pero también se las puede aprovechar en computadoras unificando así el desarrollo de aplicaciones sin importar el dispositivo que se utilice. Para los desarrolladores que tiene un extenso conocimiento en el desarrollo web y que quieren que sus aplicaciones tengan una apariencia nativa en los dispositivos móviles, las PWA es una tecnología bastante nueva que trata de sacar el máximo provecho de la tecnología web dándoles un potencial aún más fuerte y para poder hacerle frente a la gran proliferación de dispositivos móviles que existen.[9]

#### **3.6. Características de aplicaciones web progresivas.**

Las características o requerimientos que debe tener una Aplicación Web Progresiva son:[9]  $y[1]$ 

- **a) Estándar:** Utilizar la misma plataforma y tecnología que se utiliza para crear páginas web.
- **b) Progresiva:** Que funcione para todos los usuarios sin importar el sistema operativo o navegador web que se utilice.
- **c) Apariencia Responsiva e Interactiva:** Debe ofrecer una experiencia similar a la de una aplicación nativa por medio del diseño adaptable para que se ajuste a cualquier

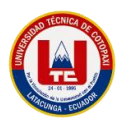

resolución, ya sean estas móviles, tabletas o televisores permitiendo las notificaciones tipo "push".

- **d) Rápida:** Esta debe cargar en el menor tiempo posible recomendable en menos de 5 segundos.
- **e) Segura:** A través del protocolo seguro HTTPS es necesario para la instalación del Service Worker. Esto ayuda a que el acceso a la información sea de manera segura y no esté sujeta a manipulaciones.
- **f) Offline o independiente de una conexión:** Debe permitir el acceso recuperando la información de su último uso a pesar de que no haya conexión a Internet o la red sea lenta. Para que esto suceda se utilizan los service workers y el almacenamiento en caché de la información, que se realiza desde la primera vez que esta se abre. Esto se basa, a la vez, en la "App shell", es decir, la estructura básica de la App, que se podrá mostrar, aunque existan problemas con el contenido. Todo ello se deriva en una mejor experiencia de usuario y evita la imposibilidad de acceso.
- **g) Descubrible:** Es fácil de encontrar en los navegadores y es identificable como una aplicación gracias al manifiesto de la W3C y al Service Worker.
- **h) Instalable y Enlazable:** Debe permitir crear accesos directos o una instalación sencilla y que se pueda compartir fácilmente usando una URL.

#### **3.7. Arquitectura de una aplicación web progresica.**

Una aplicación web progresiva es el resultado de: HTTPS + trabajador de servicio o Service Worker + manifiesto de aplicaciones web.

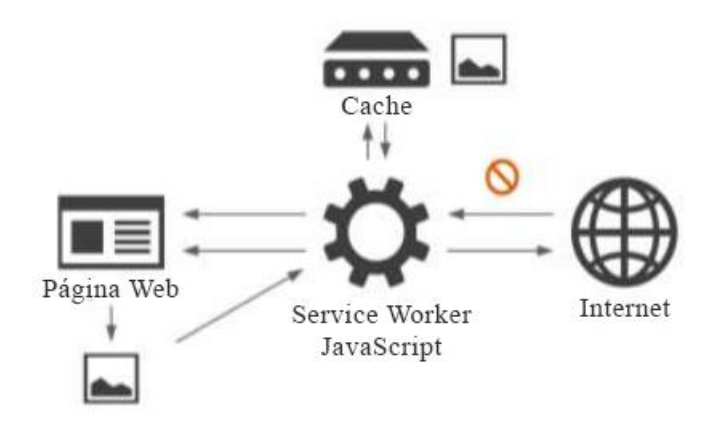

**Gráfico 4** Arquitectura de una PWA. [11]

**a) Service worker:** "El service worker es un script que se ejecuta en segundo plano y permite la implementación de funcionalidades que no requieren de una página web ni

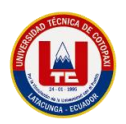

interacción del usuario".[9] Los Service Workers pueden ejecutarse de manera independiente a la aplicación incluso cuando está cerrada, permitiendo la intercepción de las comunicaciones, el cacheado de información, la descarga en segundo plano de contenidos, el trabajo sin conexión o la posibilidad de enviar notificaciones. Los navegadores que permiten usar los Service Worker son Google Chrome, Firefox, Safari está en proceso de implementación.[1]

**b) Manifiesto web o web app manifest:** El manifiesto es un archivo JSON simple que permite especificar metadatos de la aplicación tales como nombre, color e icono que la distingue, permite simular la instalación de la aplicación anclando al menú de inicio con un ícono de acceso en el lanzador de aplicaciones, además proporciona características de visualización para evitar una transición brusca cuando los recursos del sitio se encuentran disponibles, Android y Chrome utilizan este archivo que funciona desde el 2014.[1]

#### **3.8. Pwa vs aplicación web tradicional.**

Estudio comparativo entre las aplicaciones web progresivas y las aplicaciones web tradicionales observaron que el tiempo de respuesta y espera son similares, las PWA tienen un mayor consumo de recursos en especial la memoria ya que estas permanecen ejecutando tareas en segundo plano y realizan más peticiones, pero estas provienen de la caché ofreciendo un mejor rendimiento y consumen menos ancho de banda.[11]

#### **3.9. Herramientas de desarrollo.**

Hoy en día los desarrolladores de software suelen utilizar aplicaciones que permiten realizar de forma rápida y sencilla el diseño y codificación de interfaces graficas de usuario. Algunas de las plataformas más conocidas son Visual Studio Net, Delphi, NetBeans, entre otros." [7] "En el mundo globalizado se requiere contar con herramientas de software que faciliten el desarrollo de aplicaciones rápidas para generar sistemas de información." [7]

Una herramienta de desarrollo de software es un programa que se emplean en los procesos de diseño, codificación y prueba de sistemas informáticos móviles o de escritorio, las herramientas más conocidas para el desarrollo de aplicaciones son NetBeans, Eclipse, XAMPP, etc.[7]

#### **3.10. Frontend**

El frontend es la parte de la página con la que interactúa el usuario, es todo el código que se ejecuta en el navegador, al que se le denomina una aplicación cliente. Esta parte del desarrollo se dedica al diseño de un sitio web, desde la estructura, los estilos como colores, fondos,
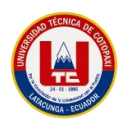

tamaños hasta llegar a las animaciones y efectos. Trabajando con Frameworks del lado del cliente como Angular y herramientas como HTML, CSS y Javascript.[12]

## **3.11. Backend**

El backend se encarga de procesar la información que alimentará el frontend de datos. En decir es la lógica que hace que una página web funcione, del lado del servidor se trabaja con Frameworks como CodeIgniter.[12]

## **3.12. Lenguaje de programación**

"Se trata de un conjunto de instrucciones entendibles y ejecutables por un computador, que tiene una sintaxis propia y que, normalmente, cuenta con un entorno y unas reglas de desarrollo." [7]

## **3.13. IDE**

Aplicativo que ofrece servicios integrales para la codificación del desarrollo de sistemas informáticos, provee al usuario herramientas de construcción automáticas, un depurador autocompletado y manejo de extensiones.[13]

## **3.14. Lenguaje de programación PHP**

PHP es un lenguaje que se puede interpretar libre, quien es usado solo para el desarrollo de aplicaciones web que actúan a lado de un servidor y que puede ser incrustado en HTML

PHP se utiliza para generar páginas web dinámicas.[14]

#### **3.15. Framework**

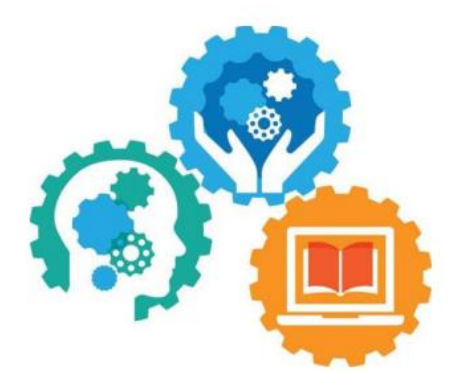

**Gráfico 5** Framework. [4]

Un Framework es una composición conceptual y tecnológica con un soporte concreto que contiene módulos de software determinados, para que pueda ser organizado y desarrollado otros proyectos de software. Los frameworks son importantes para el desarrollo de aplicaciones web,

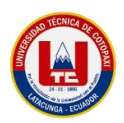

pues permite la reutilización de código existente y además promueve el desarrollo de buenas prácticas como el uso de patrones.[15]

### **3.16. CodeIgniter**

Codeigniter contiene una serie de librerías que sirven para el desarrollo de aplicaciones web y además propone una manera de desarrollarlas que debemos seguir para obtener provecho de la aplicación. Esto es, marca una manera específica de codificar las páginas web y clasificar sus diferentes scripts, que sirve para que el código esté organizado y sea más fácil de crear y mantener.

CodeIgniter implementa el proceso de desarrollo llamado Model VieController (MVC), que es un estándar de programación de aplicaciones, utilizado tanto para hacer sitios web como programas tradicionales. Este sistema tiene sus características, que veremos en artículos siguientes[16].

#### **3.17. Características de CodeIgniter.**

Algunos de los puntos más interesantes sobre este framework, sobre todo en comparación con otros productos similares, son los siguientes:

- a) **Versatilidad:** Quizás la característica principal de CodeIgniter, en comparación con otros frameworks PHP. CodeIgniter es capaz de trabajar la mayoría de los entornos o servidores, incluso en sistemas de alojamiento compartido, donde sólo tenemos un acceso por FTP para enviar los archivos al servidor y donde no tenemos acceso a su configuración.
- b) **Compatibilidad:** CodeIgniter, al menos en el momento de escribir este artículo de desarrolloweb.com, es compatible con la versión PHP 4, lo que hace que se pueda utilizar en cualquier servidor, incluso en algunos antiguos. Por supuesto, funciona correctamente también en PHP 5.
- c) **Facilidad de instalación:** No es necesario más que una cuenta de FTP para subir CodeIgniter al servidor y su configuración se realiza con apenas la edición de un archivo, donde debemos escribir cosas como el acceso a la base de datos. Durante la configuración no necesitaremos acceso a herramientas como la línea de comandos, que no suelen estar disponibles en todos los alojamientos.
- **d) Ligereza:** El núcleo de CodeIgniter es bastante ligero, lo que permite que el servidor no se sobrecargue interpretando o ejecutando grandes porciones de código. La mayoría de los módulos o clases que ofrece se pueden cargar de manera opcional, sólo cuando se van a utilizar realmente.

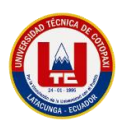

**e) Documentación tutorial utilizada:** La documentación de CodeIgniter es fácil de seguir y de asimilar, porque está escrita a modo de tutorial. Esto no facilita mucho la referencia rápida, cuando ya sabemos acerca del Framework y queremos consultar sobre una función o un método en concreto, pero para iniciarnos sin duda se agradece mucho.[16]

#### **3.18. Bootstrap**

Bootstrap, es un framework que facilita el desarrollo de la interfaz web y está basado en los estándares de HTML, CSS y Javascript10, llevan incorporado varias plantillas prediseñadas, formulario, botones, menús y otros componentes que facilitan y agilizan el desarrollo frontal de las aplicaciones web. Bootstrap se basa en el concepto "Primero móviles o Mobile First" que se refiere a la capacidad de adaptarse de manera dinámica al tamaño del dispositivo desde el cual el usuario ingresa a la aplicación, de modo que interfaz del sitio web sea flexible y consistente gracias a su arquitectura basada en "responsive design" diseño adaptativo.[17]

#### **3.19. Características de Bootstrap.**

#### **3.19.1. CSS y LESS Incorporado.**

Bootstrap integra hojas de estilo en cascada (css) y lenguaje de hojas de estilo dinámico (less) para crear una interfaz dinámica que se ajuste de forma automática en la mayoría de navegadores webs actuales, con un diseño que permite mantener estilos estéticos y elegantes.[17]

A continuación, se muestra un ejemplo básico usando LESS.

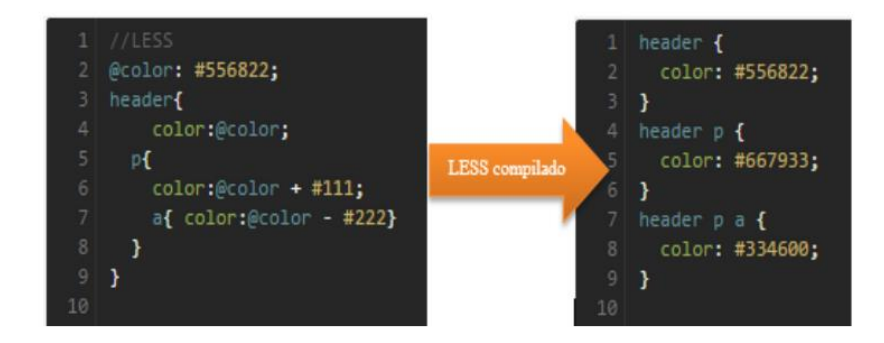

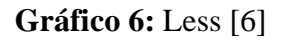

#### **3.19.2. JavaScript.**

Cuenta con una librería JavaScript integrada con la finalidad de brindar elementos adicionales que utilicen los componentes de manera ágil y eficiente para mejorar en la interfaz de usuario.[17]

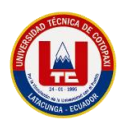

#### **3.19.3. Diseño Responsivo.**

Se puede decir que esta es una de las características más relevantes de bootstrap, ya que permite dimensionar de forma automática al tamaño vista. Esto gracias al módulo CSS que permite adaptar la representación del contenido a características del dispositivo (media queries) que hacen uso del sistema de rejillas de forma dinámica. Sus cuatro niveles rejillas proporciona un mejor control sobre el diseño y representación en diferentes tipos de dispositivo.[17]

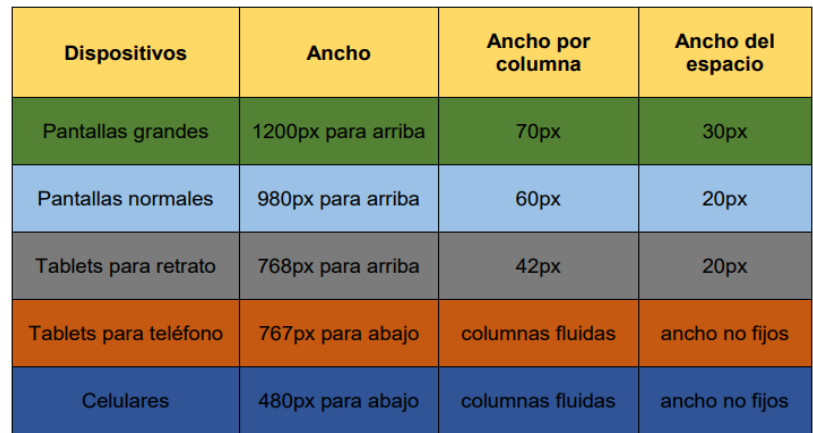

**Gráfico 7** Diseño Responsivo. [6]

#### **3.19.4. Estructura.**

Bootstrap consta de tres carpetas que contienen, en primer lugar, la carpeta css con archivos de hojas de estilos, la segunda carpeta js donde se encuentran los archivos JavaScript, y por último una carpeta para las imágenes. Dentro de cada constan dos archivos, una en modo desarrollador y otra en modo producción.[17]

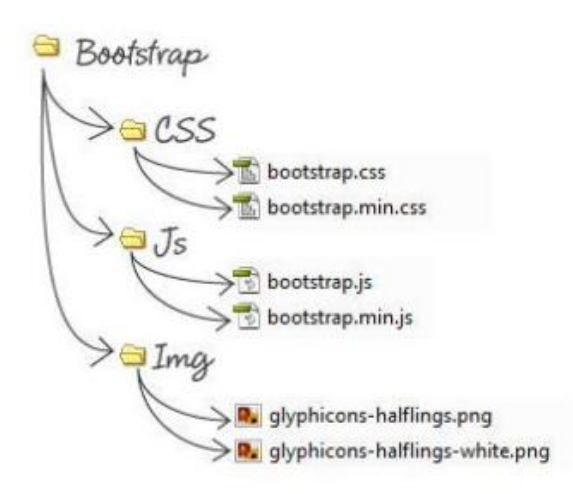

**Gráfico 8** estructura bootstrap. [6]

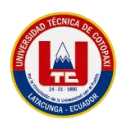

## **3.19.5. Arquitectura.**

Boostrap está basada principalmente en hojas de estilos CSS y en el lenguaje de hojas de estilo dinámico LESS, también tiene incorporado plugins 12javascript que para su correcto funcionamiento requieren jQuery.[17]

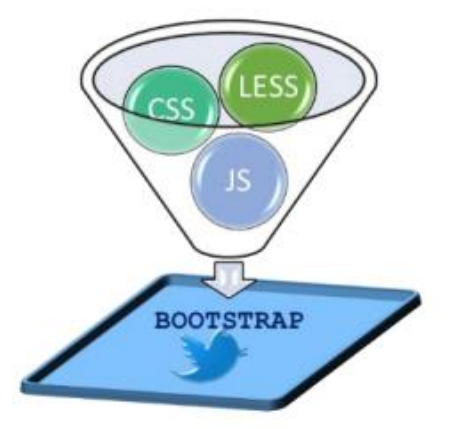

**Gráfico 9** Arquitectura bootstrap. [6]

# **3.20. Integración de bootstrap con lenguajes de programación**

Bootstrap es un framework muy flexible que posee la facilidad de integrarse con la mayoría de lenguajes de programación que tenga la capacidad de compilar código HTML, y entre las más utilizadas por los desarrolladores tenemos. [17]

- JavaServer Faces (JSF)
- JavaServe Pages (JSP)
- Python
- Active Server Pages (ASP)
- Delphi[17]

#### **3.21. Componentes de bootstrap.**

Este framework cuenta con una gran cantidad elementos basados en CSS, que pueden ser llamados desde HTML con anotaciones sencillas, Aquí se muestran algunos de los componentes más usados por los desarrolladores.[17]

- **Glyphicons**
- Dropdowns
- Button groups
- Button dropdowns
- Input groups

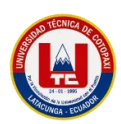

- Navs
- Navbar 22
- Wells [17]

# **3.22. Atom**

Atom es un editor de texto y código fuente gratuito y de código abierto para OS X, Linux y Windows con compatibilidad con complementos escritos en Node.js y Git Control incorporado, desarrollado por GitHub.

Atom es una aplicación de escritorio construida usando tecnologías web. La mayoría de los paquetes de extensión tienen software libre licencias y son construidos y mantenidos por la comunidad. Está escrito en Coffee Script y Less. también puede ser utilizado como un entorno de desarrollo integrado (IDE).

Los usuarios pueden ampliar fácilmente mediante el desarrollo de paquetes enriquecidos o editando archivos de configuración que están abiertos para su modificación.

# **3.23. Características de atom.**

## **3.23.1. Características pirateables y personalizables.**

En Atom, todas las funciones integradas se implementan como paquetes. Entonces, cualquiera puede agregar sus propios paquetes en la parte superior de la pila existente o eliminar todos los paquetes incorporados para hacer su propia versión personalizada de Atom. Esto permite una gran cantidad de flexibilidad y ya, muchas empresas están modificando Atom para adaptarse a su proceso de desarrollo[18].

# • **Vista de árbol.**

Ver y abrir archivos en su proyecto actual. Proporciona muchas acciones comunes como cortar y pegar carpetas, copiar la ruta del proyecto a un archivo o abrir un archivo en su explorador de archivos nativo.

#### • **Compatibilidad con Git integrada.**

Atom fue creado por GitHub y se aseguraron de que Atom contenga características que harán que funcione con un repositorio Git lo más simple posible. En Atom, se mostrarán sugerencias visuales para indicar estadísticas como el número de líneas agregadas o eliminadas de un archivo, la rama de trabajo actual, barras de colores junto a las líneas agregado o eliminado y el color de los nombres de archivo cambiando a amarillo o verde indicando si los archivos fueron modificados o añadidos al índice. El paquete git-plus se puede agregar a Atom para agregar aún más Git características como realizar git add, git commit, git push, git log desde una interfaz GUI.[18]

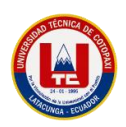

## • **Soporte para múltiples paneles.**

En Atom, puede crear múltiples paneles usando atajos de teclado o desde la barra de menú. Este le permite ver y trabajar en varios archivos al mismo tiempo. Digamos, en un proyecto de desarrollo web, un panel se puede usar para editar el archivo HTML, el siguiente para el archivo CSS principal y el último para el archivo JavaScript. Atom también tiene atajos de teclado para que puedas cambiar rápidamente entre paneles abiertos.

#### • **Atom es multiplataforma.**

Dado que Atom se basa en Electron, funciona en todas las principales plataformas de sistemas operativos, incluido Windows, Mac y Linux. Por lo tanto, permite el desarrollo multiplataforma y sus configuraciones de desarrollo, y la configuración se puede transferir a otras instalaciones de Atom manualmente o a través de atom-sync, paquete que hace uso de GitHub para mantener la configuración y las preferencias del usuario sincronizadas en Atom instalaciones.[18]

#### **3.24. Base de datos**

"Son colecciones de información (datos) que se relacionan para crear un sentido y dar más eficiencia a una encuesta, un estudio organizado o la estructura de datos de una empresa. Las bases de datos suelen ser gestionadas por sistemas de gestión de bases de datos (SGBD)." [7] Las bases de datos son conjuntos de datos con los que cuenta cualquier empresa, sistema, o entidad, que se puede utilizar para ayudar en la toma de decisiones.[7]

#### **3.25. Sistema gestor de base de datos**

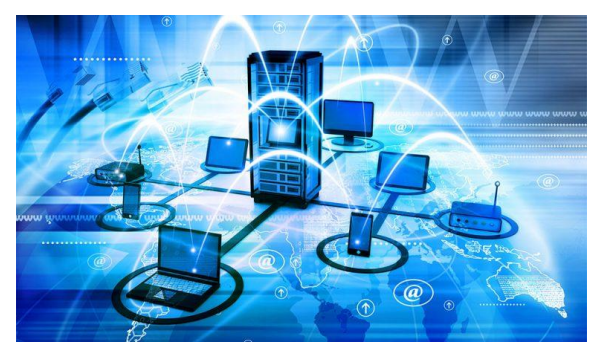

**Gráfico 10** Sistema gestor de base de datos. [8]

Es una aplicación que permite a los usuarios definir, crear y mantener una base de datos y a la vez proporciona un acceso controlado a la misma. El SGBD tiene como herramienta principal la interfaz de programación con el usuario, además es un lenguaje sencillo en la que el usuario interactúa con el servidor.[20]

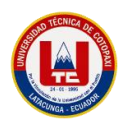

## **3.26. MySQL**

"Es un sistema de base de datos libre, de código abierto, rico en funciones para los usuarios novatos, y más sencillo que otros sistemas con características similares como PostgreSQL, MySQL está más valorado en el segmento de desarrollo web."[7]

Es un sistema de base de datos independiente de código abierto, rico en funcionalidades para usuarios novatos y más sencillo que otros sistemas con propiedades semejantes de desarrollo web siendo una de sus propiedades únicas el término de motores de almacenamiento.[7]

#### **3.27. PhpMyAdmin**

Es una herramienta escrita en el lenguaje PHP al que se accede mediante páginas web que garantiza el control de nuestras bases de datos con una interfaz sencilla e intuitiva a la vez que potente. También es completamente gratuito y nos ofrece una vasta cantidad de características y opciones para manejar nuestra base de datos.[22]

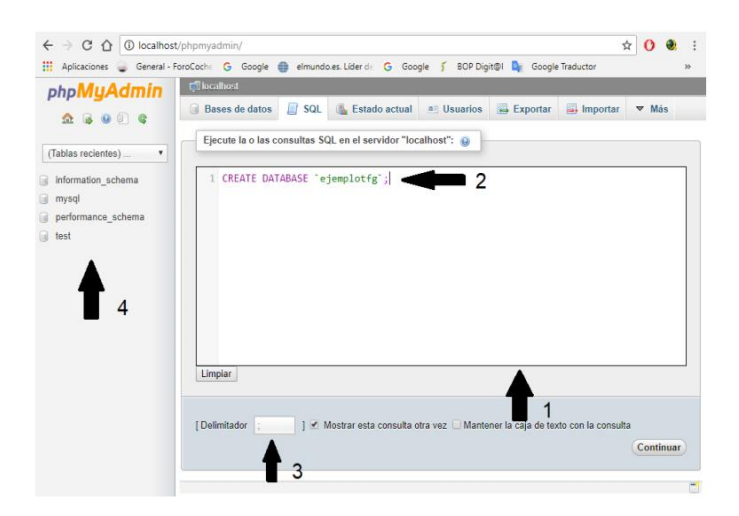

#### **Gráfico 11** Interfaz PhpMyAdmin. [11]

#### **3.28. Metodologías.**

En el desarrollo de software una metodología es una versión ampliada del ciclo de vida completo del desarrollo de software, que incluyen tareas o pasos en cada fase, funciones que se realizan en cada tarea obteniendo productos resultantes. Es por ello que una metodología indica cual es el camino que se debe tomar para el proceso de desarrollo y de gestión del proyecto y de esta manera al final se logre obtener un producto que cumpla con las especificaciones deseadas y que sea de satisfacción para el cliente.[25]

#### **3.28.1. Metodologías ágiles.**

"Las metodologías en general se clasifican según su enfoque y características esenciales, las más recientes, que se fueron gestando finales de siglo pasado y que se han comenzado a

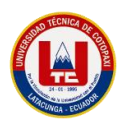

manifestar desde el principio del actual, se han denominado "metodología ágiles" y surgen como una alternativa a las tradicionales, estas metodologías se derivan de la lista de los principios que se encuentran en el "Manifiesto Ágil" y están basados en un desarrollo iterativo que se centra más en capturar mejor los requerimientos cambiantes y la gestión de los riesgos, rompiendo el proyecto en iteraciones de diferente longitud, cada una de ellas generando un producto completo y entregable." [7].

#### **3.28.2. Metodologías populares.**

A continuación, se realiza una breve descripción de las metodologías más populares utilizadas en los equipos de desarrollo de software.[1]

#### **a) XP, Extreme programming (programación extrema)**

Este marco de trabajo fue creado a finales de los noventa. La programación extrema es una de las metodologías que considera que los cambios en los requisitos pueden ocurrir de forma inevitable ya sea por decisión del cliente o por necesidad del sistema. Además, es una metodología ágil que se preocupa por el aprendizaje de los desarrolladores y se centra en potenciar una comunicación fluida entre el cliente y el equipo de desarrollo para el éxito del software.[26]

#### **b) Scrum:**

La metodología Scrum "tiene sus orígenes a mediados de la década de los 90 's, cuando Jeff Sutherland y Ken Schwaber adaptaron un estudio sobre nuevas prácticas de producción al proceso de desarrollo de software"[27]

Dentro de esta metodología se identifican roles como el Product Owner el cual toma el cargo de recolectar y definir los requisitos de acuerdo a las necesidades del cliente. El ScrumMaster es quien valida que la metodología aplicada funcione, además debe mantener una comunicación fluida con el cliente. El Development Team o Equipo de desarrollo está formado por un grupo de personas los cuales se encuentran distribuidos en roles como usuarios o clientes del proyecto, Stakeholders los cuales tienen la responsabilidad de revisar el sprint, los Managers quienes se encargan de la selección de los requisitos, tomando decisiones finales sobre el proyecto [28].

#### **c) Kamban:**

"El término japonés Kanban, fue empleado por Taiichi Onho(Toyota). Término aplicado a la gestión ágil de proyectos se refiere a técnicas de representación visual de información mejorando la eficiencia en la ejecución de las tareas de un proyecto"[27]

La metodología Kanban se basa en un control visual y práctico en donde se realizan notas o tarjetas dividiendo el proyecto en diferentes componentes. Esto con la finalidad de llevar un

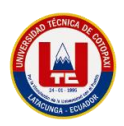

seguimiento sobre el flujo de trabajo, de esta manera se verifica que las tareas se cumplan a tiempo de acuerdo a la planificación realizada. Esta técnica permite al equipo identificar los inconvenientes que pueden surgir en el proceso de desarrollo.[27]

### **3.29. Prácticas de desarrollo ágil.**

Las prácticas ágiles fueron creadas a partir de las metodologías ágiles, con la finalidad de agilizar el desarrollo del software con ventajas como "trabajar con un mínimo de documentación necesaria, reemplazándola por la comunicación directa y cara a cara entre todos los integrantes del equipo; la colaboración activa de los usuarios durante todas las etapas del proceso de desarrollo; el desarrollo incremental del software con iteraciones muy cortas y que entregan una solución a medida; y la reducción drástica de los tiempos de desarrollo pero a su vez manteniendo una alta calidad del producto".[23]

#### **A continuación, se mencionan algunas prácticas ágiles de desarrollo:**

#### **a) Reuniones**

"La reunión diaria permite al equipo monitorizar el estado, enfocarse en el trabajo a realizar y detectar problemas y cuestiones. Todos los miembros del equipo de desarrollo deben participar".[23]

#### **b) Product backlog**

Es una "lista priorizada de funcionalidades técnicas y de negocio" en este artefacto se debe elaborar una lista de tareas ordenada, priorizando los requisitos con sus respectivas descripciones y características que se requiere en el producto. La lista tiene como característica particular que nunca está terminada ya que evoluciona durante el desarrollo del proyecto.[23]

#### **c) Priorización del product backlog:**

Para realizar la priorización de las historias de usuario utilizaremos la técnica de priorización en base a experimentos, la cual estará realizada en base a la información generada por los encargados de la empresa de agua potable y alcantarillado de Pujilí para poder estimar el valor que tendrá la funcionalidad tomando en cuenta que se utilizarán los valores de Alta, media y Baja respectivamente [29].

#### **d) Historia de Usuarios:**

"Las historias de usuario son la técnica utilizada en XP para especificar los requisitos del software".[23]

"Desde el punto de vista de las metodologías ágiles, las historias de usuario se construyen a partir de una conversación con el cliente [30].

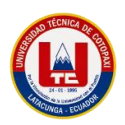

#### **e) Estimación de historias de usuario:**

"Todas las historias de usuario pueden ser importantes, para focalizar de forma eficiente hay que destacar las que den más valor al sistema. Una serie numérica que se presta bien a esta tarea es la de Fibonacci, compuesta por números que son la suma de los dos anteriores"[31]. Para estimar las historias de usuario se debe tomar en cuenta el grado de complejidad, para realizar esta actividad se puede apoyar en la técnica de Fibonacci, dicha técnica se trata de una secuencia de números que se deben asignar de acuerdo al tamaño de la historia[31]

#### **3.30. Métodos de investigación.**

#### **3.30.1. Investigación documental y bibliográfica:**

La investigación documental es un proceso sistemático de búsqueda, lectura, análisis e interpretación de datos extraídos de fuentes confiables. Hace uso de libros, revistas de investigación, enciclopedias temáticas, documentos escritos, grabados o digitalizados, etc.[32]

#### **3.30.2. Investigación de campo:**

Este tipo de investigación se realiza en el propio sitio donde se encuentra el objeto de estudio, esto permite el conocimiento más a fondo del investigador, ya que maneja los datos con mayor seguridad<sup>[33]</sup>.

#### **3.30.3. Investigación tecnológica.**

La investigación tecnológica "implica un proceso planificado, sistemático y metódico de investigación que busca validar tecnología, es decir, demostrar su efectividad. Está muy ligada a la innovación tecnológica"[32]

#### **3.31. Técnicas e instrumentos.**

#### **3.31.1. Entrevista:**

La entrevista es una "técnica de investigación basada en la interacción personal de tipo comunicativo, que tiene como objetivo central obtener información básica"[32]

# **4. MATERIALES Y MÉTODOS**

#### **4.1. Métodos de Investigación.**

#### **4.1.1. Investigación documental y Bibliográfica.**

La investigación documental permite fortalecer el conocimiento de conceptos relacionados con el tema, aplicamos este tipo de investigación recurriendo a fuentes bibliográficas como libros, revistas académicas, páginas web confiables, artículos científicos e investigaciones relacionadas, con la información obtenida se realizó una clasificación para extraer lo más

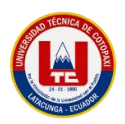

relevante y coherente para poderla interpretar, elaborar del estado de arte y construir el marco teórico del proyecto.

#### **4.1.2. Investigación de campo.**

Se aplicó la investigación de campo debido a que como investigadores se debe mantener contacto directo con las personas involucradas y de esta manera entender cómo se manejan la información de la toma de lecturas de agua en el cantón de Pujilí, con la finalidad de definir los requisitos de software a través de las técnicas de recolección de datos y su análisis para posteriormente plantear una solución que permita mejorar los procesos de toma de lecturas.

#### **4.1.3. Investigación tecnológica.**

La investigación práctica o tecnológica permitió la exploración de una nueva tecnología como las PWA a través de una búsqueda de una solución innovadora al problema planteado, se recurrió a la revisión de la documentación de las herramientas que se utilizaron en el proyecto con el fin de utilizarlas de la mejor manera en la elaboración del proyecto, obtener conocimientos y con ello lograr el desarrollo de una PWA para dar una solución tecnológica al control de tomas de lectura en el Cantón Pujilí.

#### **4.2.Técnicas de Investigación**

#### **4.2.1. Entrevistas.**

Se utilizó la entrevista como técnica de recolección de datos, en primera instancia se aplicó una entrevista semi estructurada desarrollando preguntas globales al Sr. Ángel Javier Herrera Rubio, en calidad de Gerente General de la empresa "EPAPAP", esta entrevista nos permitió precisar el problema, para la especificación de los requisitos de software. El esquema para desarrollar la entrevista constan de la planificación de la entrevista para asegurar la participación , el lugar y la hora adecuada, posteriormente se preparó la entrevista con preguntas comprensibles y vinculadas al tema, para registrar la información se utilizó una grabadora y notas en libreta para que cada una de las preguntas con su respectiva respuesta queden registradas, posteriormente se desarrolló un análisis de la información que permitió la comprensión del problema y la definición de los requisitos de software.

#### **4.2.2. Encuestas.**

Las encuestas son una técnica destinada a obtener datos de varias personas cuyas opiniones interesan al investigar y tomar decisiones.

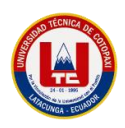

## **4.3.Instrumentos de Investigación**

## **4.4.Población y Muestra**

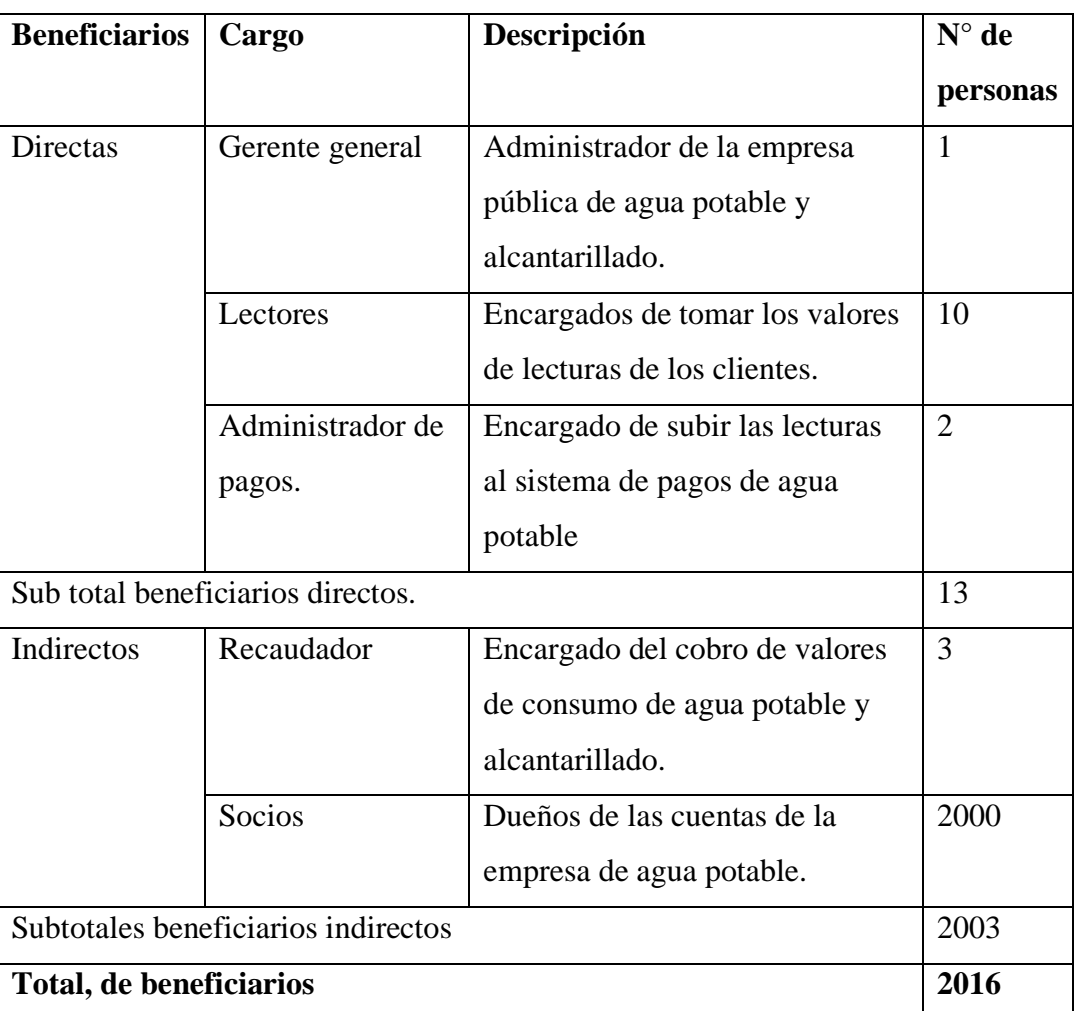

**Tabla 3**: Población

# **5. ANÁLISIS Y DISCUSIÓN DE LOS RESULTADOS**

#### **5.1.Resultados de la Entrevista y Encuesta**

# **5.1.1. Entrevista.**

Para iniciar con el desarrollo del aplicativo se procedió con el levantamiento de información, para lo cual se planificaron entrevistas con el gerente general de la Empresa "EPAPAP" Ing. Ángel Javier Herrera Rubio, la administradora del departamento de cobros Ing Nancy Leon y un encargado de las lecturas Klever Tigasi. Con dichas entrevistas se obtuvo información que permitió evidenciar los datos y procesos que cumplirá la Aplicación Web Progresiva. En la entrevista realizada manifestaron que la necesidad que tienen el cantón Pujilí es disponer de una PWA, que permita el control de toma de lecturas de una forma eficiente, y de igual manera un sitio web donde se puede publicar las noticias más importantes de la empresa.

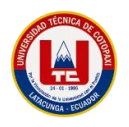

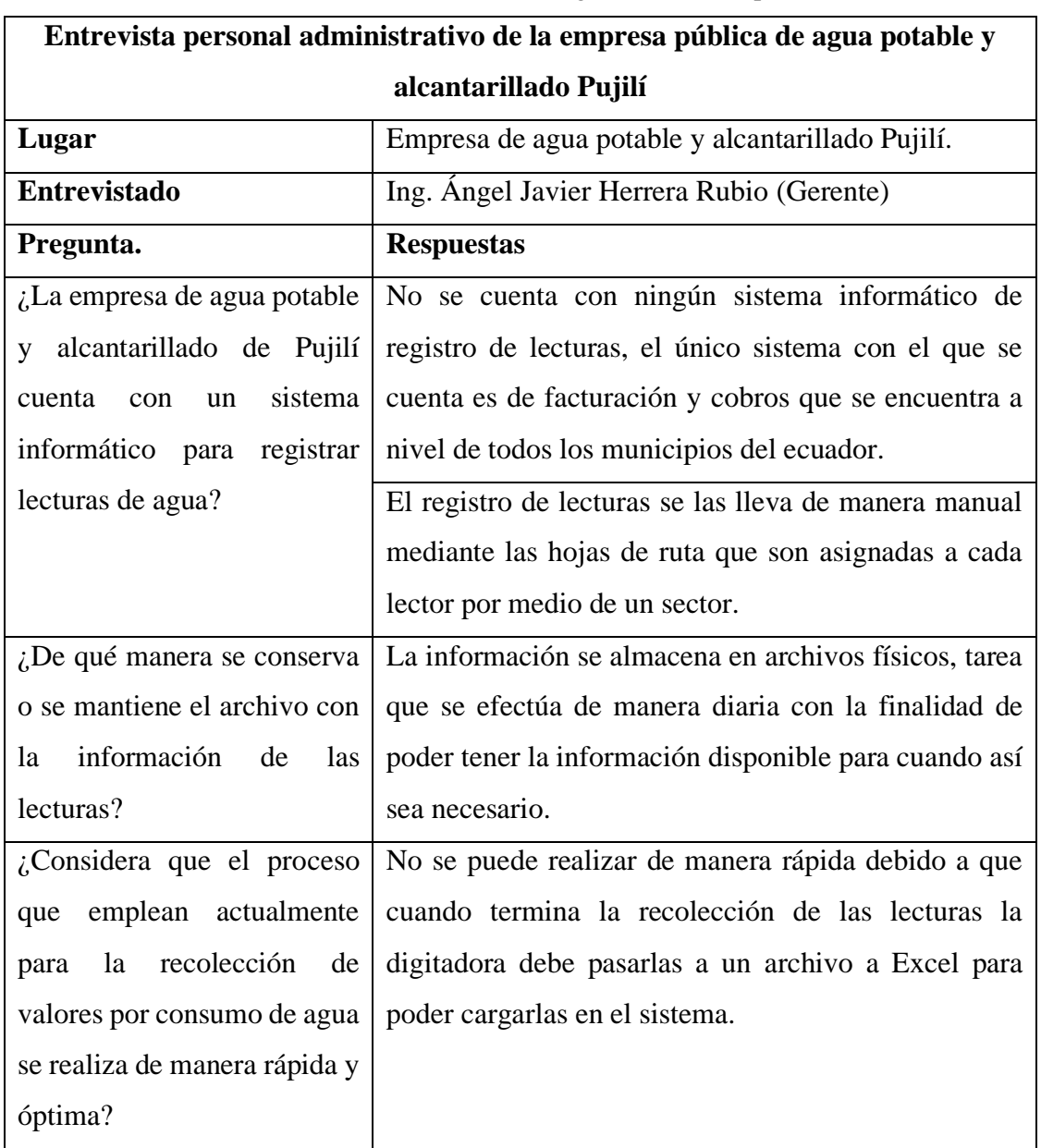

**Tabla 4:** Matriz de la entrevista gerente de la empresa.

**Análisis e interpretación de resultados:** Se puede observar que toda la información que se maneja en la empresa con relación a lecturas de agua se hace de forma manual por cada hoja de ruta y esto hace que no exista un control total sobre los tiempos.

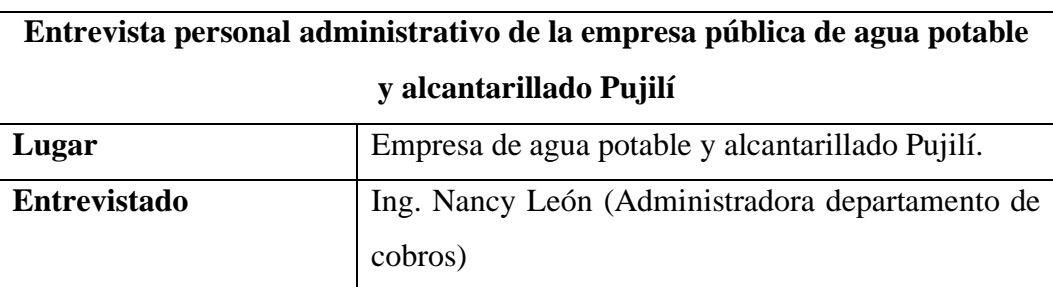

**Tabla 5:** Matriz de la entrevista departamento de cobros e la empresa.

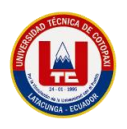

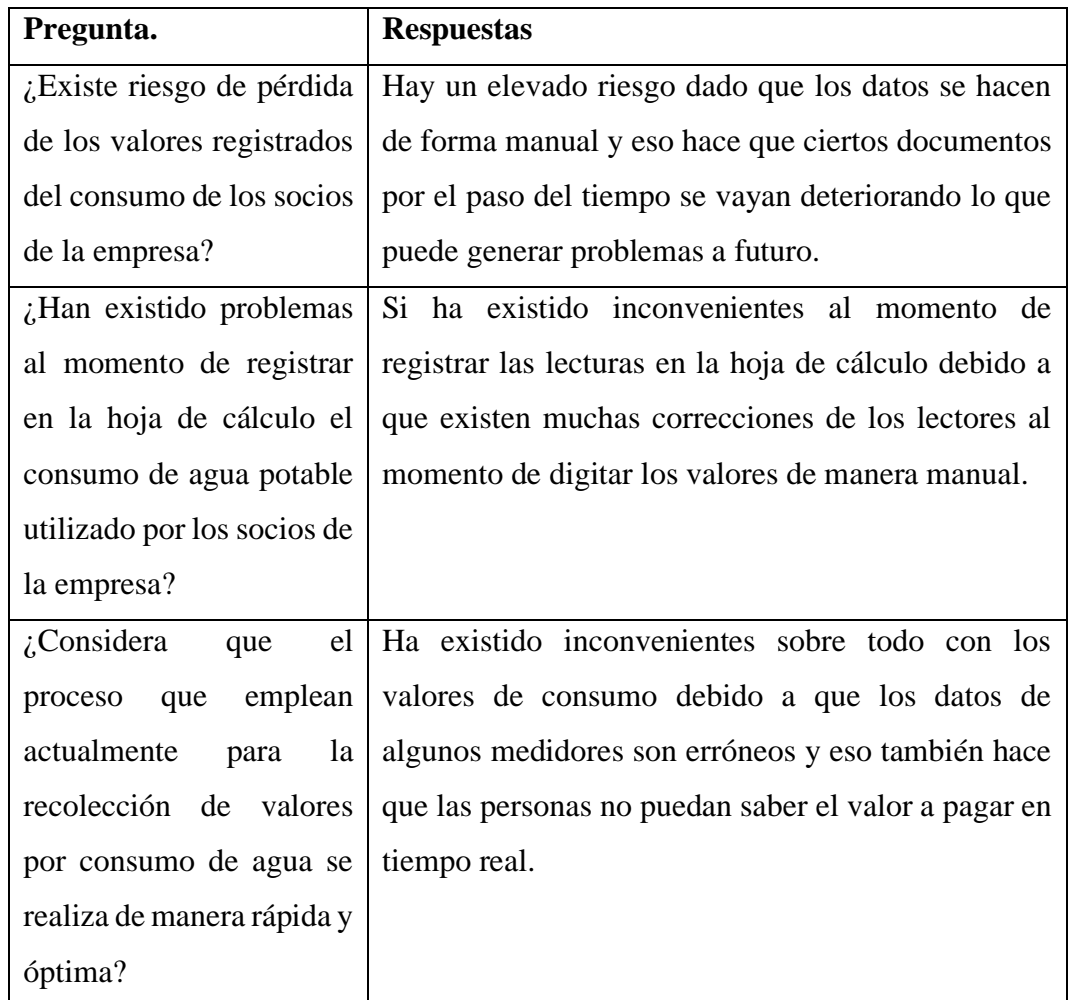

**Análisis e interpretación de resultados:** Se puede observar que la información se la lleva de manera manual y esto ha generado inconvenientes debido a que es muy propensa a perderse o a no tener un control eficiente sobre los valores o al momento del registro de los mismos.

**Tabla 6:** Matriz de la entrevista lector de la empresa.

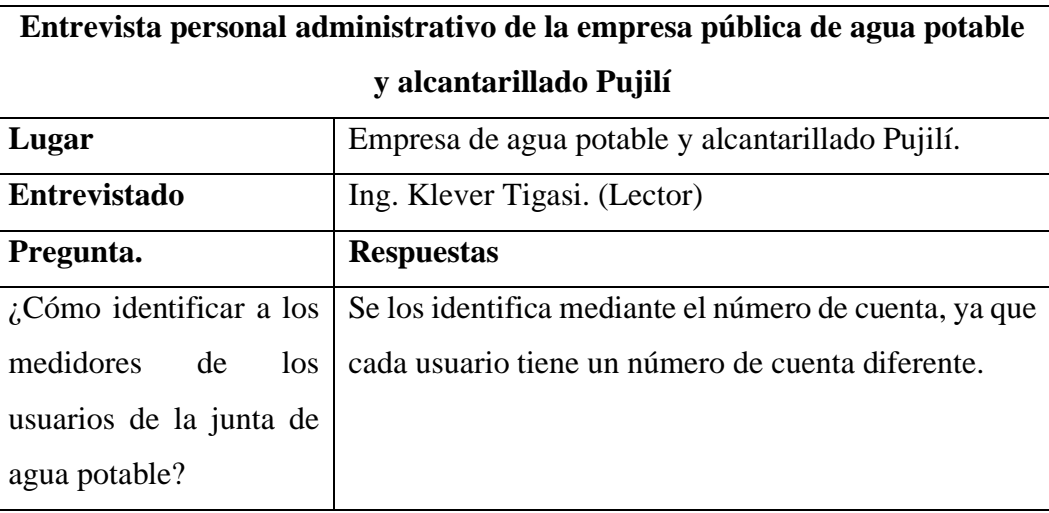

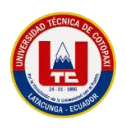

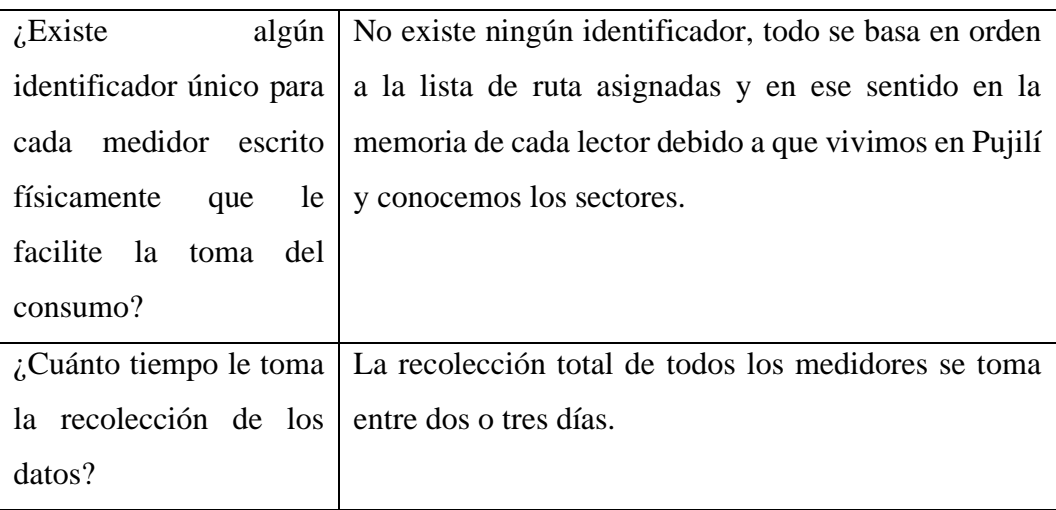

**Análisis e interpretación de resultados:** Se evidencia la falta de organización sobre las lecturas. Esto conlleva a muchos problemas evidentes que se les dará solución con el desarrollo de la pwa.

# **5.1.2. Análisis e interpretación encuesta.**

De acuerdo con la entrevista realizada al personal administrativo de la empresa pública de agua potable y alcantarillado de Pujilí y mediante la observación se encontraron los siguientes resultados.

- **a)** La empresa pública de agua potable no cuenta con un sistema informático en la actualidad para la toma de lecturas de agua.
- **b)** La empresa pública de agua potable no lleva su información de forma digital, al contrario, la tienen de forma física.
- **c)** La empresa pública de agua potable define al ingresar sus lecturas de valores de los medidores de agua potable como malo ya que es muy tardado.
- **d)** La empresa pública de agua potable no puede optimizar los tiempos debido a que debe digitalizar todos los valores de las hojas de ruta.

#### **5.2.Herramientas de desarrollo.**

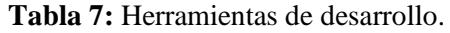

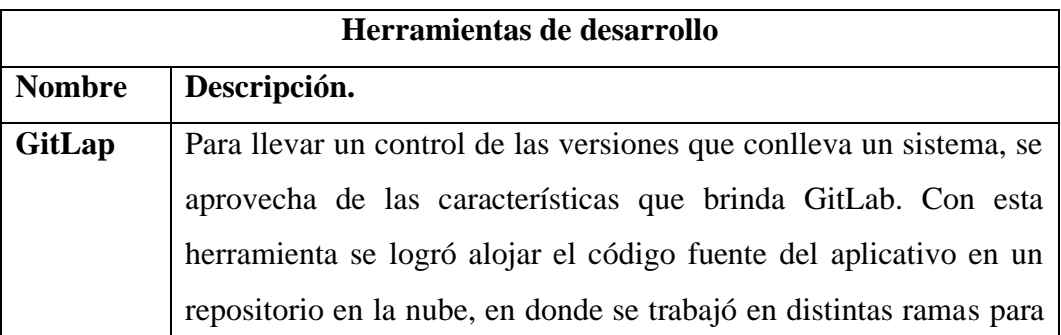

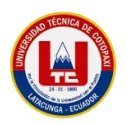

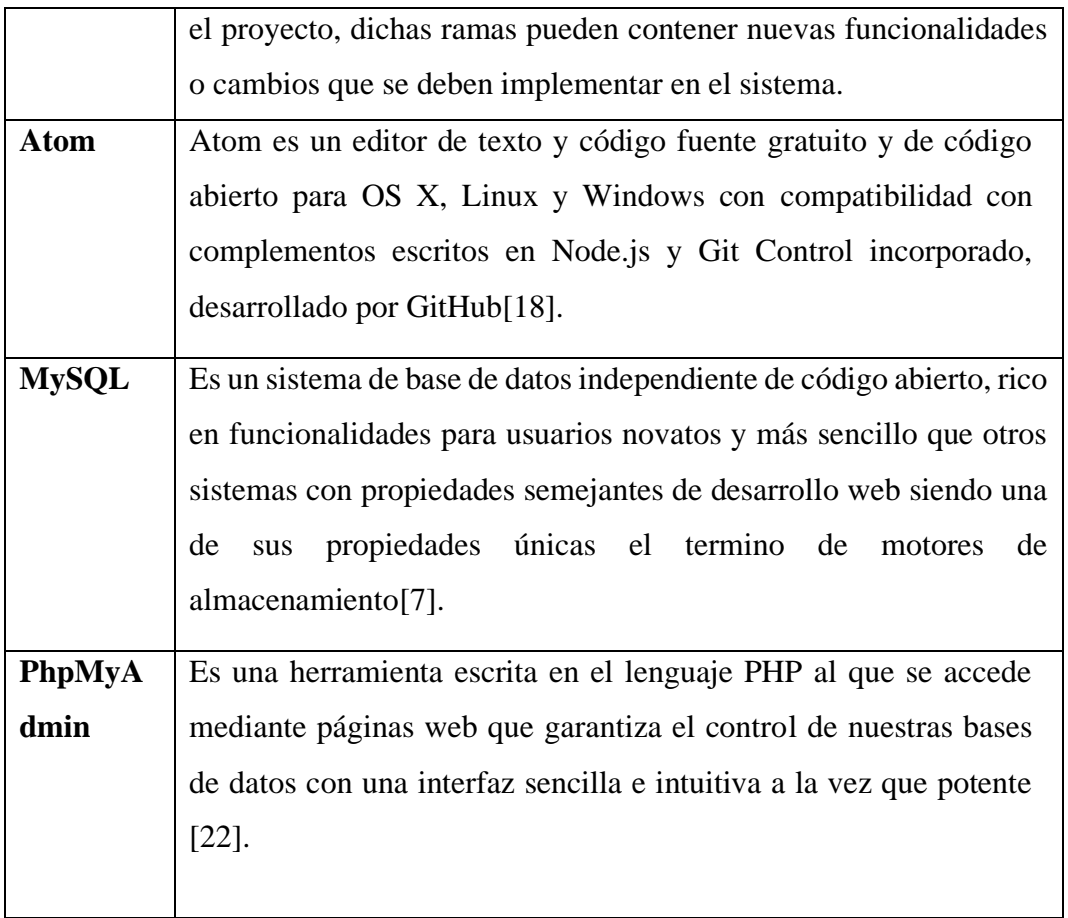

#### **5.3.Seguimiento de la Metodología de Desarrollo.**

Con las prácticas ágiles se logra un trabajo colaborativo y un mejor rendimiento del equipo respondiendo rápidamente a cambios que surgieron a lo largo del desarrollo del proyecto. Optamos por el uso de las prácticas ágiles y no por una metodología como Scrum ya que no contamos con todos los roles que se manejan dentro de esta metodología ejemplo el Scrum Master, o los roles de Coach y Manager que se maneja en la metodología XP, por lo que no podríamos implementarlas a cabalidad, dentro de estas metodologías se usan varias de las prácticas ágiles importantes que permiten un desarrollo efectivo. A continuación, se presentan algunas de las prácticas ágiles aprovechadas.

#### **a) Reuniones.**

Las reuniones han sido una de las técnicas esenciales para el equipo de trabajo, ya que mediante este recurso se logra obtener las funcionalidades del sistema, la continua revisión de los avances en el desarrollo, así como también resolver los inconvenientes que se presentan en el proceso de construcción del aplicativo.

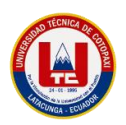

## **b) Product backlog**

En el Product Backlog, se elabora una lista de las funcionalidades del sistema según las necesidades del cliente, en este artefacto se construyen las actividades a desarrollarse en el sistema, tomando en cuenta la importancia de cada tarea.

#### **c) Historias de usuario:**

Las historias de usuario permiten apreciar mediante una descripción corta cada tarea presentada en el product backlog. Con las historias de usuario se plasma de manera detallada y explícita el funcionamiento del sistema desde la perspectiva del cliente. Así también se tomó en cuenta los criterios de aceptación, los escenarios y las Definition Of Done.

#### **d) Prototipado:**

La elaboración del prototipo permite presentar al usuario un modelo del sistema, de tal manera que pueda interactuar con el sistema y sugerir cambios en caso de que sea necesario.

#### **5.3.1. Definición del grupo de trabajo.**

Antes de empezar el levantamiento de los requisitos, especificaremos a nuestro equipo de trabajo.

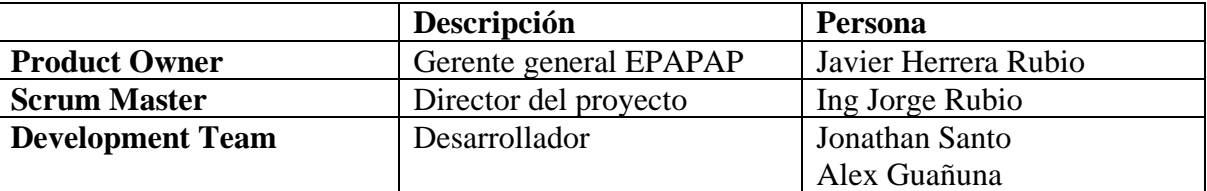

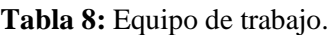

#### **5.3.2. Definición de roles del equipo.**

**Tabla 9:** Roles del equipo.

| Roles del equipo.                  |                                       |  |  |
|------------------------------------|---------------------------------------|--|--|
| <b>Roles</b>                       | Asignado a:                           |  |  |
| Programador                        | Jonathan Patricio Santo Arequipa      |  |  |
| <b>Técnico EPAPAP</b>              | Ing. Javier Herrera Rubio             |  |  |
| Encargado de prueba (Tester)       | Alex Darío Guañuna Salas              |  |  |
| Encargado de seguimiento (Tracker) | Jonathan Patricio Santo Arequipa      |  |  |
| <b>Entrenador (Coach)</b>          | Jonathan Patricio Santo Arequipa      |  |  |
| <b>Consultor</b>                   | PhD. Jorge Bladimir Rubio Peñaherrera |  |  |
| <b>Gestor (Big Boss)</b>           | Alex Dario Guañuna Salas              |  |  |

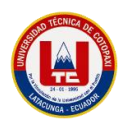

## **5.3.3. Gestión de flujo de trabajo.**

Para gestionar todas las historias de usuario y cada una de los sprints utilizamos trello que nos ayudó a controlar de mejor manera los flujos de trabajo con los miembros del equipo.

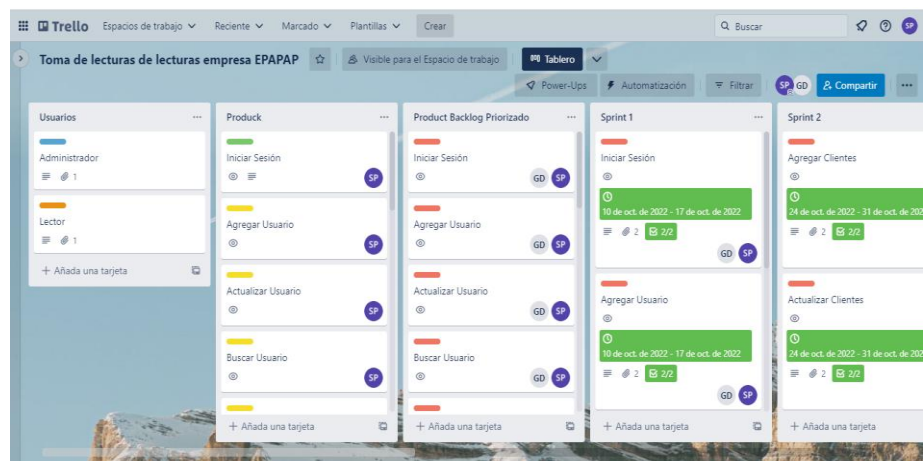

**Gráfico 12.** Panel de actividades trello.

#### **5.3.4. Historias de usuario.**

**Tabla 10:** Historias de usuario.

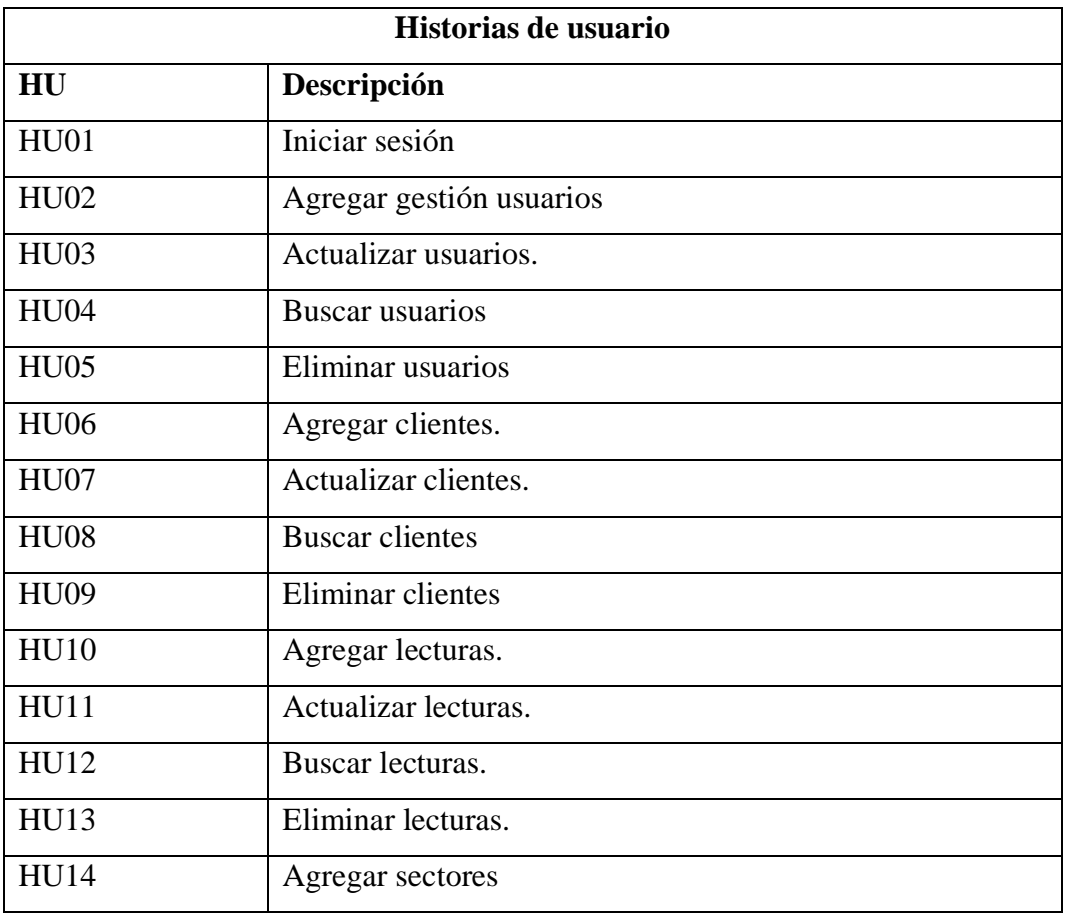

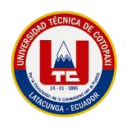

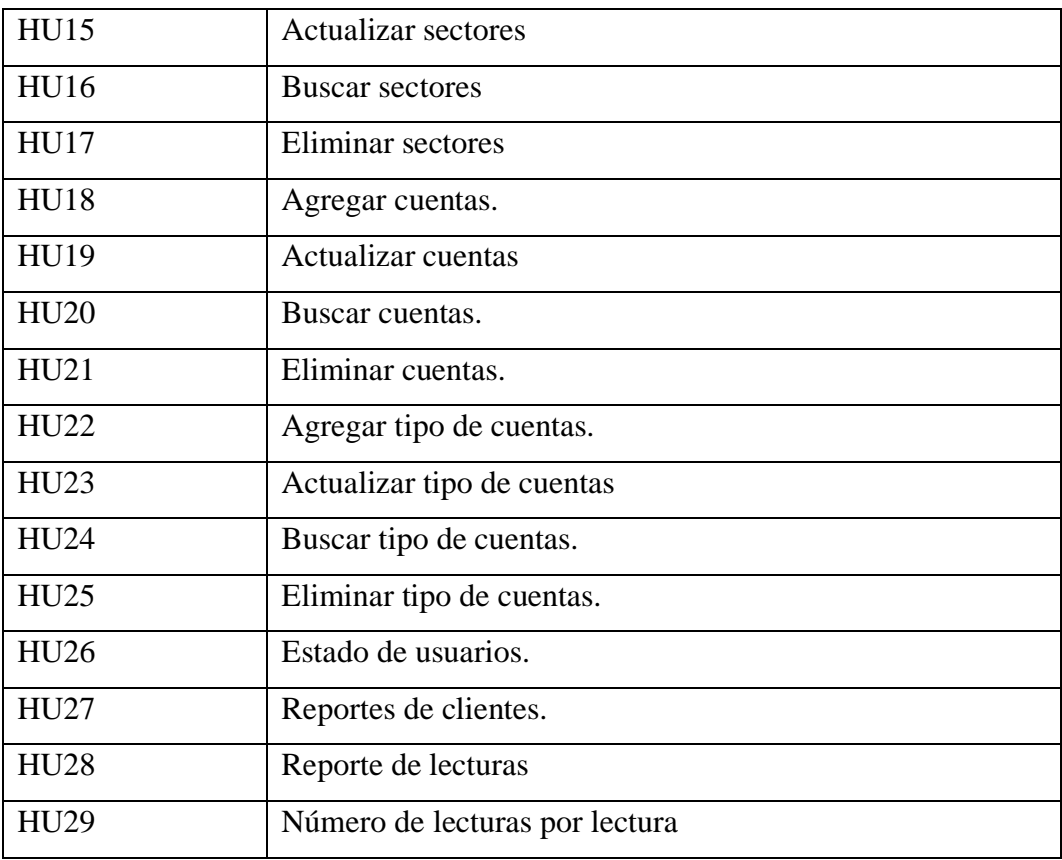

## **5.3.5. Priorización de las historias de usuarios**.

Para realizar la priorización de las historias de usuario utilizaremos la técnica de priorización en base a experimentos, la cual estará realizada en base a la información generada por los encargados de la empresa de agua potable y alcantarillado del Pujilí para poder estimar el valor que tendrá la funcionalidad tomando en cuenta que se utilizaran los valores de Alta, media y Baja respectivamente.

| Priorización de las historias de usuarios. |                        |           |                   |  |  |
|--------------------------------------------|------------------------|-----------|-------------------|--|--|
| Número de HU                               | <b>Nombre</b>          | Prioridad | <b>Desarrollo</b> |  |  |
|                                            |                        | empresa   |                   |  |  |
|                                            | Iniciar sesión         | Alta      | Alta              |  |  |
| 2                                          | Agregar gestión        | Alta      | Alta              |  |  |
|                                            | usuarios               |           |                   |  |  |
| 3                                          | Actualizar             | Alta      | Alta              |  |  |
|                                            | usuarios.              |           |                   |  |  |
| $\overline{4}$                             | <b>Buscar</b> usuarios | Alta      | Alta              |  |  |
| 5                                          | Eliminar usuarios      | Alto      | Alto              |  |  |

**Tabla 11:** Priorización de historias de usuario.

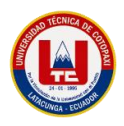

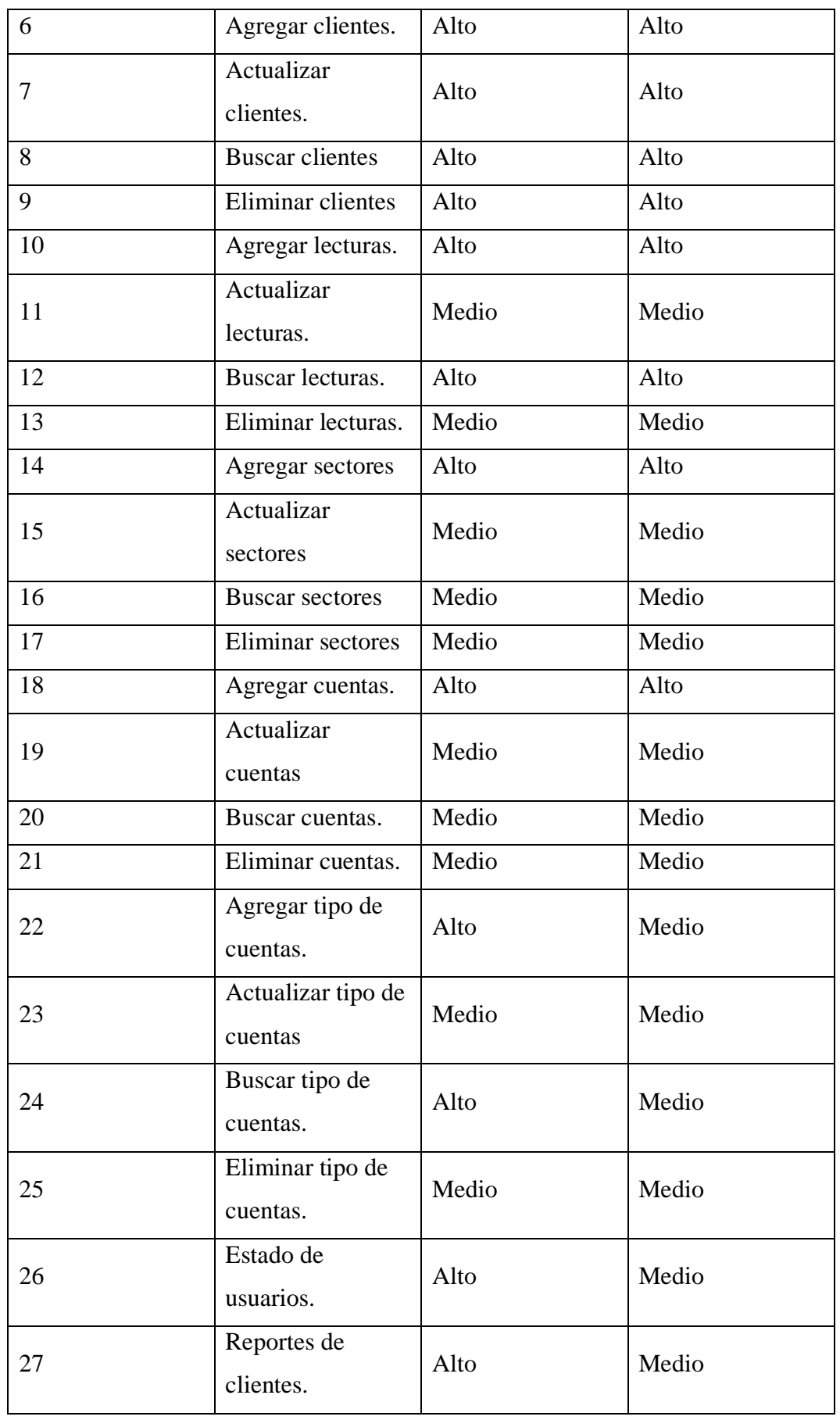

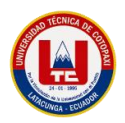

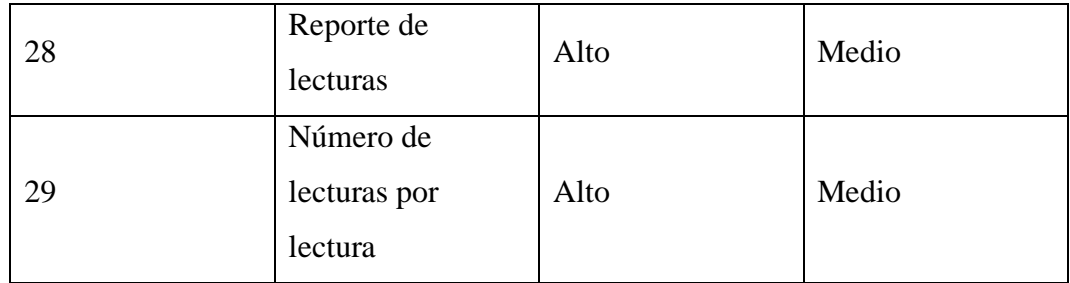

# **5.3.6. Sprints de las historias de usuario.**

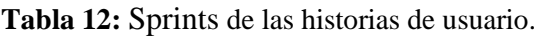

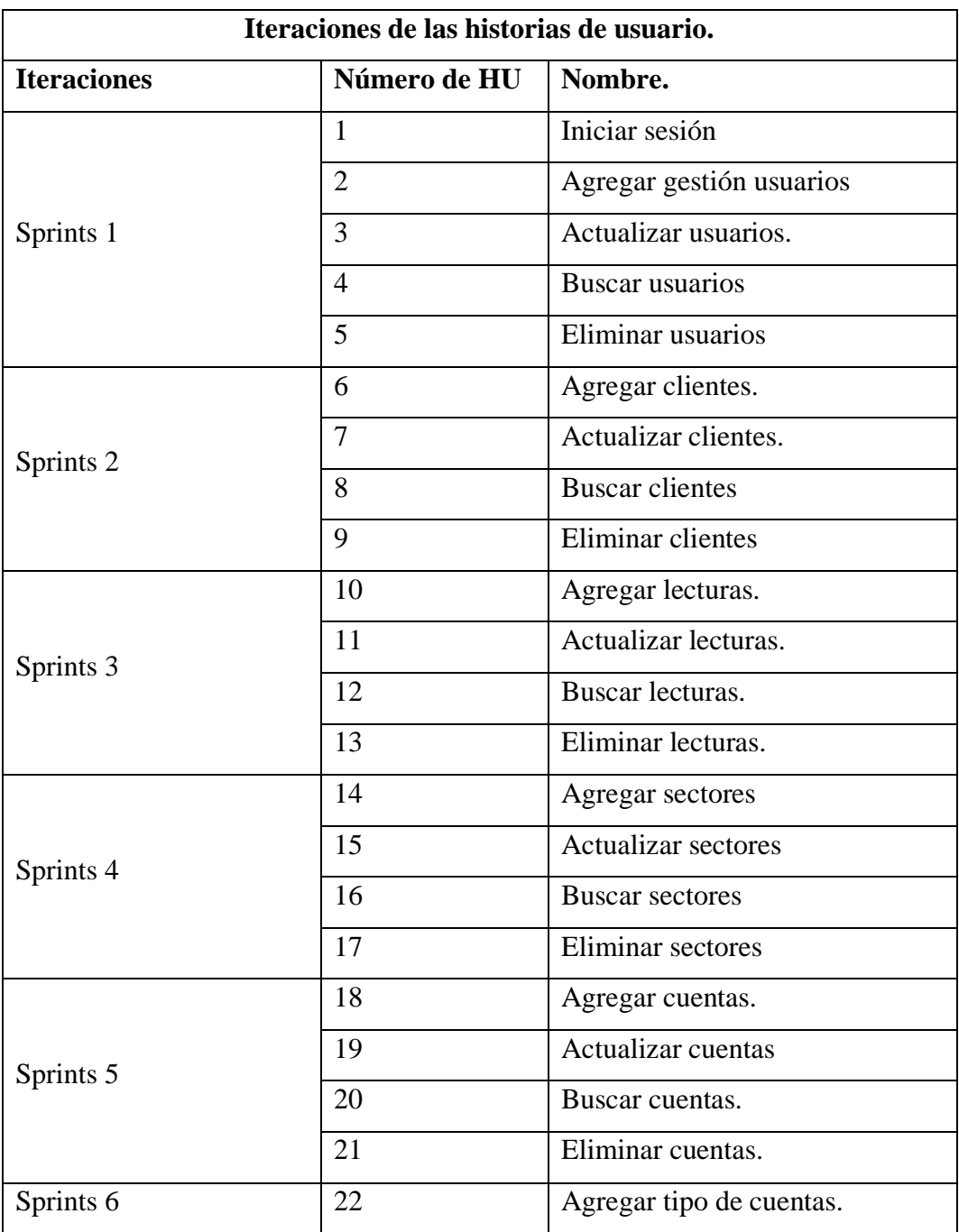

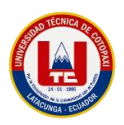

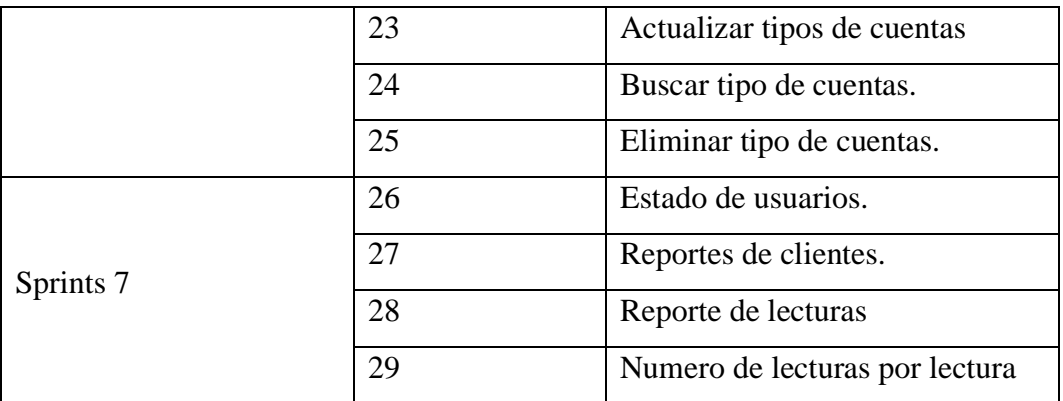

# **5.3.7. Métodos de estimación a través de puntos de historia.**

Se aplico la estimación de PH para poder definir el tiempo de cada historia de Usuario según su grado de complejidad.

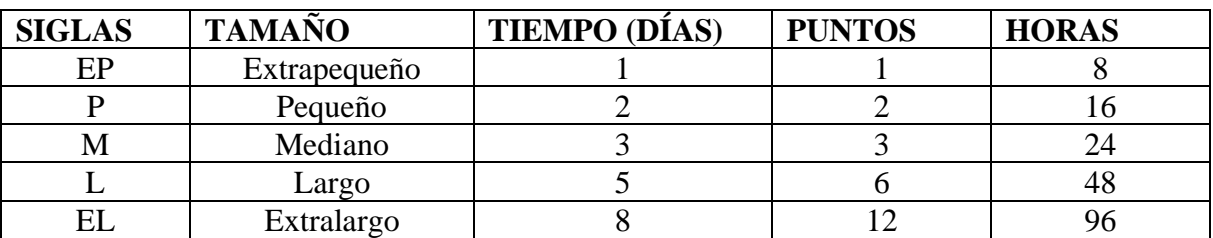

**Tabla 13:** Método de estimación a través de puntos de historia.

# **5.3.8. Estimación de tiempo de historias de usuarios.**

**Tabla 14:** Estimación de tiempo de historias de usuarios.

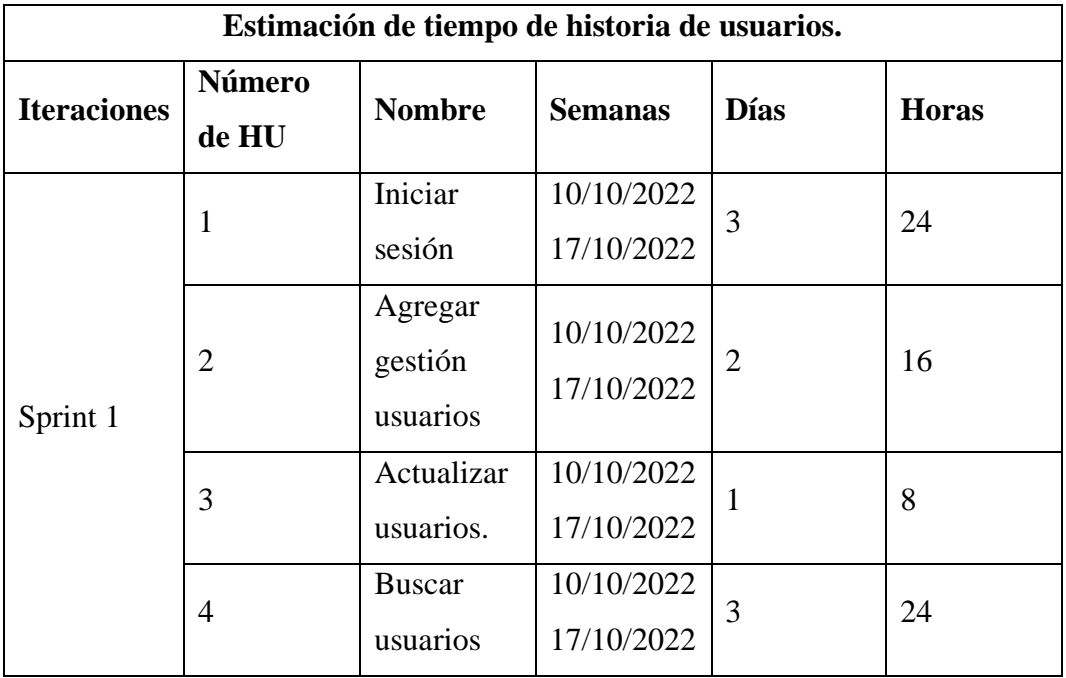

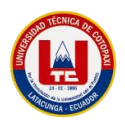

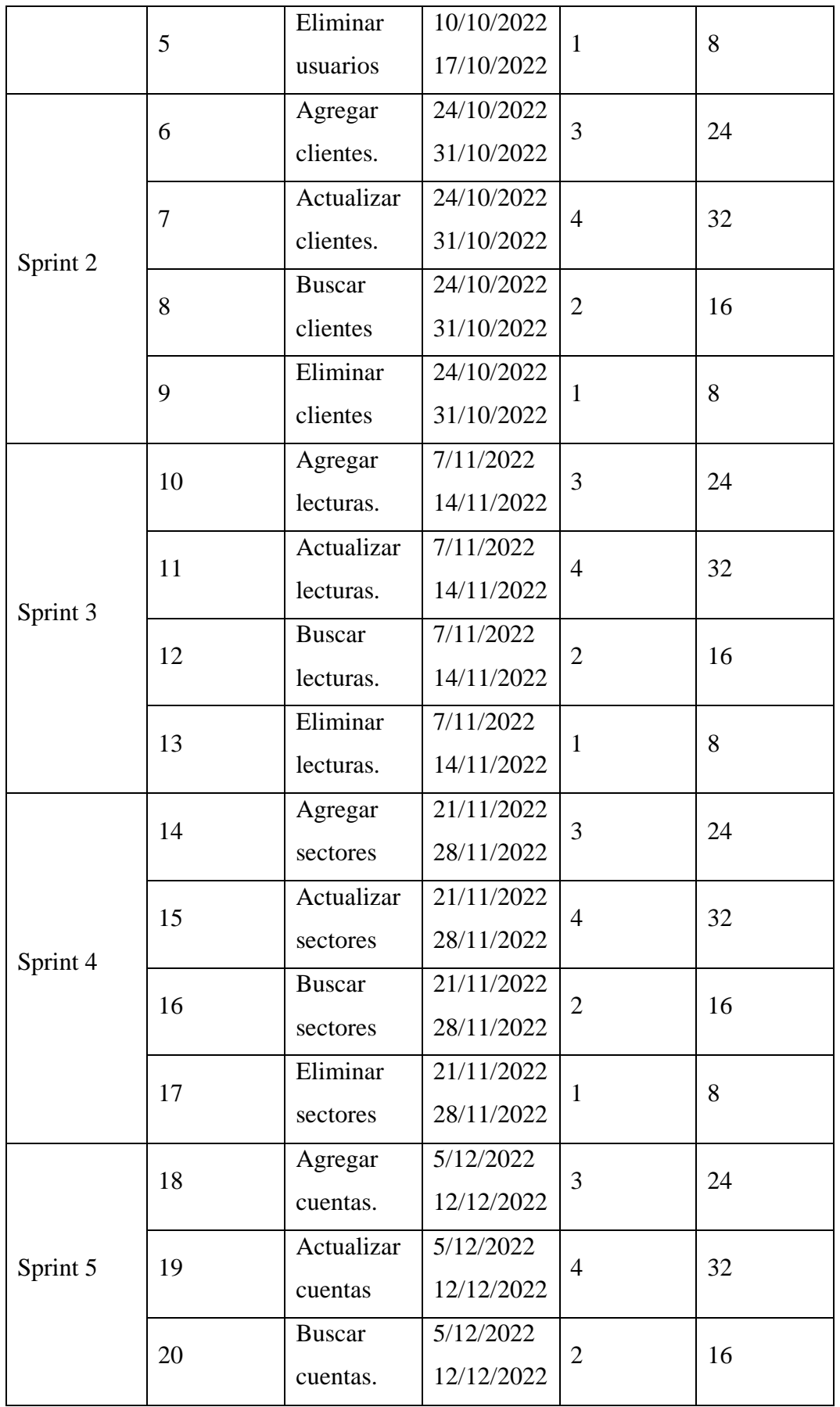

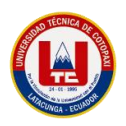

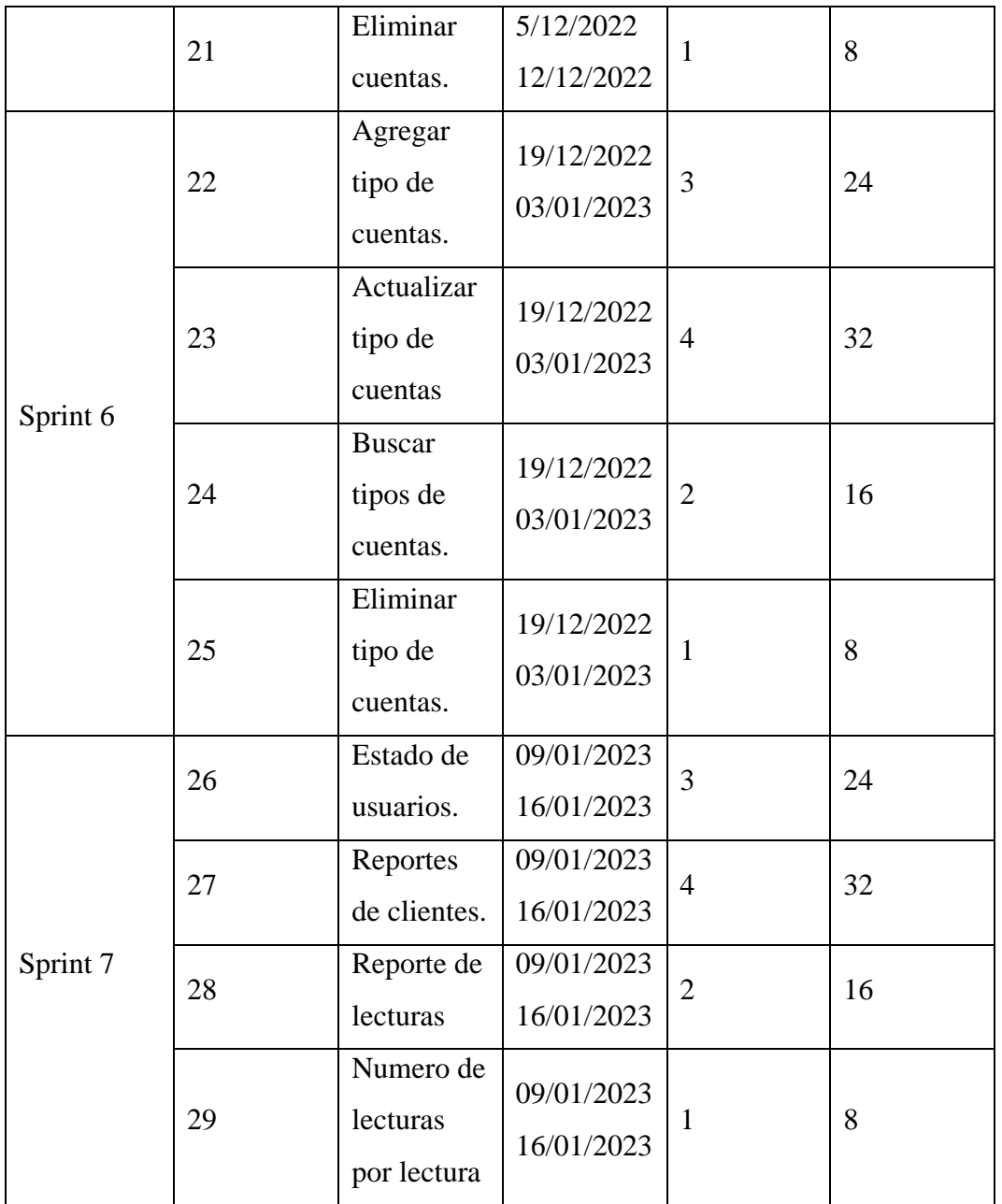

# **5.3.9. Tarjeta CRC**

# **5.3.9.1.Sprint 1.**

**Tabla 15:** Sprint 1

| <b>Iteraciones</b> | Número de HU                | <b>Nombre</b>            |
|--------------------|-----------------------------|--------------------------|
| Sprint 1           |                             | Iniciar sesión           |
|                    | $\mathcal{D}_{\mathcal{A}}$ | Agregar gestión usuarios |
|                    | 3                           | Actualizar usuarios.     |
|                    | 4                           | Buscar usuarios          |
|                    | 5                           | Eliminar usuarios        |

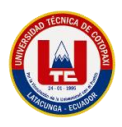

## **5.3.9.1.1. Historias de usuario Inicio de Sesión.**

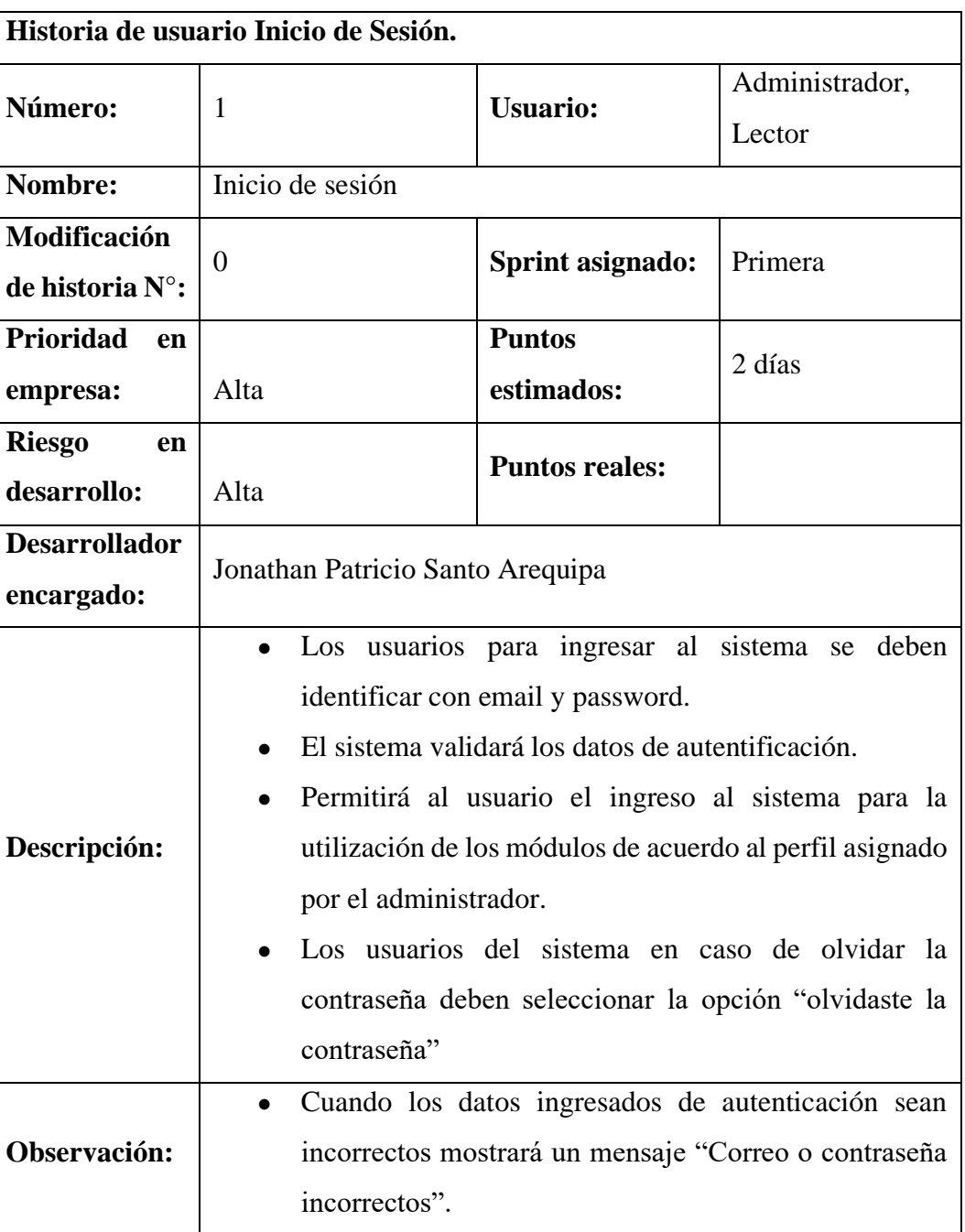

**Tabla 16:** Historias de usuario inicio de sesión.

# **5.3.9.1.2. Historias de usuario Agregar Usuarios.**

**Tabla 17:** Historias de usuario Agregar Usuarios.

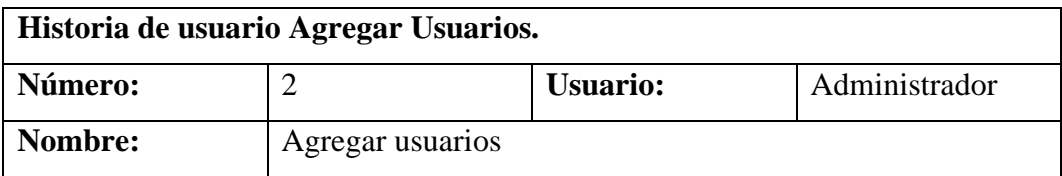

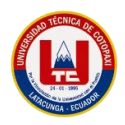

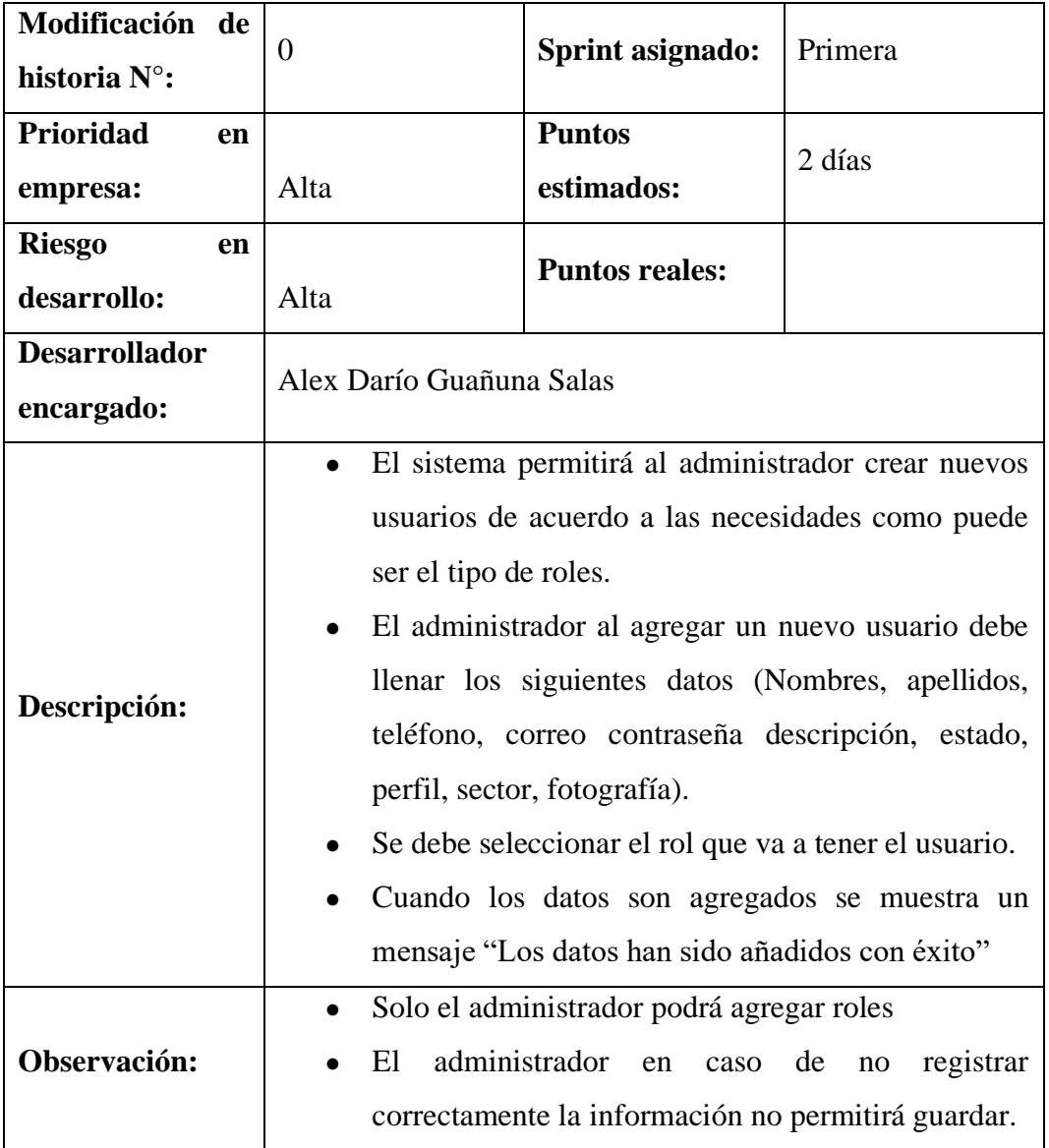

#### **5.3.9.1.3. Historias de usuario Actualizar Usuarios.**

**Tabla 18:** Historias de usuario Actualizar Usuarios.

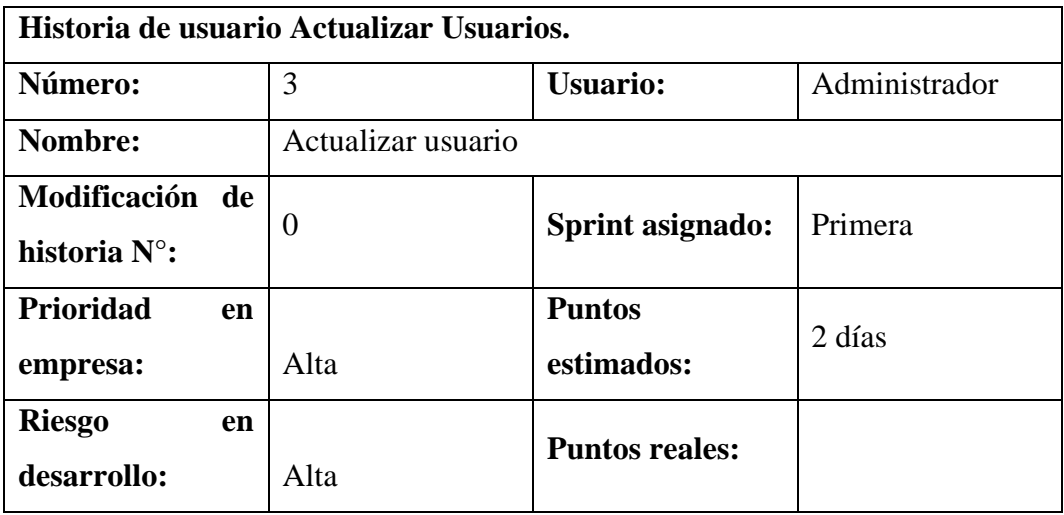

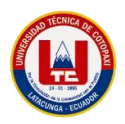

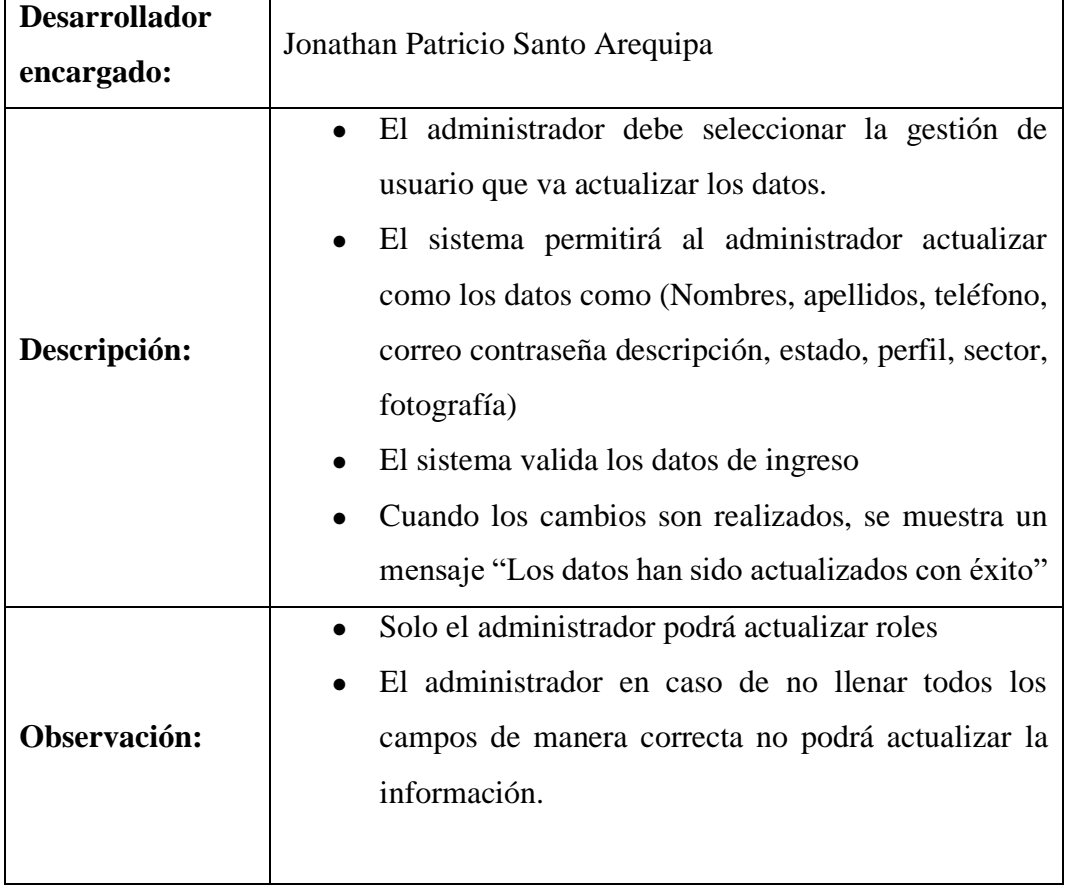

# **5.3.9.1.4. Historias de usuario Buscar Usuarios.**

**Tabla 19:** Historias de usuario Buscar Usuarios.

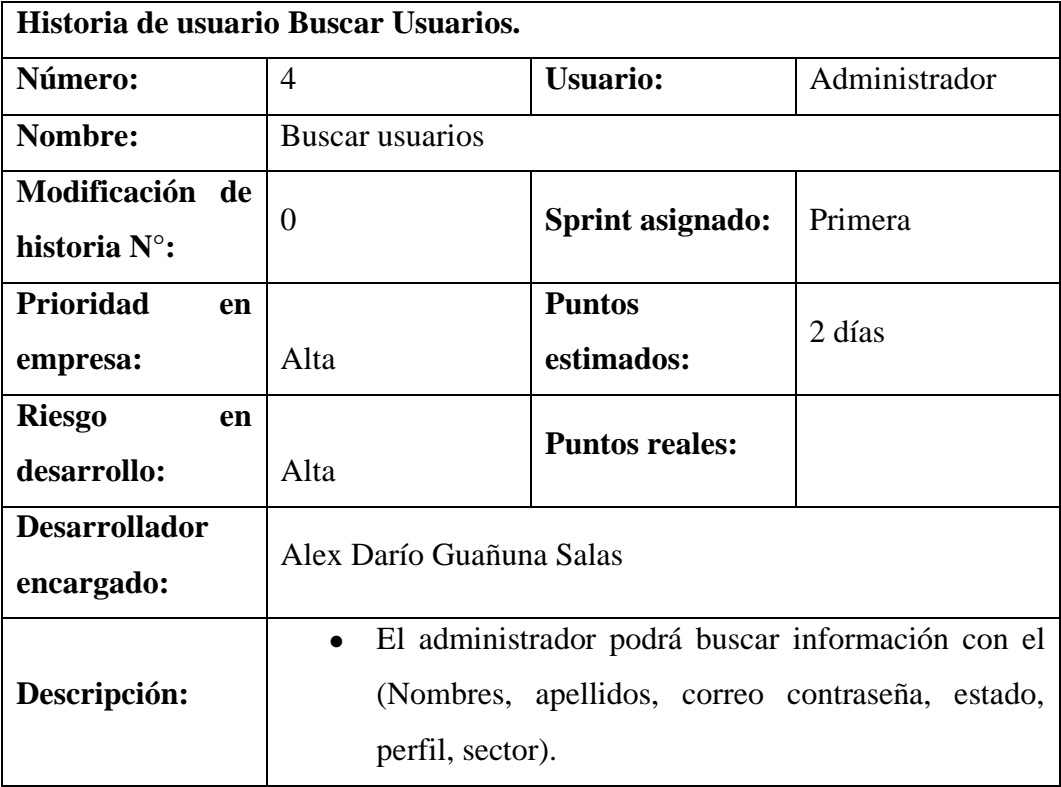

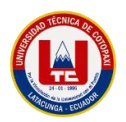

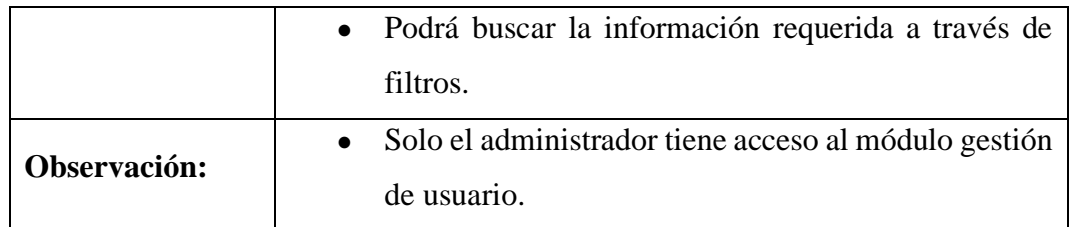

# **5.3.9.1.5. Historias de usuario Eliminar Usuarios.**

**Tabla 20:** Historias de usuario Eliminar Usuarios.

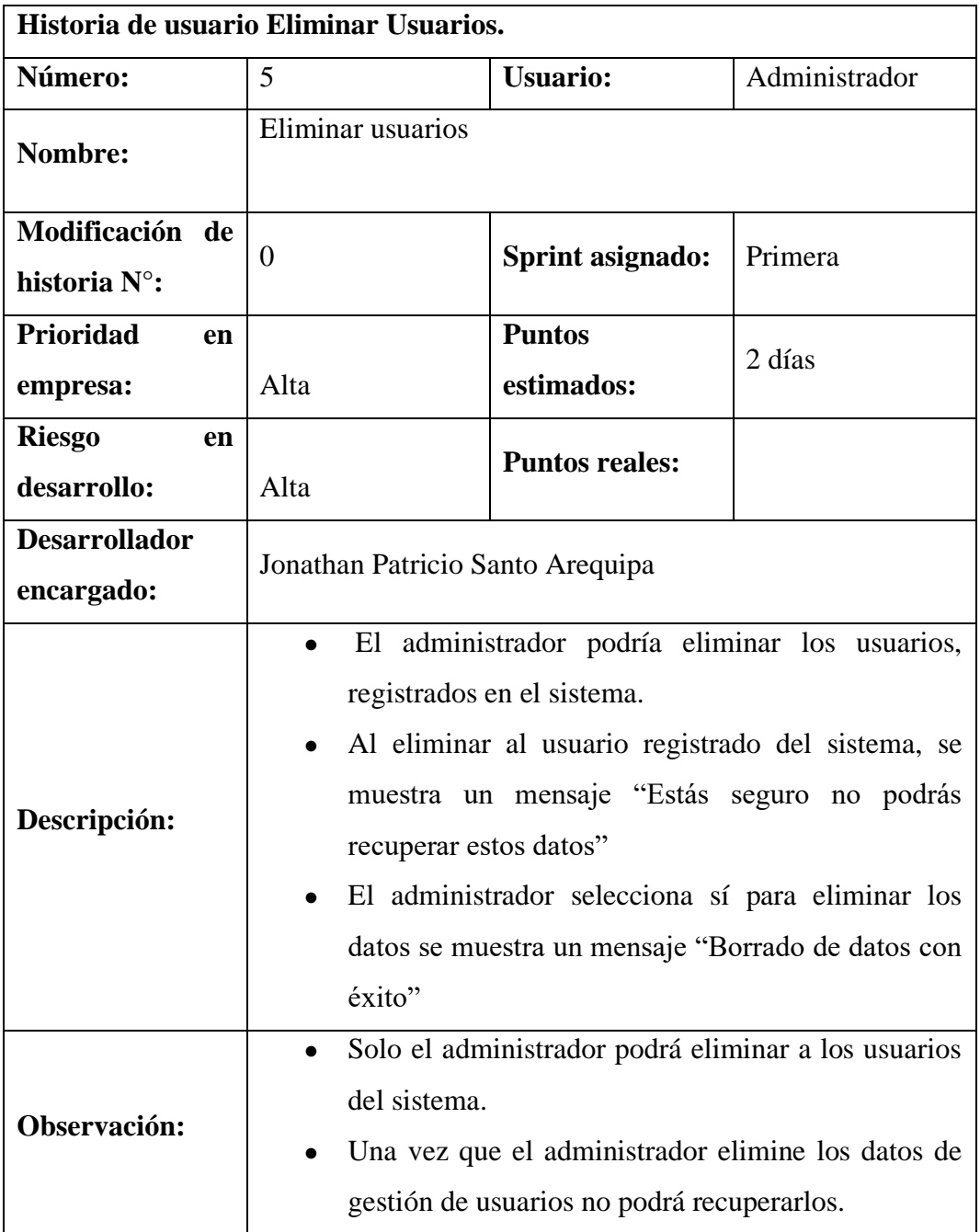

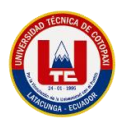

# **5.3.9.1.6. Tabla de funcionalidades y colaboradores de usuarios.**

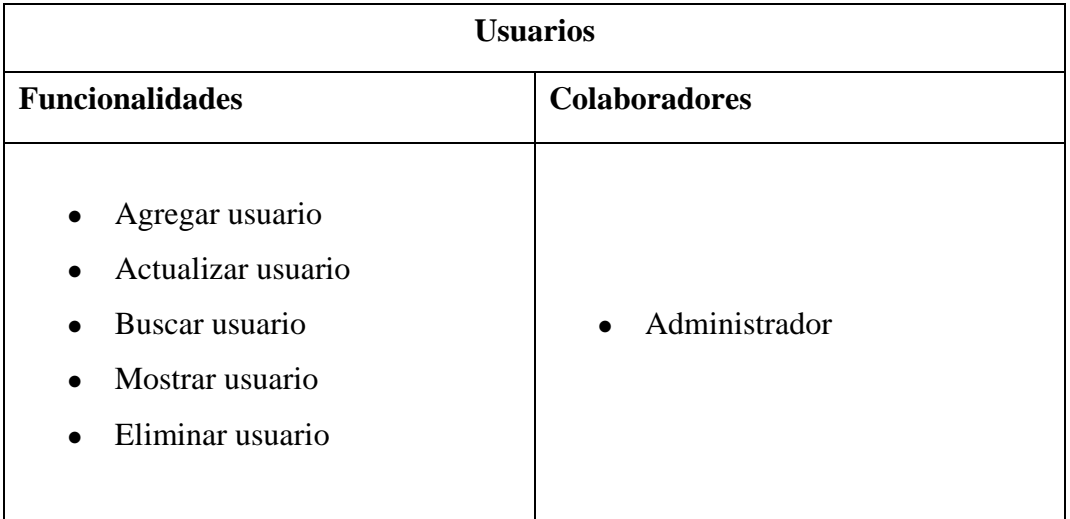

**Tabla 21:** Funcionalidades y colaboradores de usuarios

#### **5.3.9.2.Sprint 2.**

**Tabla 22:** Sprint 2

| <b>Iteraciones</b> | Número de HU | <b>Nombre</b>          |
|--------------------|--------------|------------------------|
| Sprint 2           | 6            | Agregar clientes.      |
|                    | ┑            | Actualizar clientes.   |
|                    | 8            | <b>Buscar clientes</b> |
|                    | 9            | Eliminar clientes      |

# **5.3.9.2.1. Historias de usuario Agregar Clientes.**

**Tabla 23:** Historias de usuario Agregar Clientes.

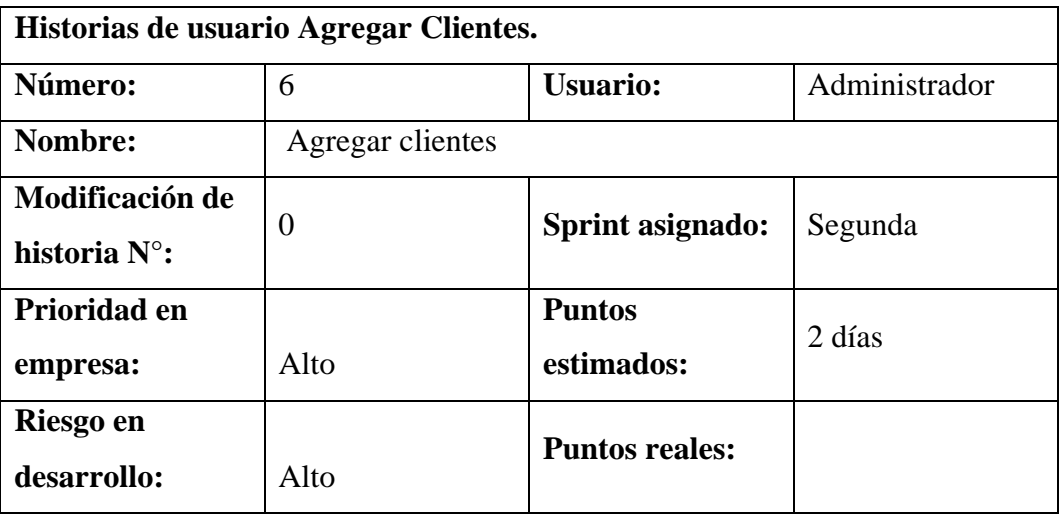

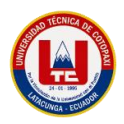

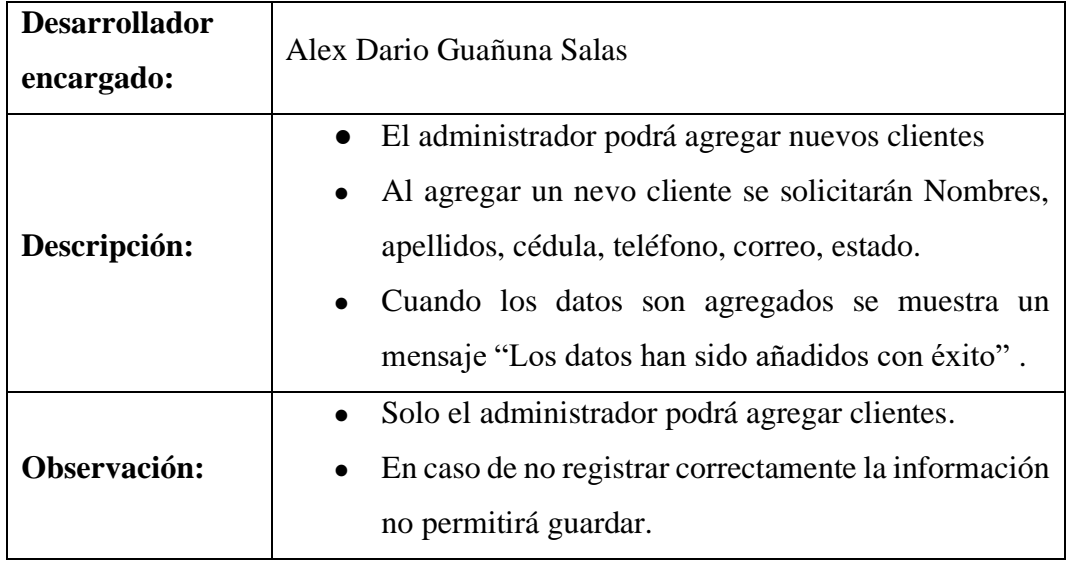

# **5.3.9.2.2. Historias de usuario Actualizar Clientes.**

**Tabla 24:** Historias de usuario Actualizar Clientes.

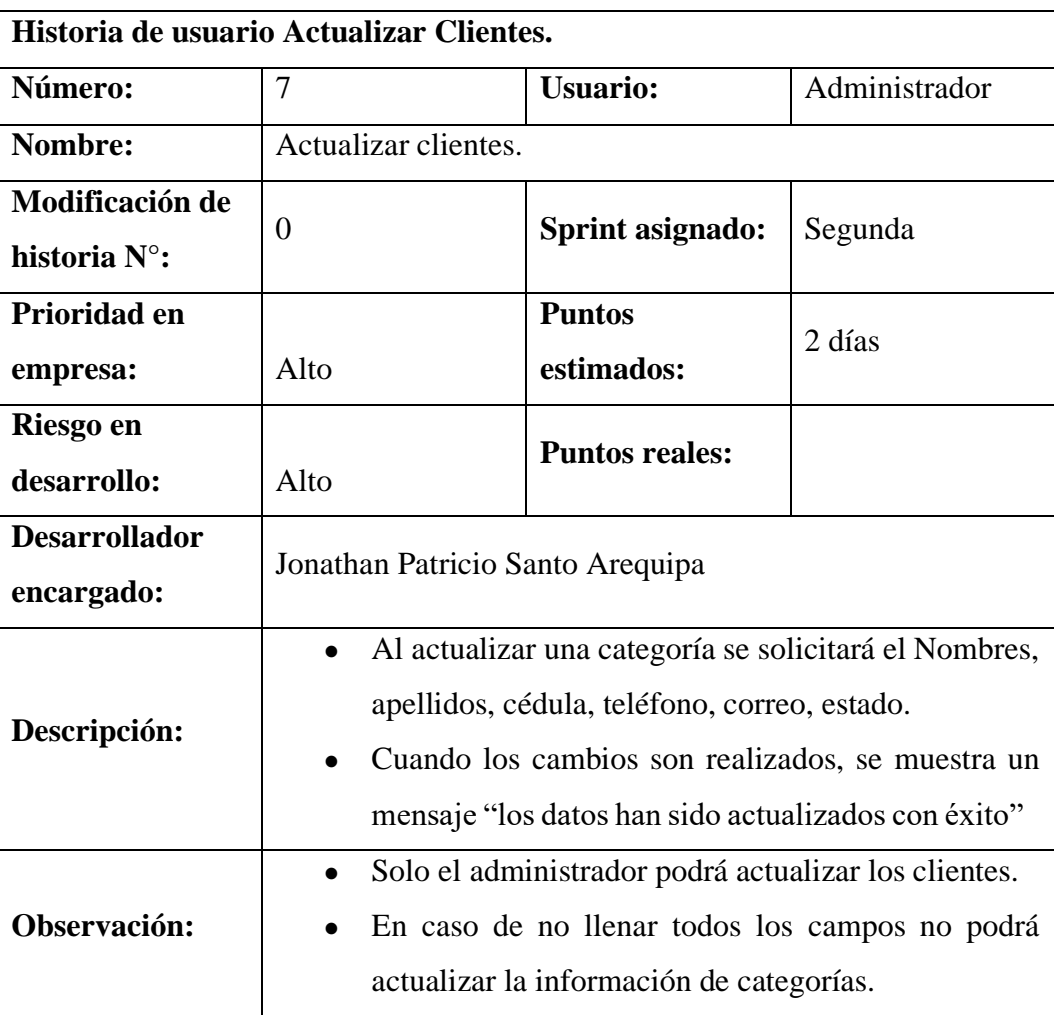

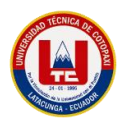

#### **5.3.9.2.3. Historias de usuario Buscar Clientes.**

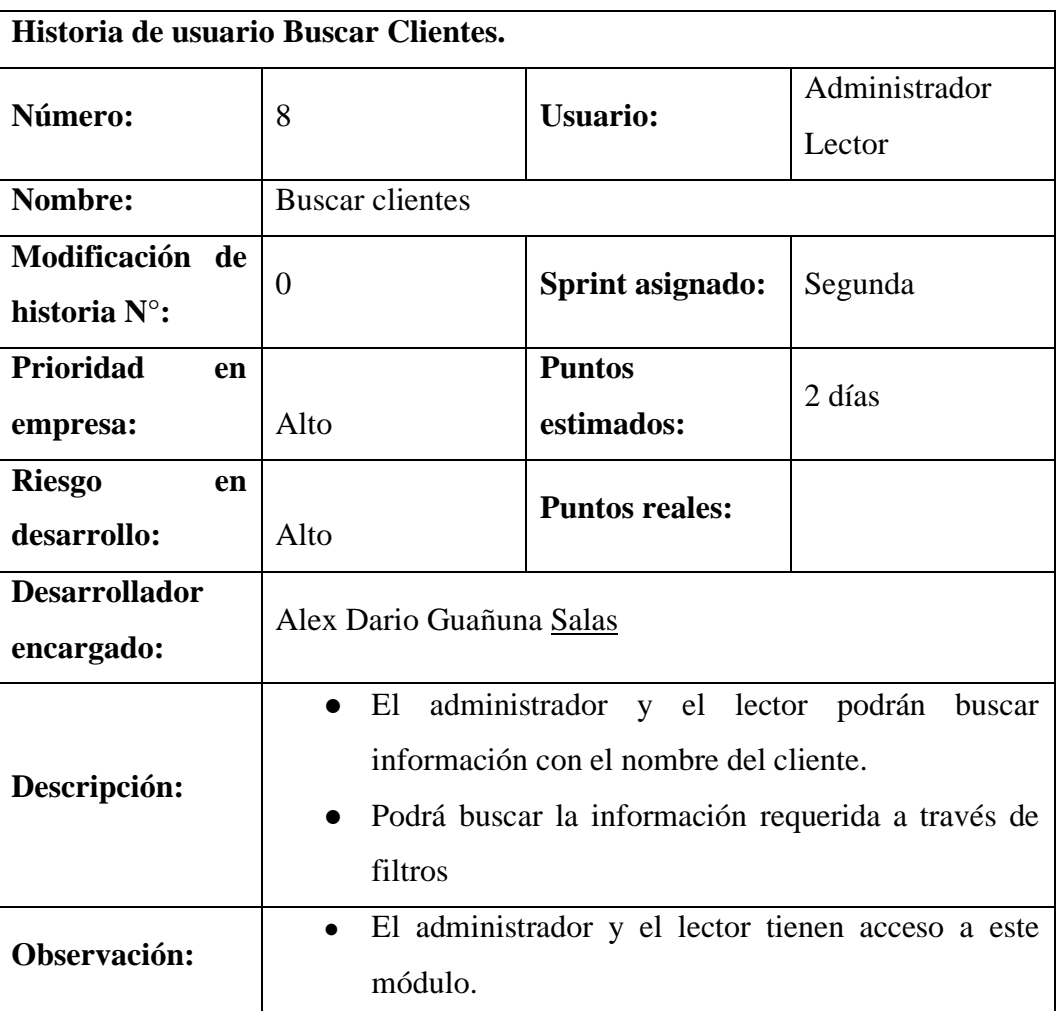

**Tabla 25:** Historias de usuario Buscar Clientes.

## **5.3.9.2.4. Historias de usuario Eliminar Clientes.**

**Tabla 26:** Historias de usuario Eliminar Clientes.

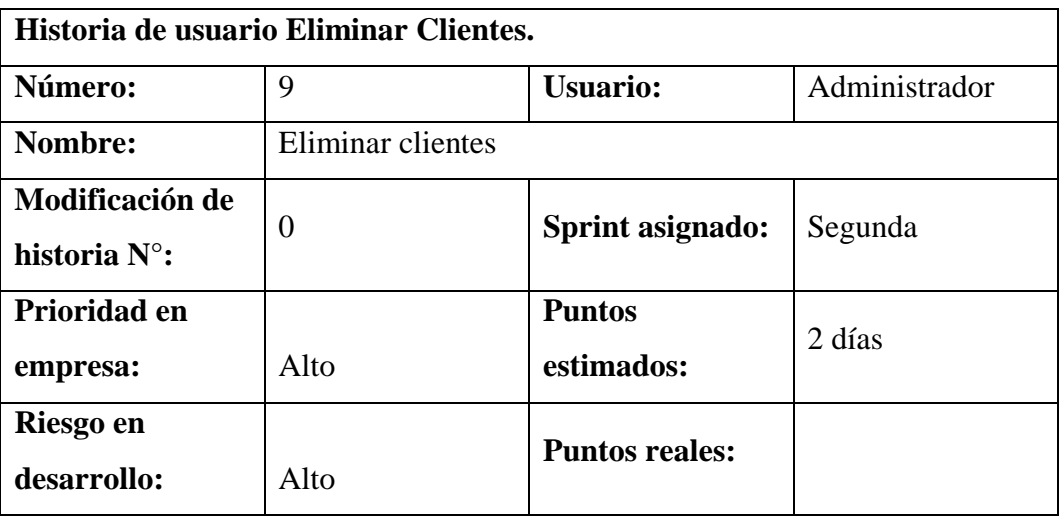

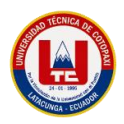

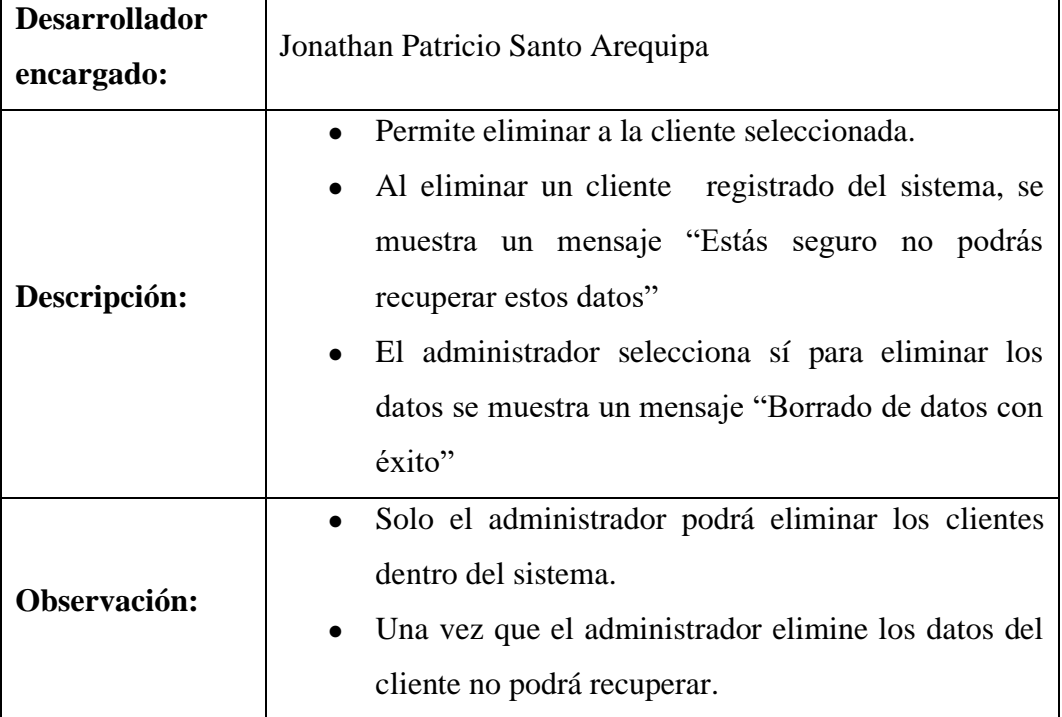

# **5.3.9.2.5. Tabla de funcionalidades y colaboradores de clientes.**

**Tabla 27:** Funcionalidades y colaboradores de clientes.

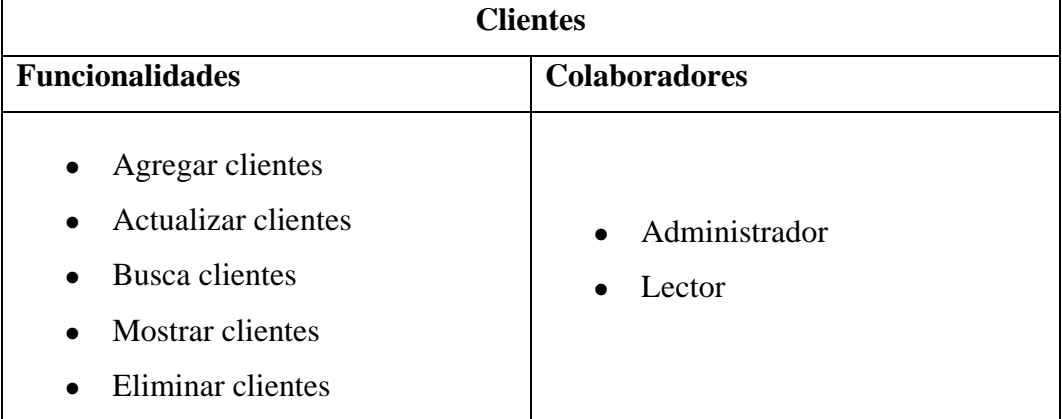

# **5.3.9.3. Sprint 3.**

## **Tabla 28:** Sprint 3.

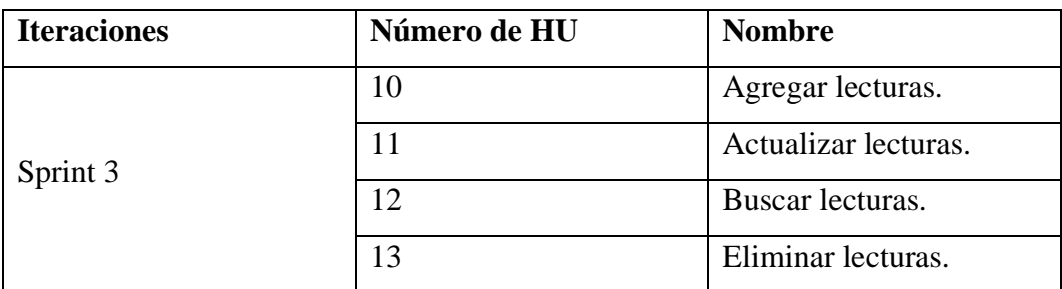

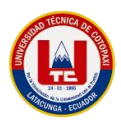

# **5.3.9.3.1. Historias de usuario Agregar Lecturas.**

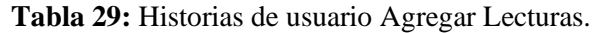

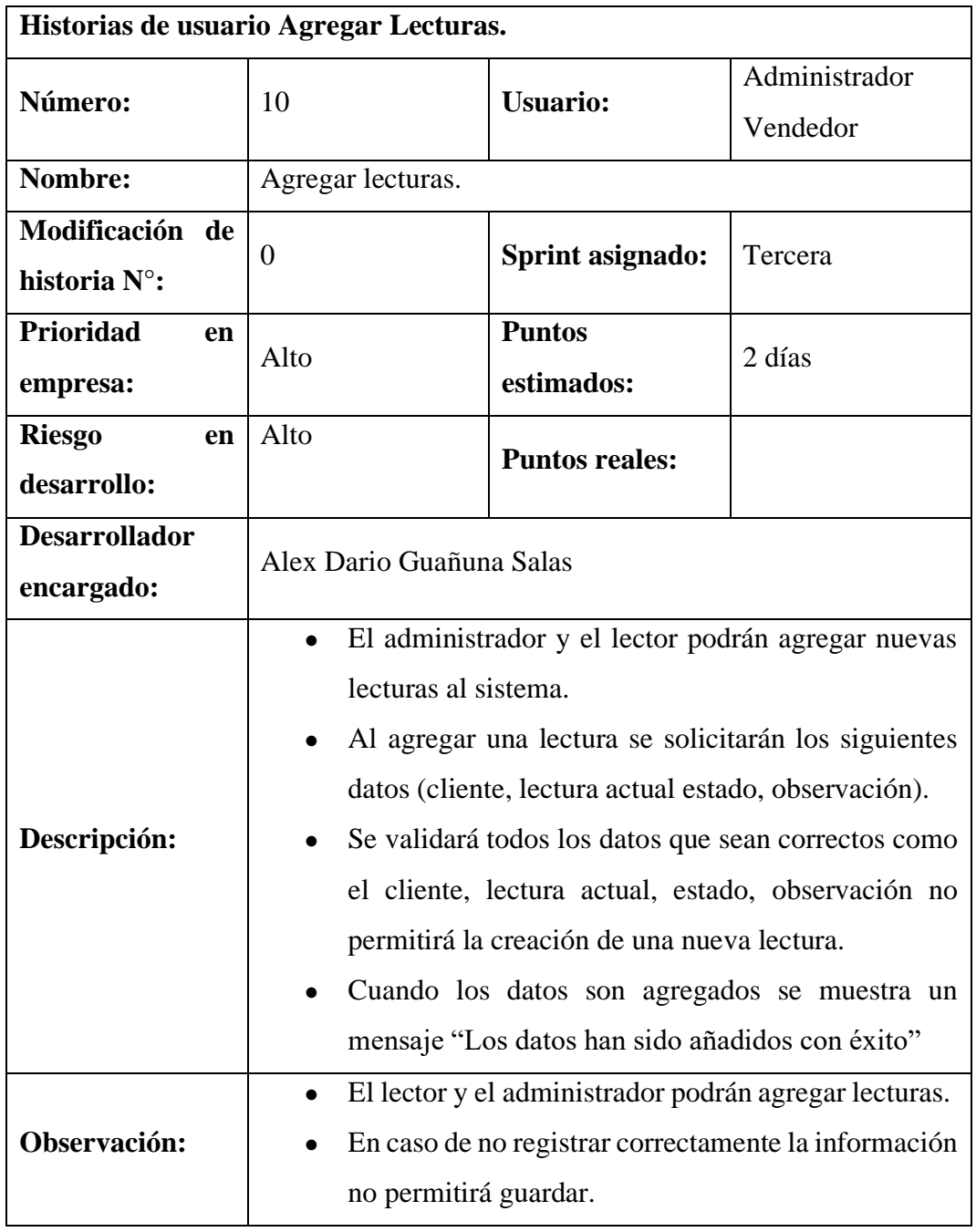

# **5.3.9.3.2. Historias de usuario Actualizar Lecturas.**

**Tabla 30:** Historias de usuario Actualizar Lecturas.

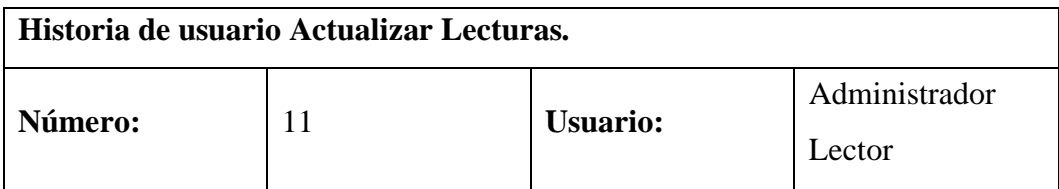

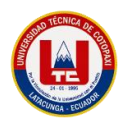

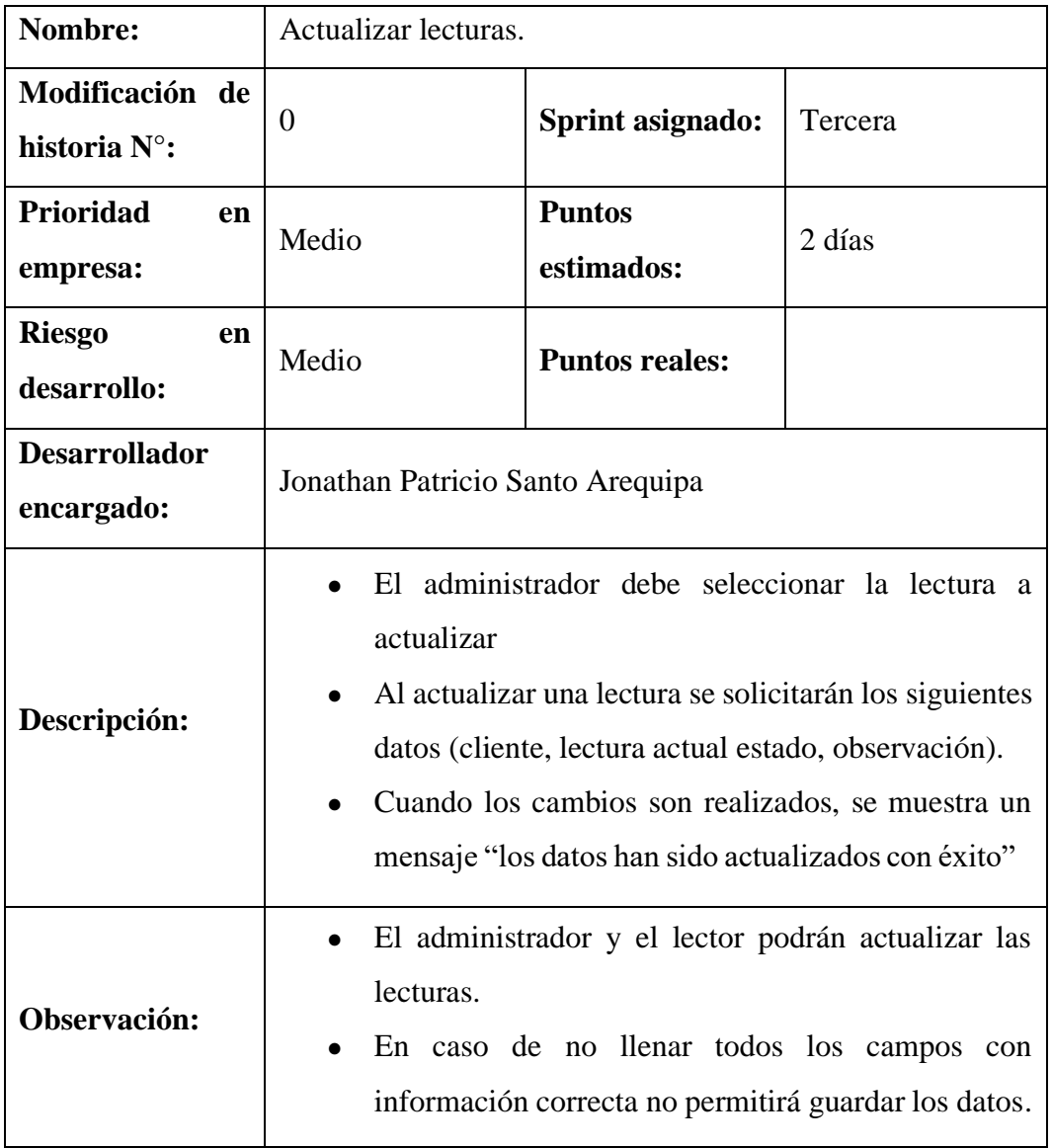

## **5.3.9.3.3. Historias de usuario Buscar Lecturas.**

**Tabla 31:** Historias de usuario Buscar Lecturas.

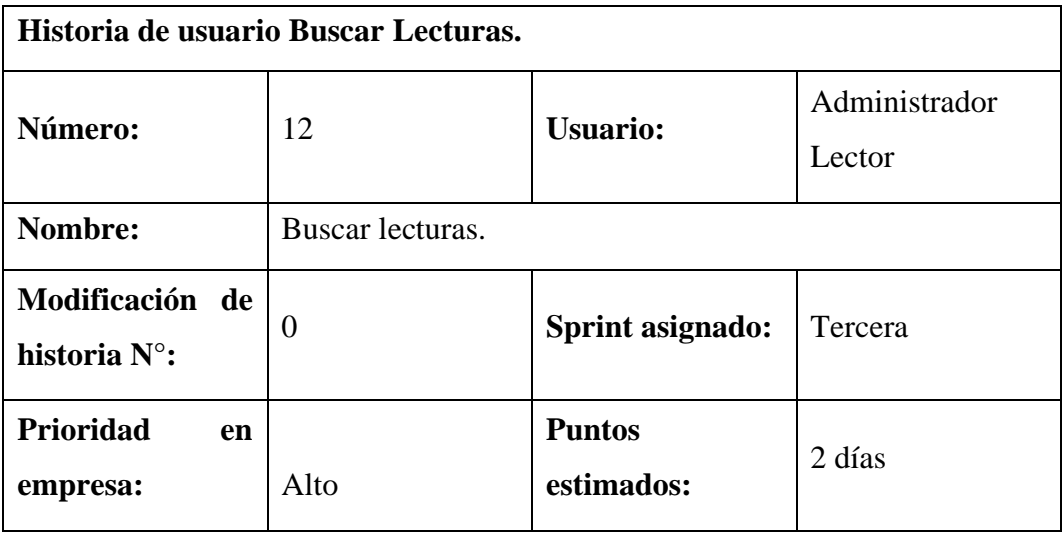

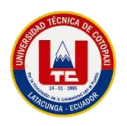

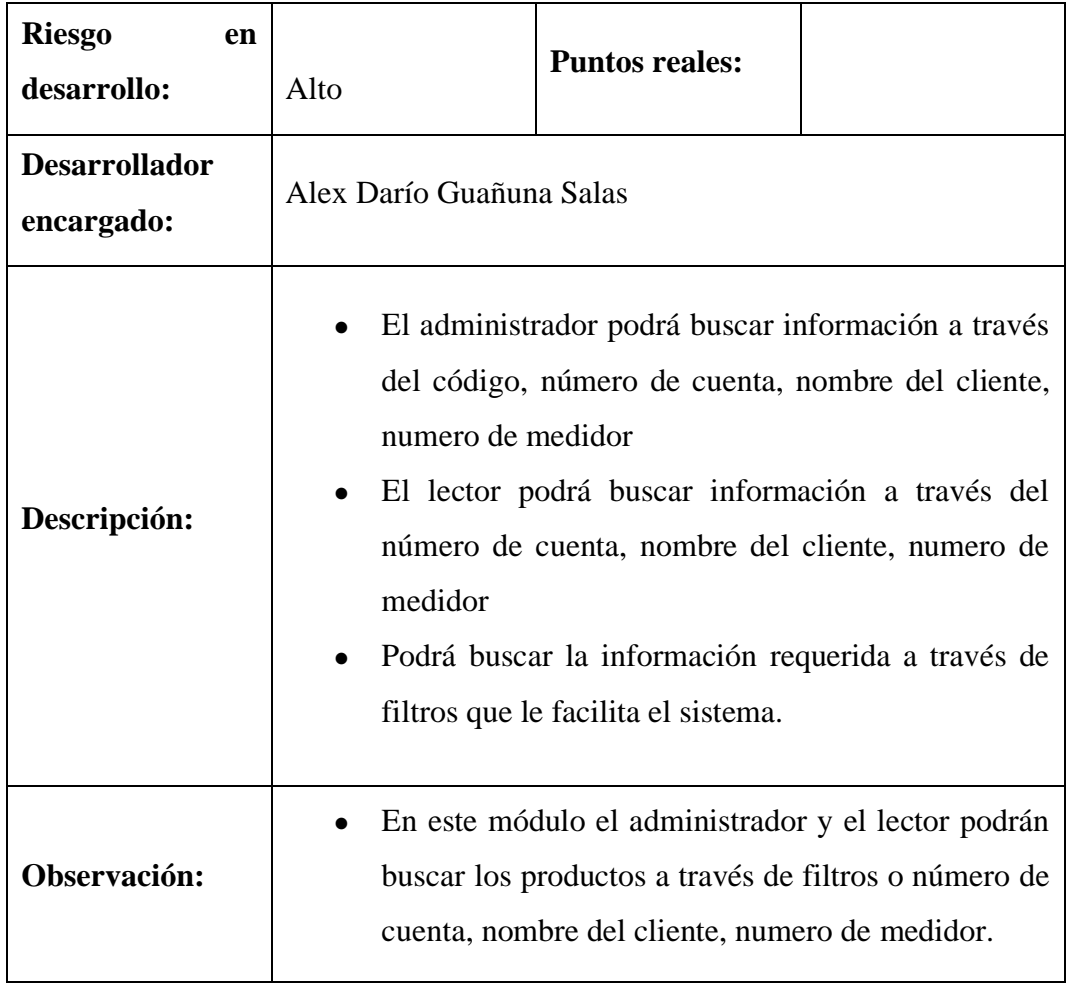

# **5.3.9.3.4. Historias de usuario Eliminar Lecturas.**

**Tabla 32:** Historias de usuario Eliminar Lecturas.

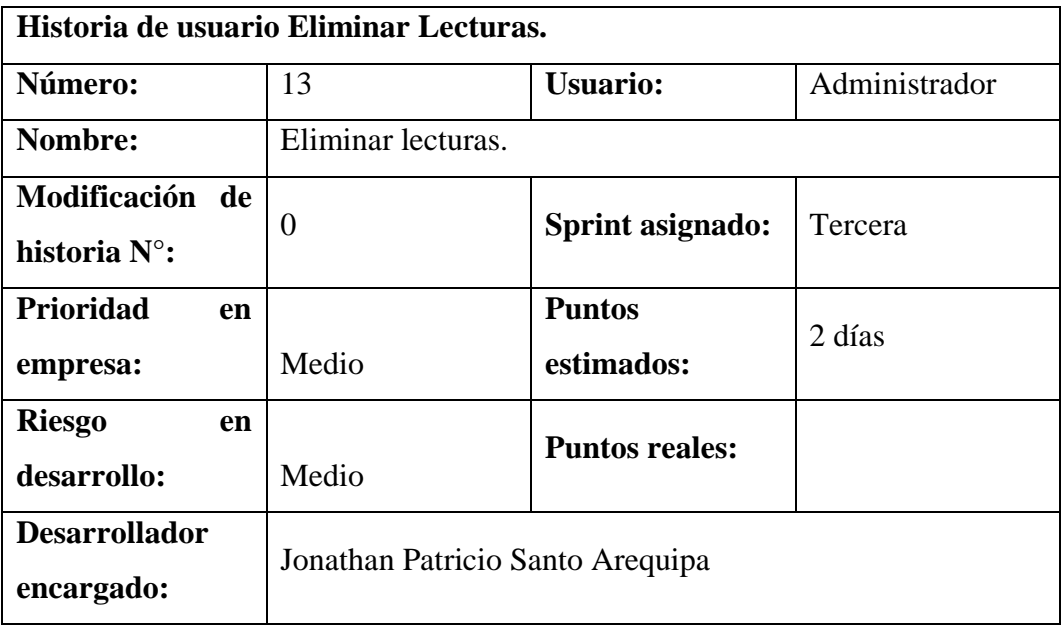
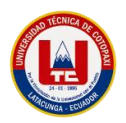

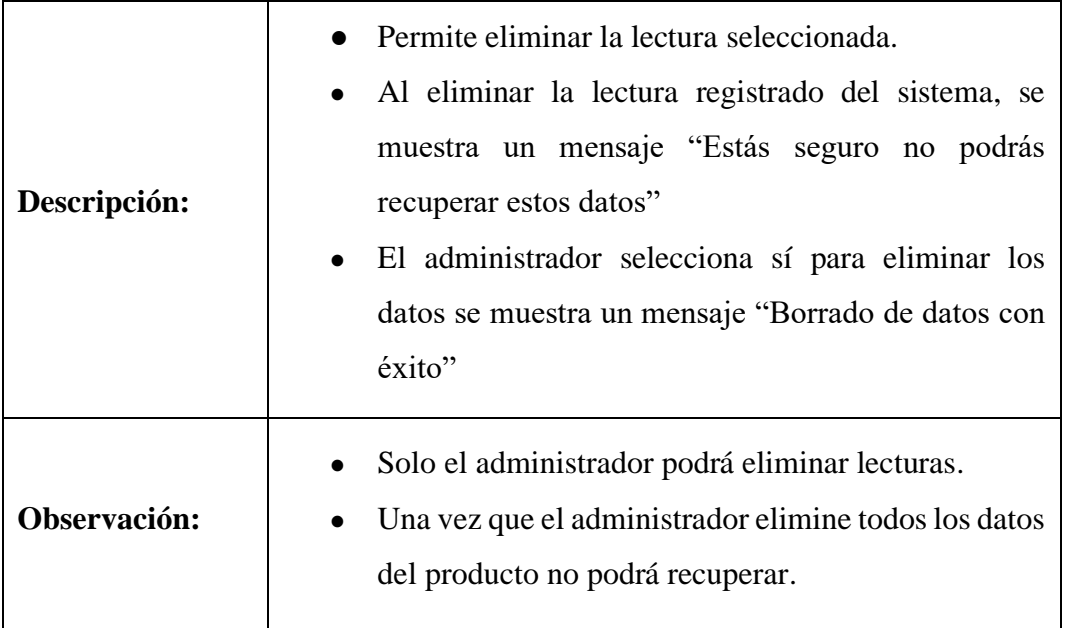

# **5.3.9.3.5. Tabla de funcionalidades y colaboradores de lecturas.**

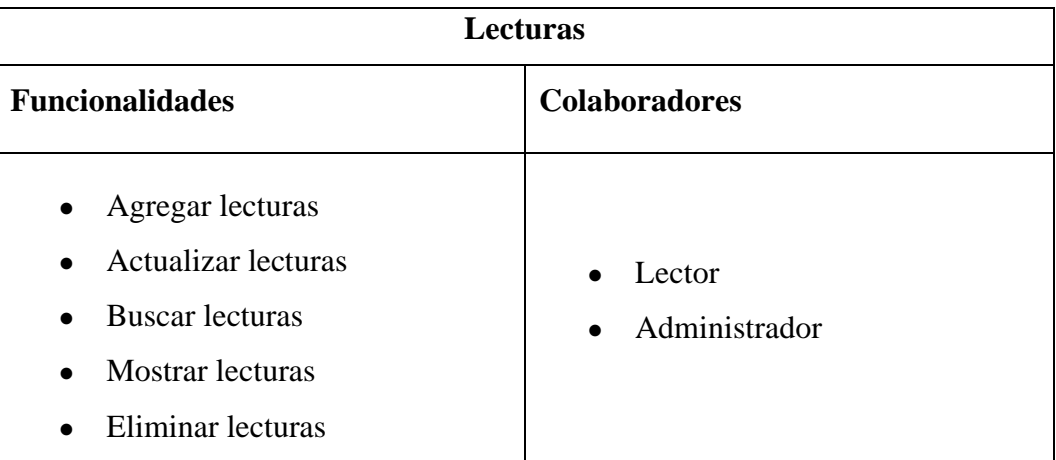

**Tabla 33:** Funcionalidades y colaboradores de lecturas

# **5.3.9.4. Sprint 4.**

**Tabla 34:** Sprint 4.

| <b>Iteraciones</b> | Número de HU | <b>Nombre</b>          |  |
|--------------------|--------------|------------------------|--|
|                    | 14           | Agregar sectores       |  |
| Sprint 4           | 15           | Actualizar sectores    |  |
|                    | 16           | <b>Buscar sectores</b> |  |
|                    |              | Eliminar sectores      |  |

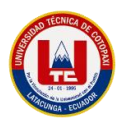

# **5.3.9.4.1. Historias de usuario Buscar Sectores.**

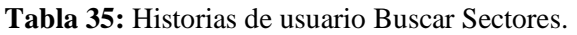

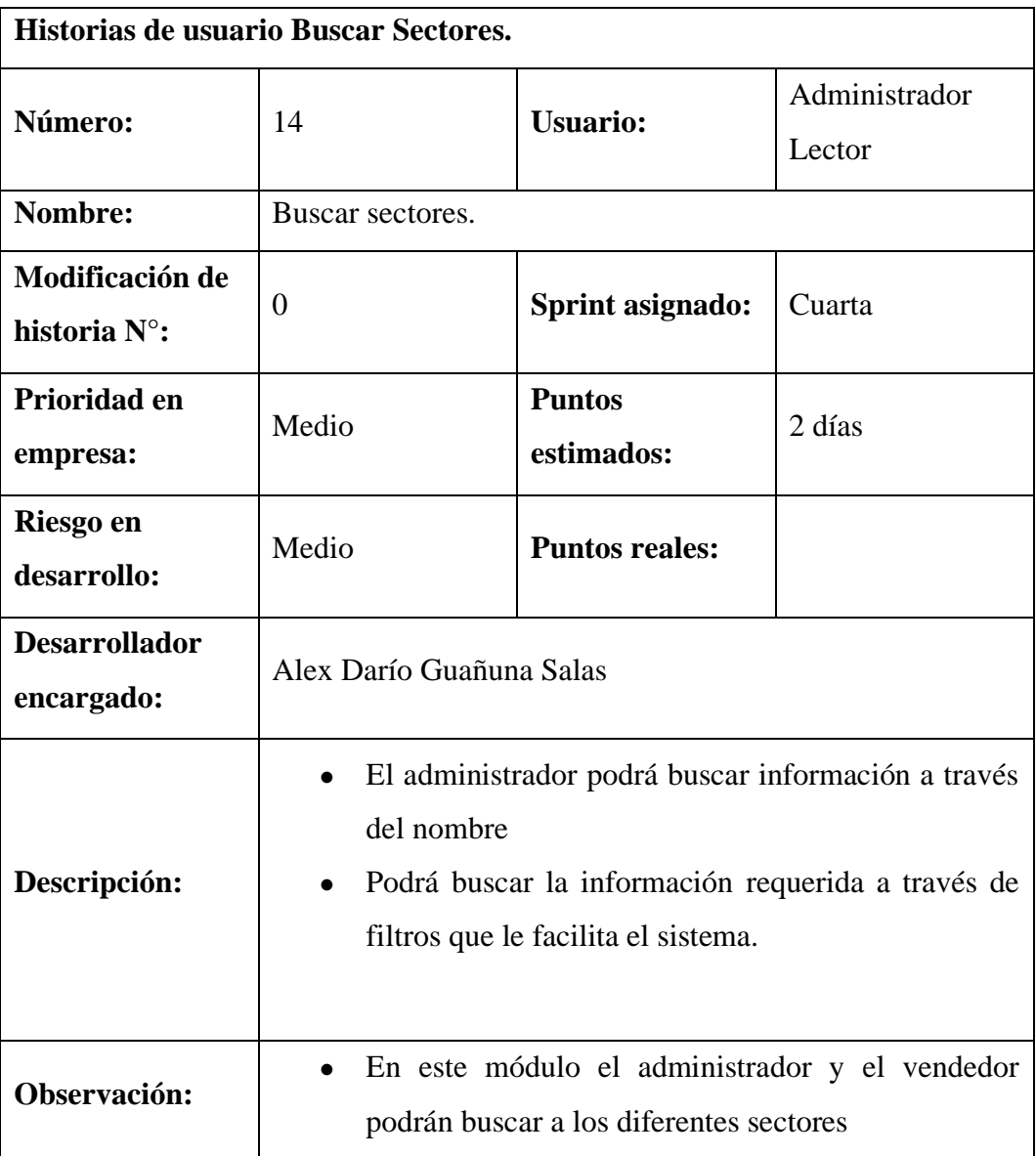

# **5.3.9.4.2. Historias de usuario Eliminar Sectores.**

**Tabla 36:** Historias de usuario Eliminar Sectores.

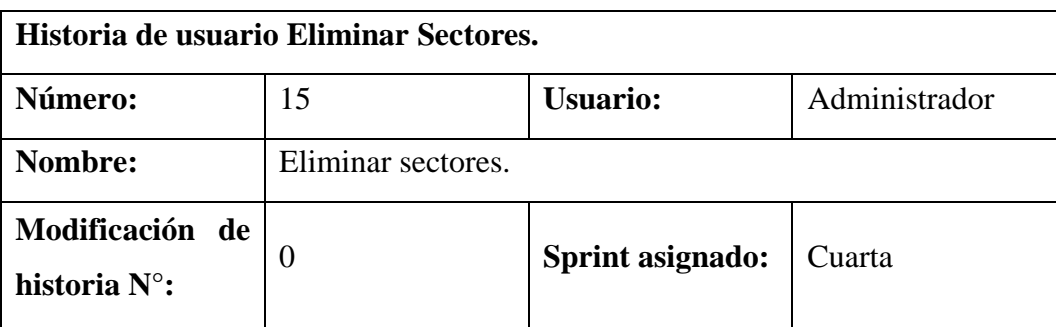

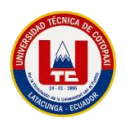

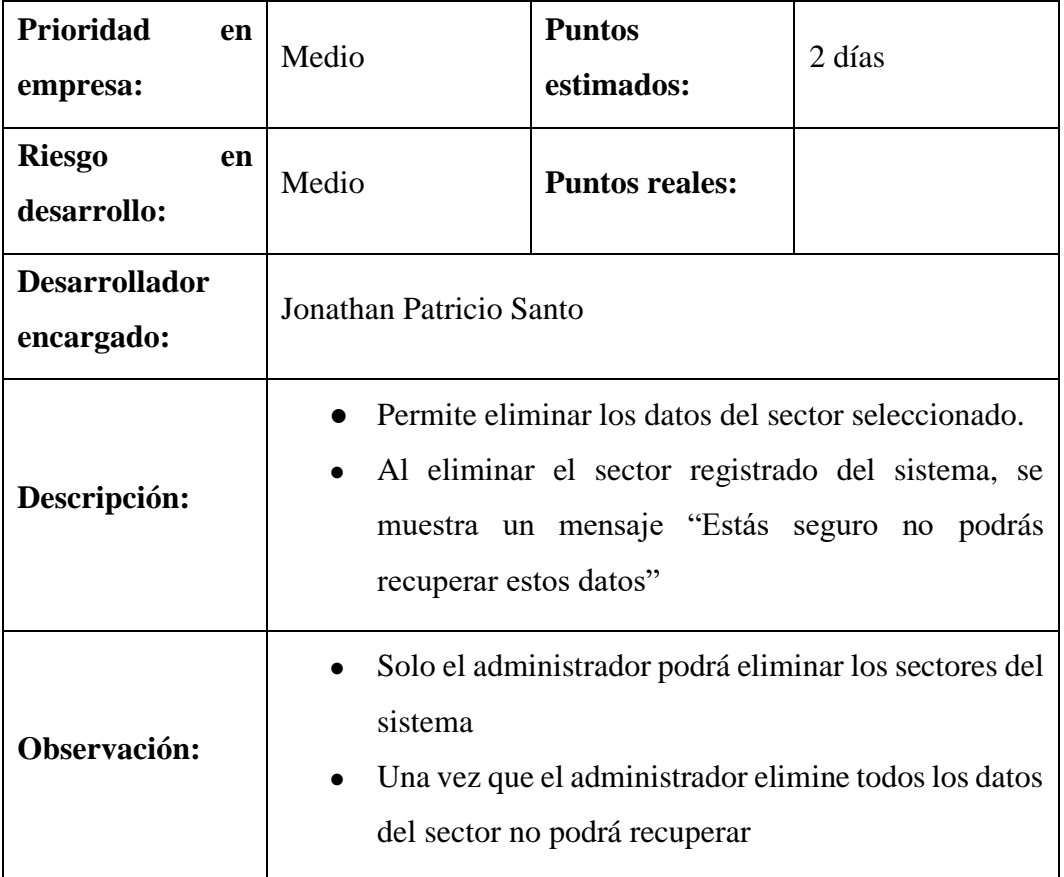

# **5.3.9.4.3. Historias de usuario Agregar Sectores.**

**Tabla 37:** Historias de usuario Agregar Sectores.

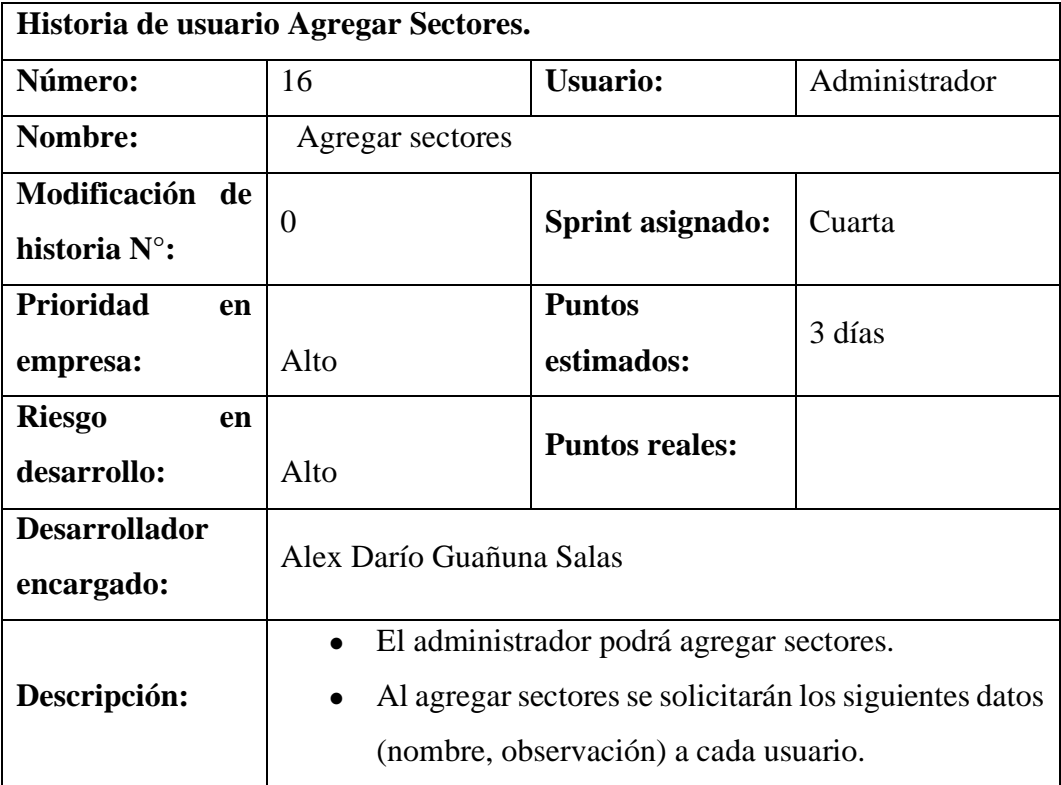

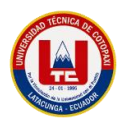

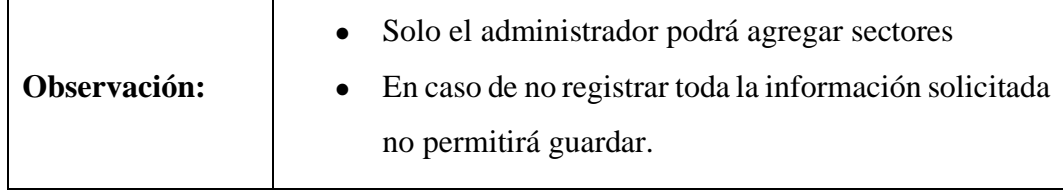

# **5.3.9.4.4. Historias de usuario Actualizar Sectores.**

**Tabla 38:** Historias de usuario Actualizar Sectores.

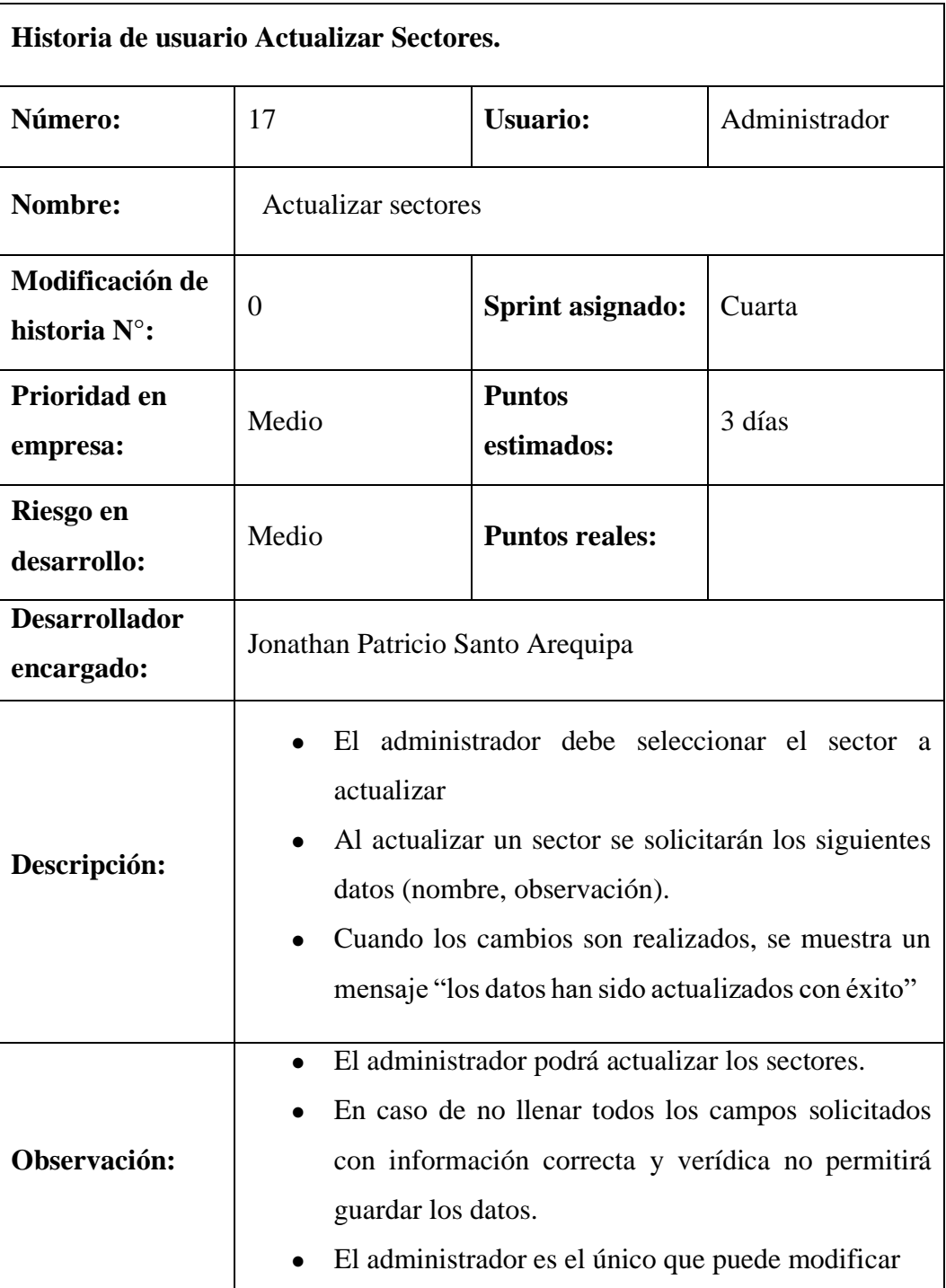

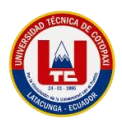

## **5.3.9.4.5. Tabla de funcionalidades y colaboradores de sectores.**

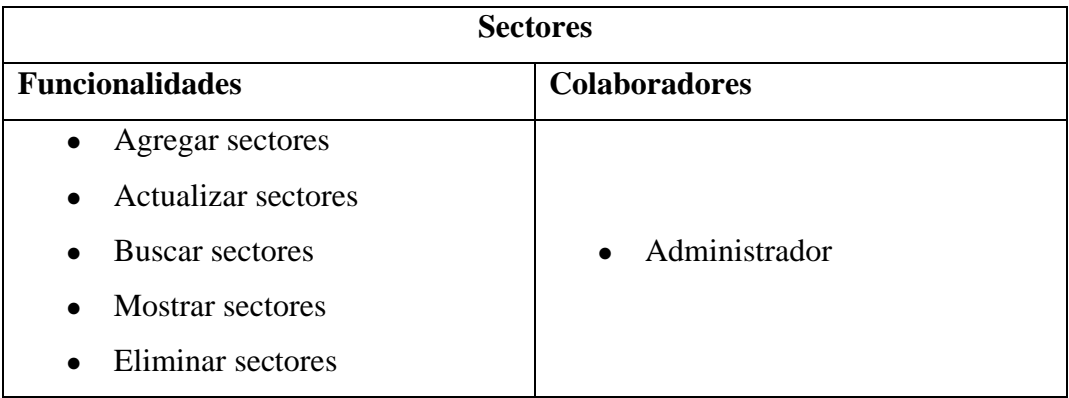

**Tabla 39:** Funcionalidades y colaboradores de sectores.

# **5.3.9.5. Sprint 5.**

**Tabla 40:** Sprint 5.

| <b>Iteraciones</b> | Número de HU | <b>Nombre</b>      |
|--------------------|--------------|--------------------|
| Sprint 5           | 18           | Agregar cuentas.   |
|                    | 19           | Actualizar cuentas |
|                    |              | Buscar cuentas.    |
|                    |              | Eliminar cuentas.  |

# **5.3.9.5.1. Historias de usuario Agregar Cuentas.**

**Tabla 41:** Historias de usuario Agregar Cuentas.

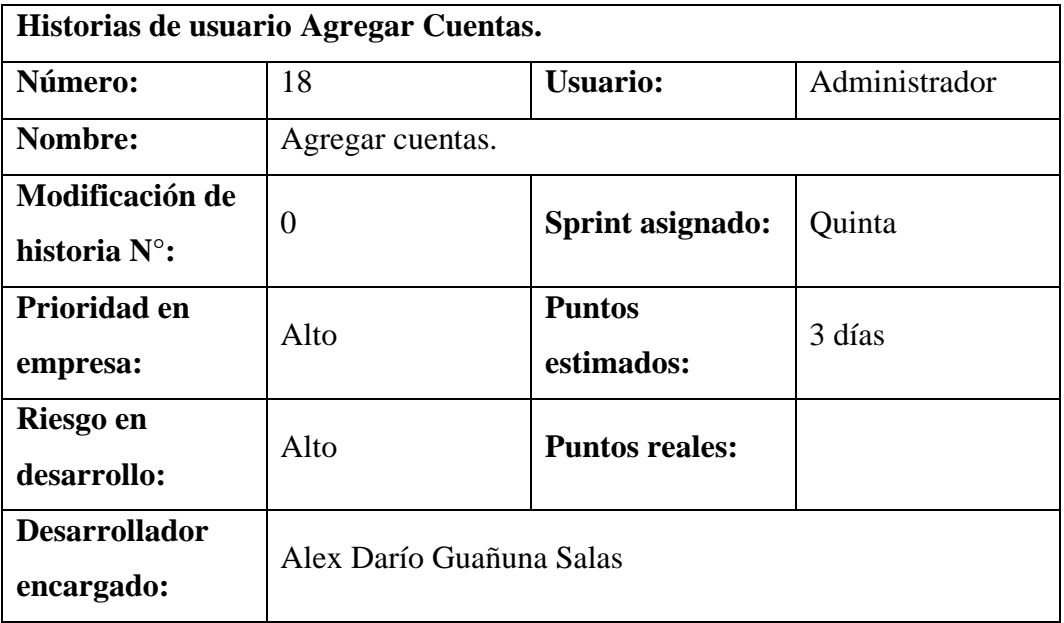

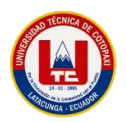

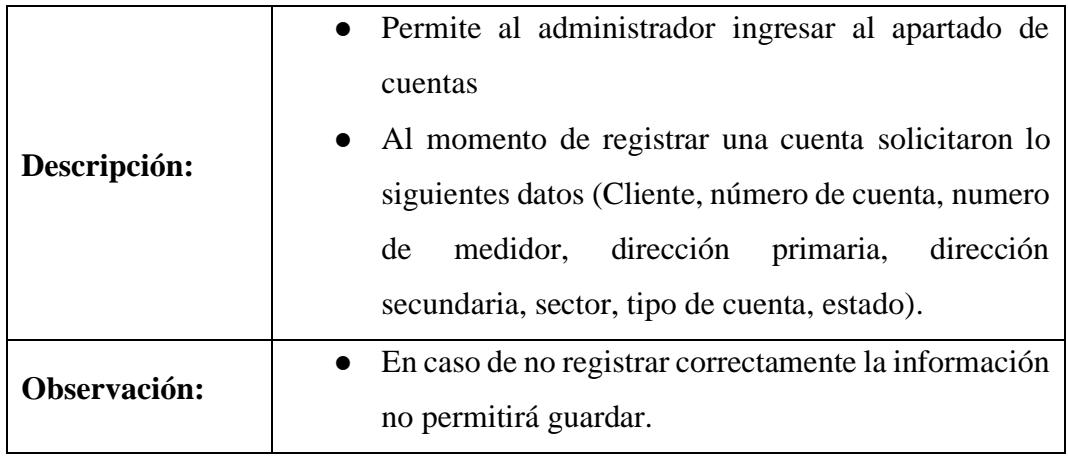

# **5.3.9.5.2. Historias de usuario Buscar Cuentas.**

**Tabla 42:** Historias de usuario Buscar Cuentas.

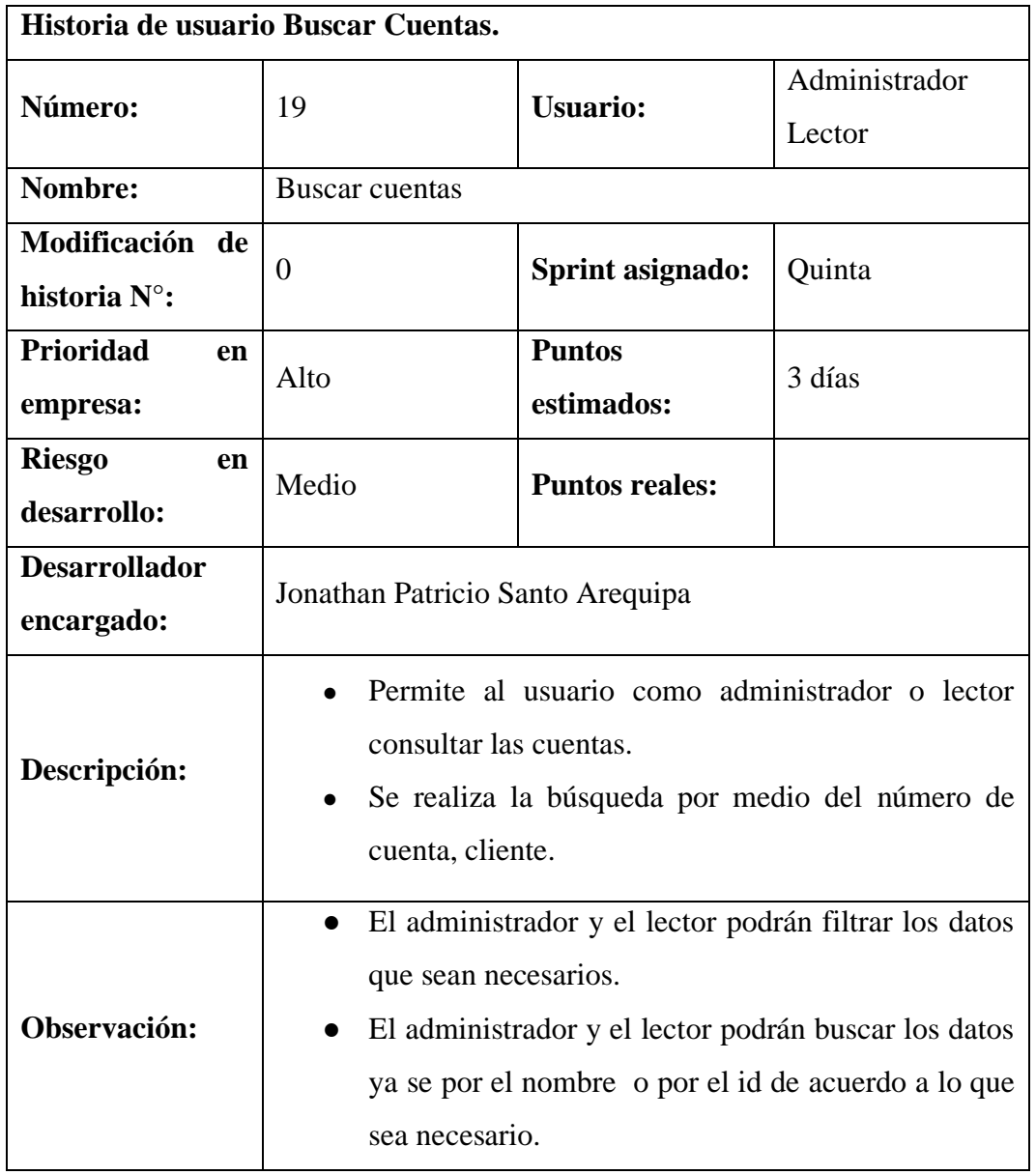

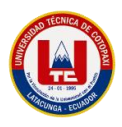

# **5.3.9.5.3. Historias de usuario Actualizar Cuentas.**

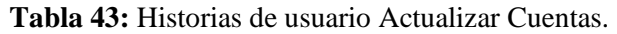

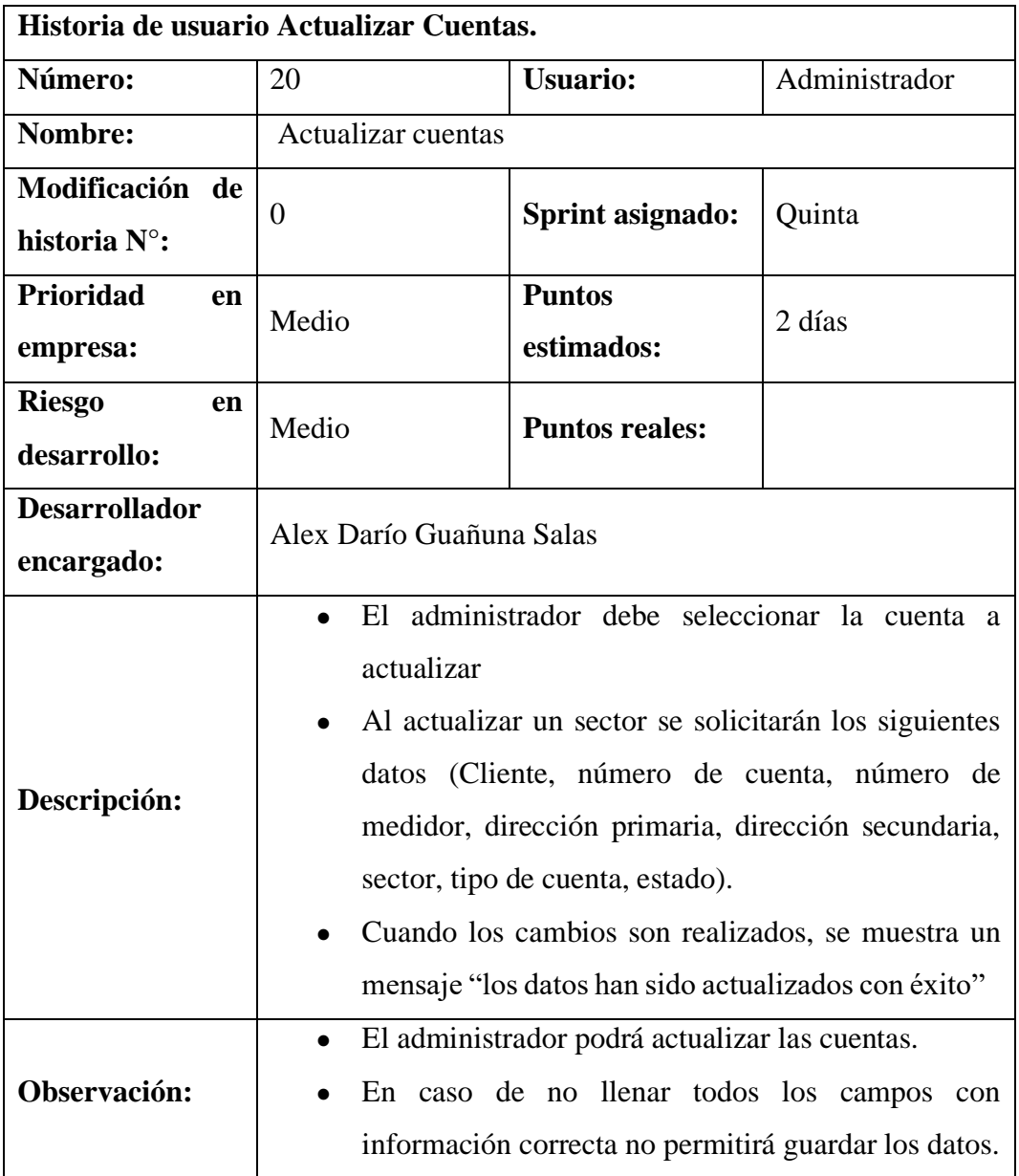

# **5.3.9.5.4. Historias de usuario Eliminar Cuentas.**

**Tabla 44:** Historias de usuario Eliminar Cuentas.

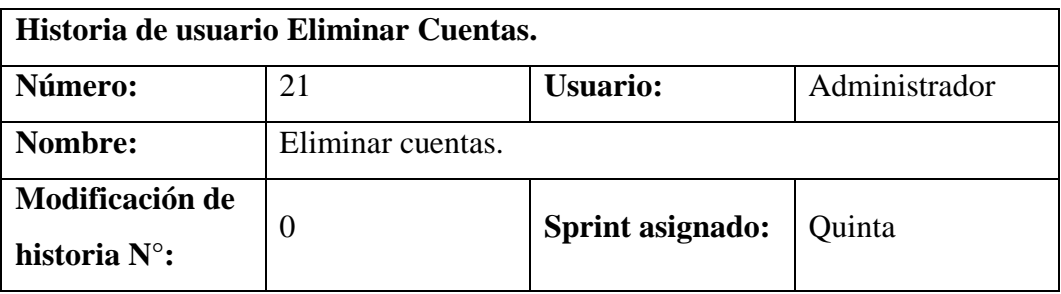

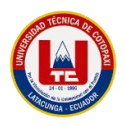

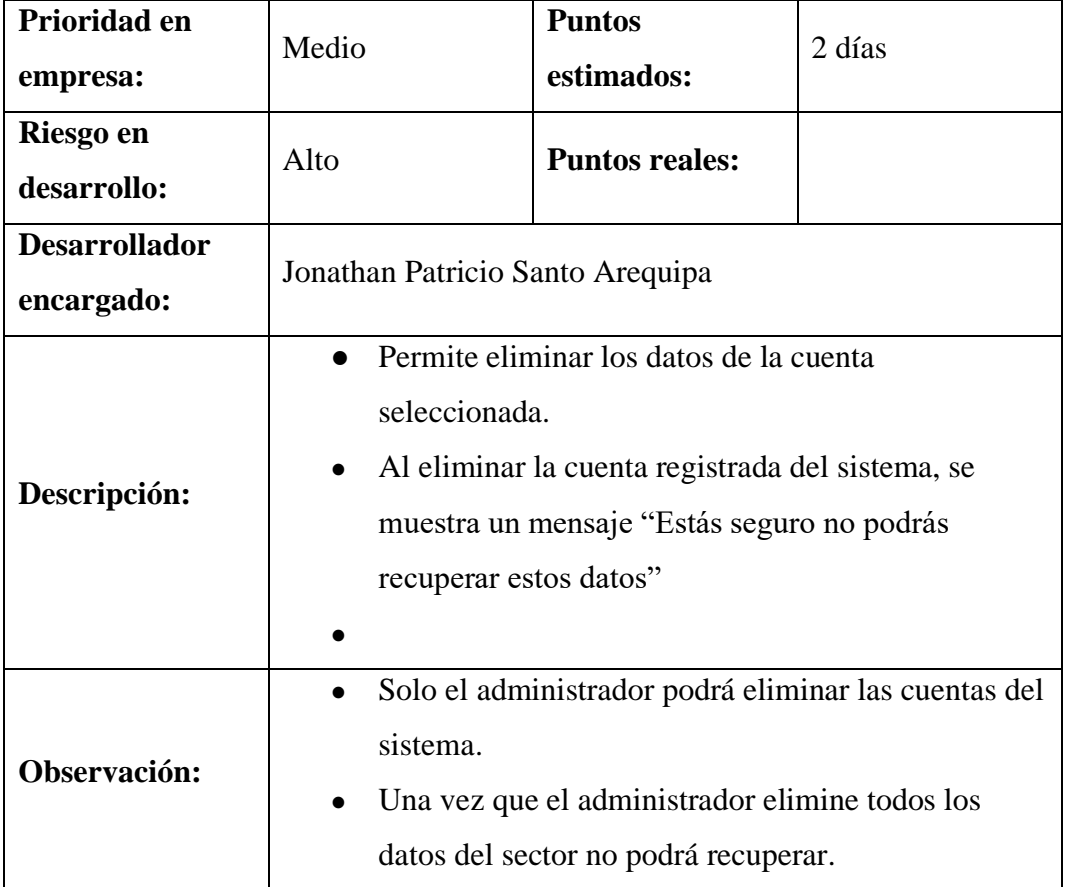

# **5.3.9.5.5. Tabla de funcionalidades y colaboradores de cuentas.**

# **Tabla 45:** Funcionalidades y colaboradores de cuentas.

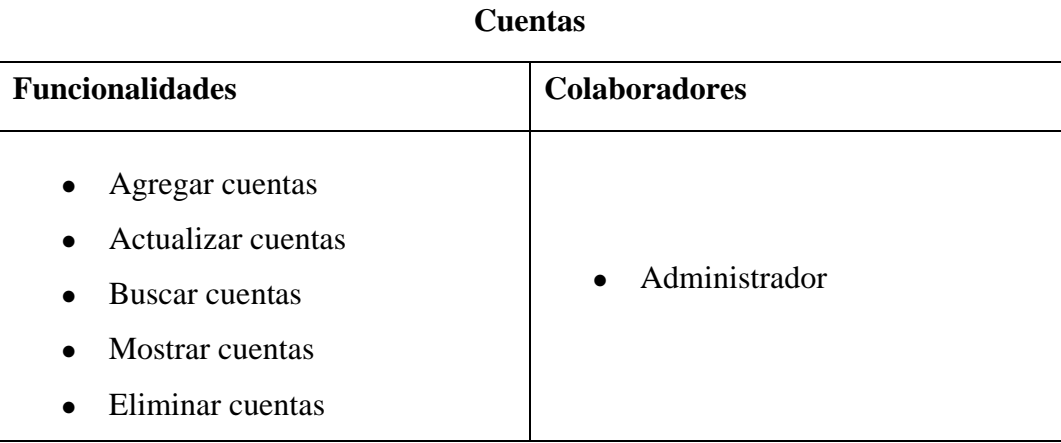

# **5.3.9.6. Sprint 6.**

# **Tabla 46:** Sprint 6.

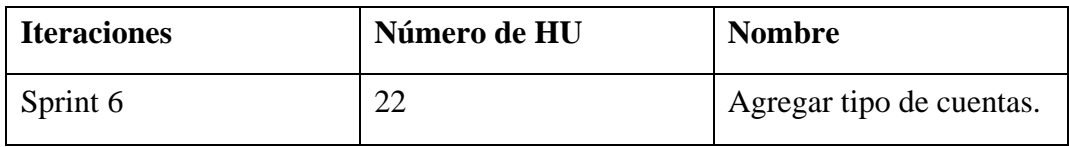

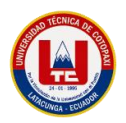

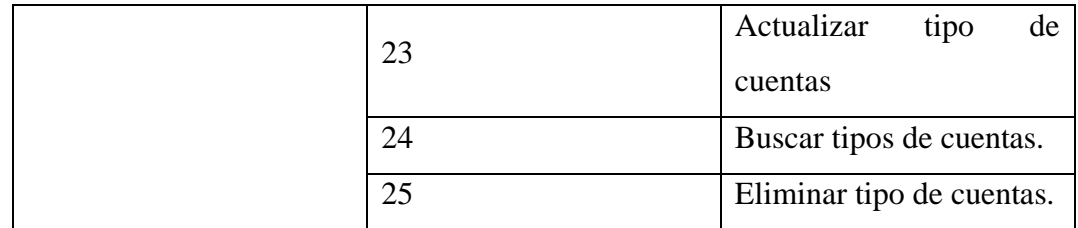

# **5.3.9.6.1. Historias de usuario Agregar Tipo de Cuentas.**

**Tabla 47:** Historias de usuario Agregar Tipo de Cuentas.

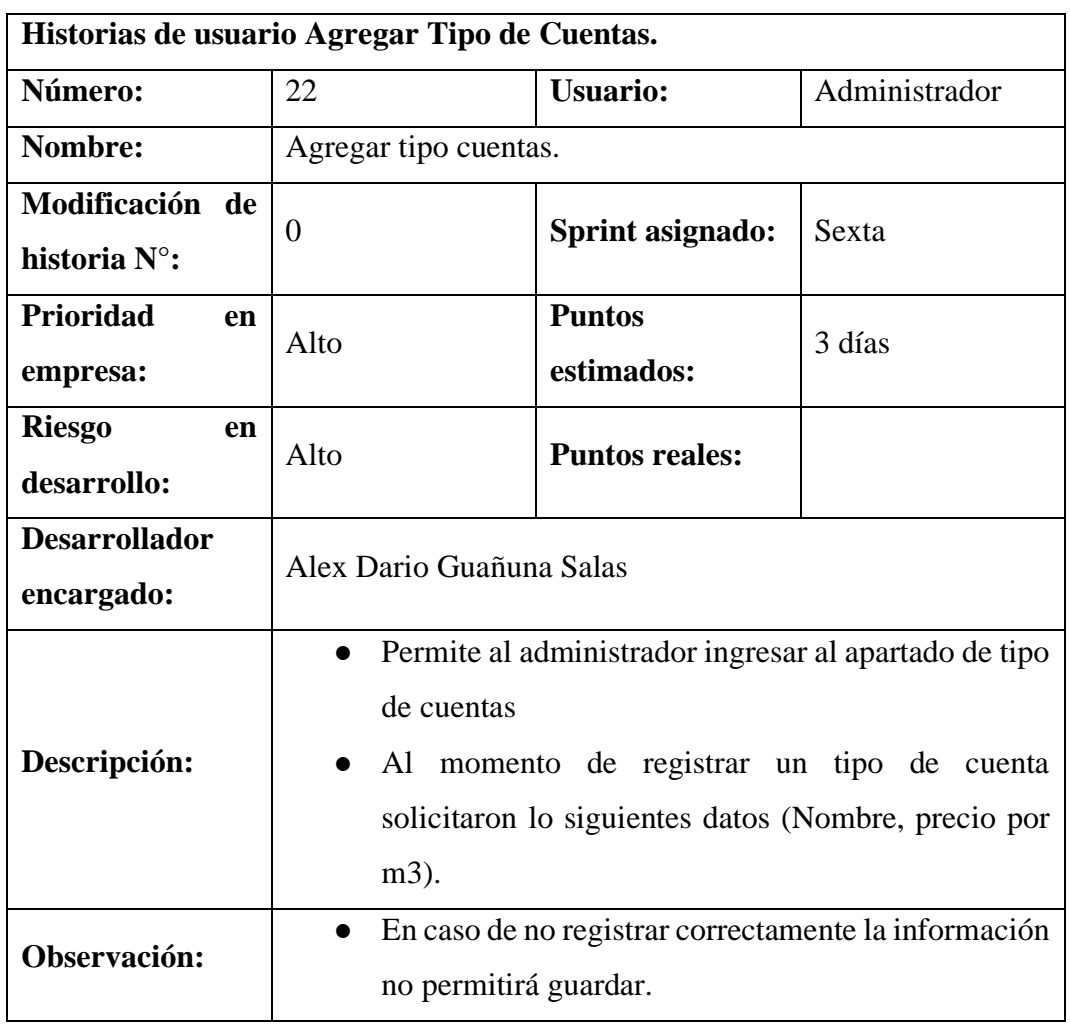

# **5.3.9.6.2. Historias de usuario Buscar tipo de cuentas.**

**Tabla 48:** Historias de usuario Buscar tipo de cuentas.

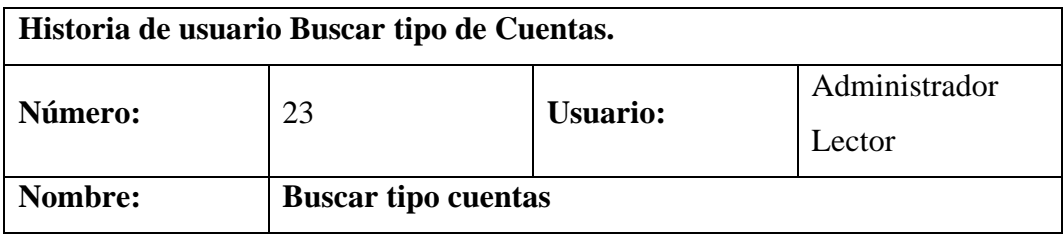

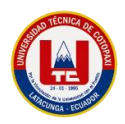

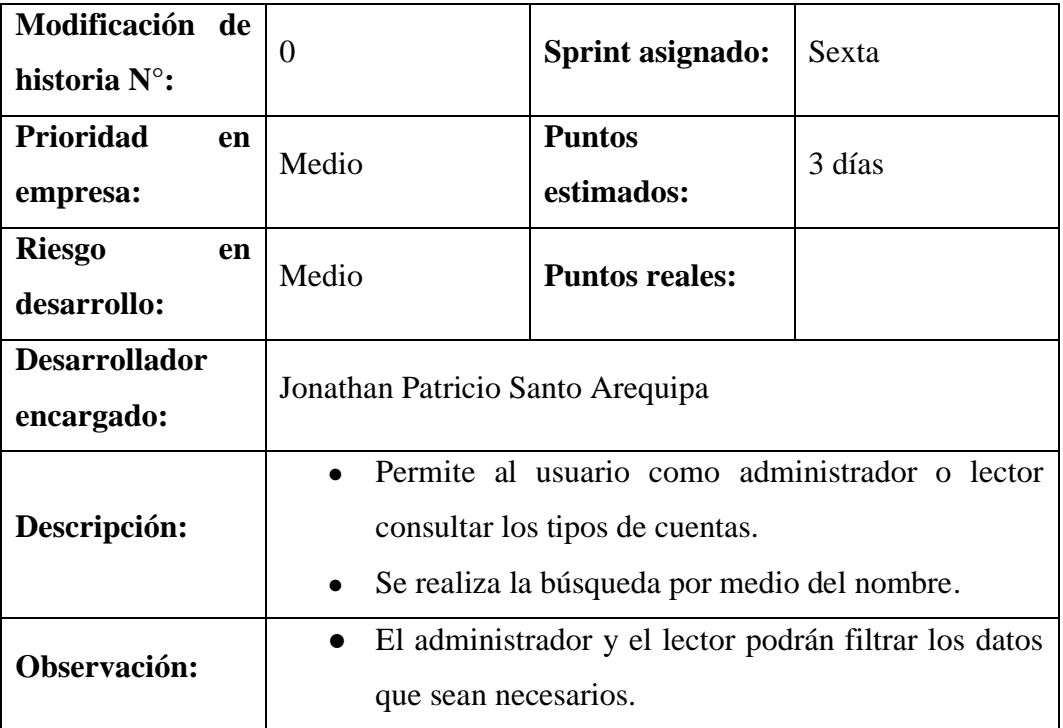

# **5.3.9.6.3. Historias de usuario Actualizar tipo de cuentas.**

**Tabla 49:** Historias de usuario Actualizar tipo de cuentas.

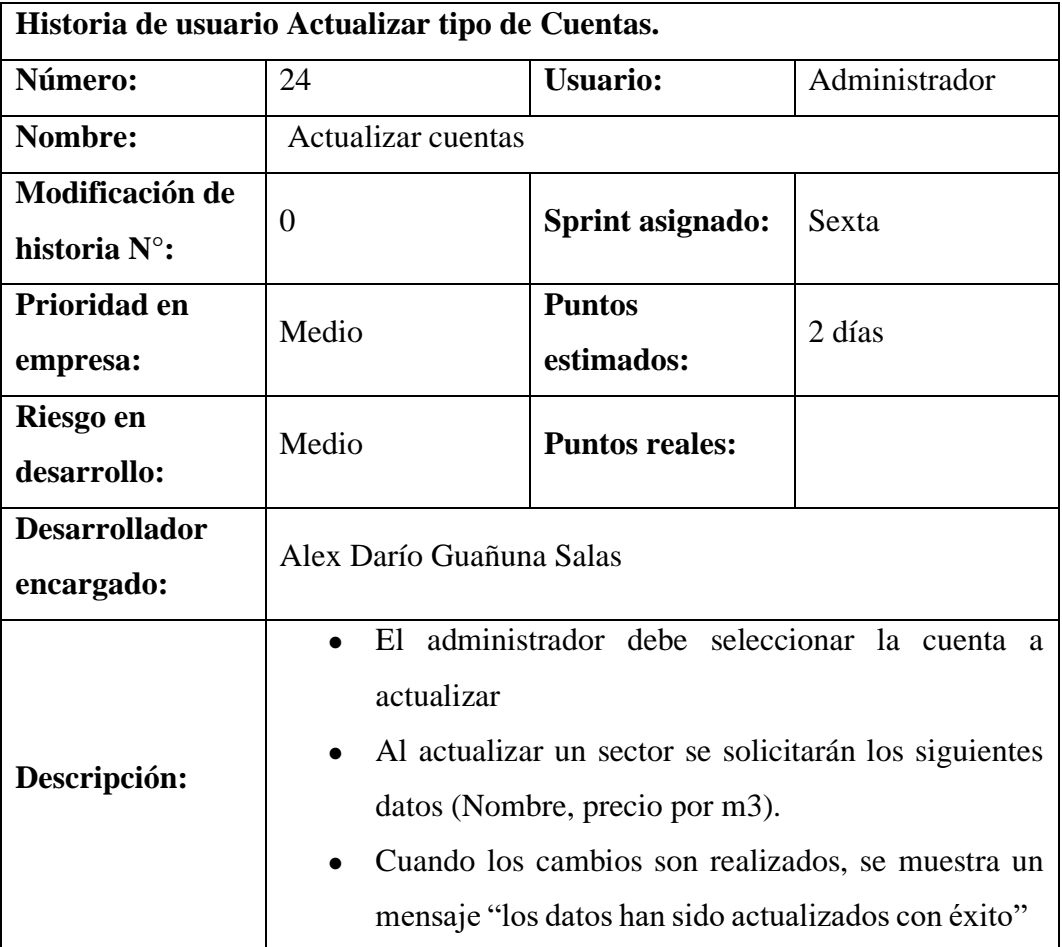

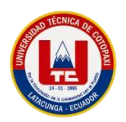

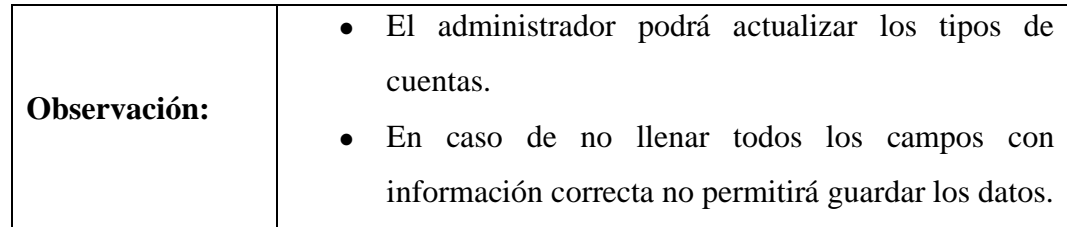

# **5.3.9.6.4. Historias de usuario Eliminar tipo de Cuentas.**

**Tabla 50:** Historias de usuario Eliminar tipo de Cuentas.

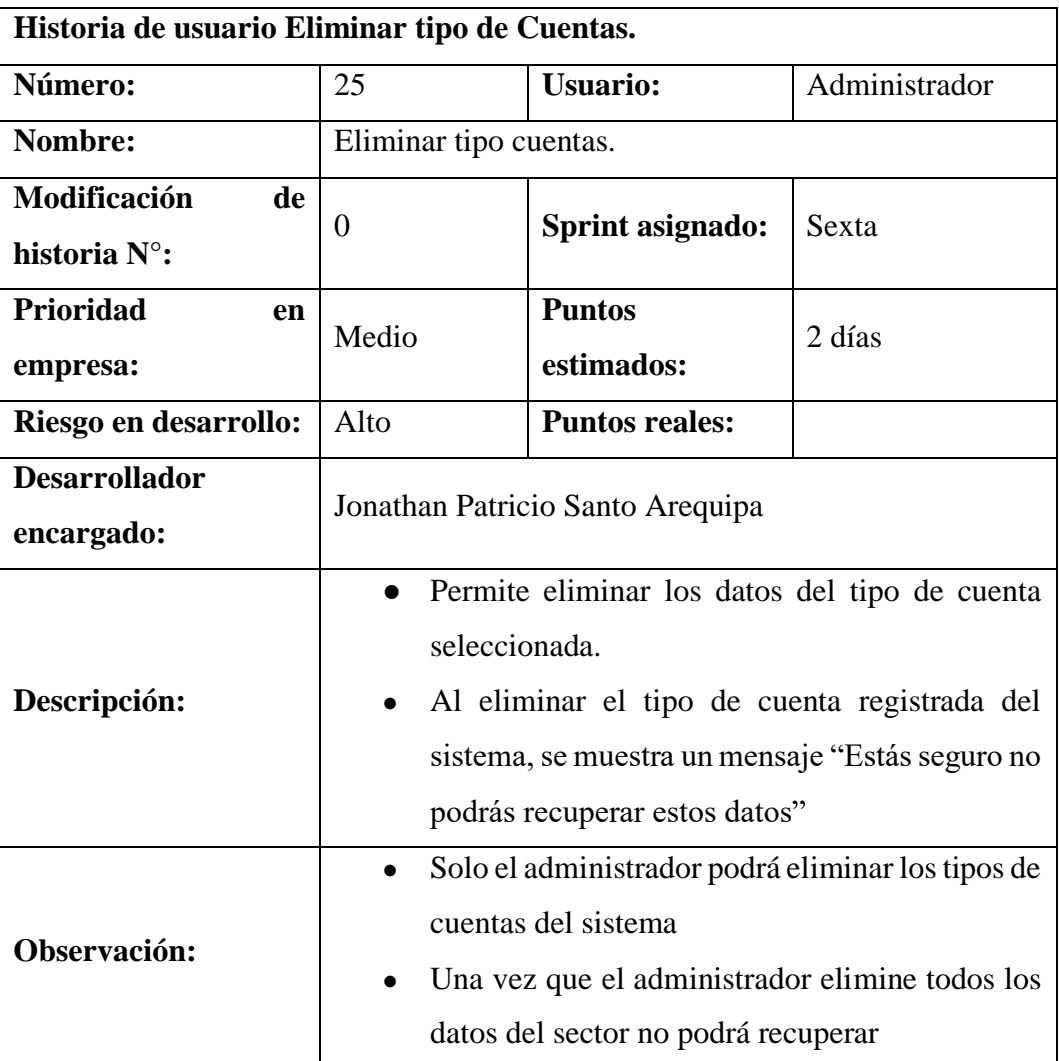

# **5.3.9.6.5. Tabla de funcionalidades y colaboradores de tipo de cuentas.**

**Tabla 51:** Funcionalidades y colaboradores de tipo de cuentas.

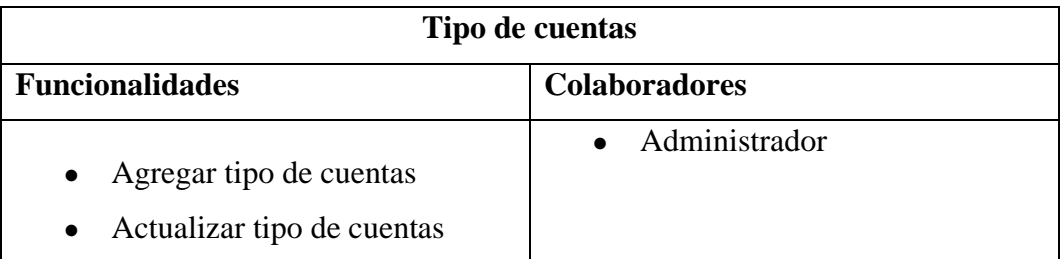

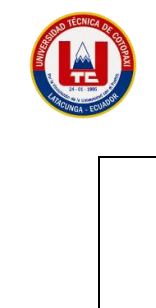

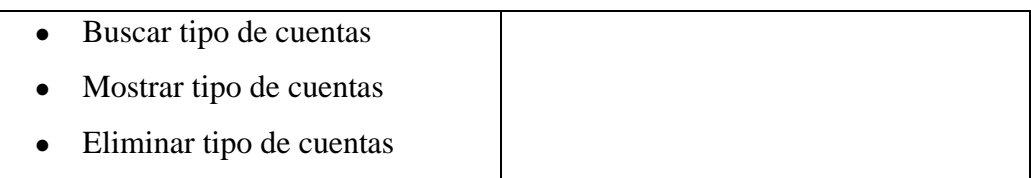

# **5.3.9.7. Sprint 7.**

# **Tabla 52**: Sprint 7.

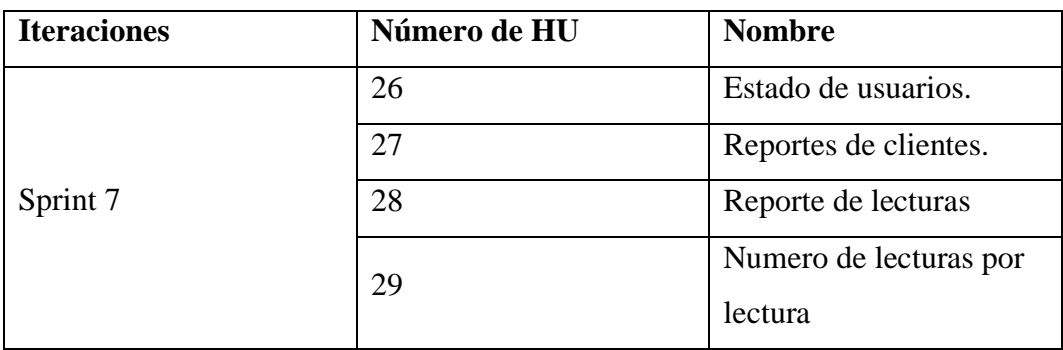

# **5.3.9.7.1. Historias de usuario Estado de Usuarios.**

**Tabla 53:** Historias de usuario Estado de Usuarios.

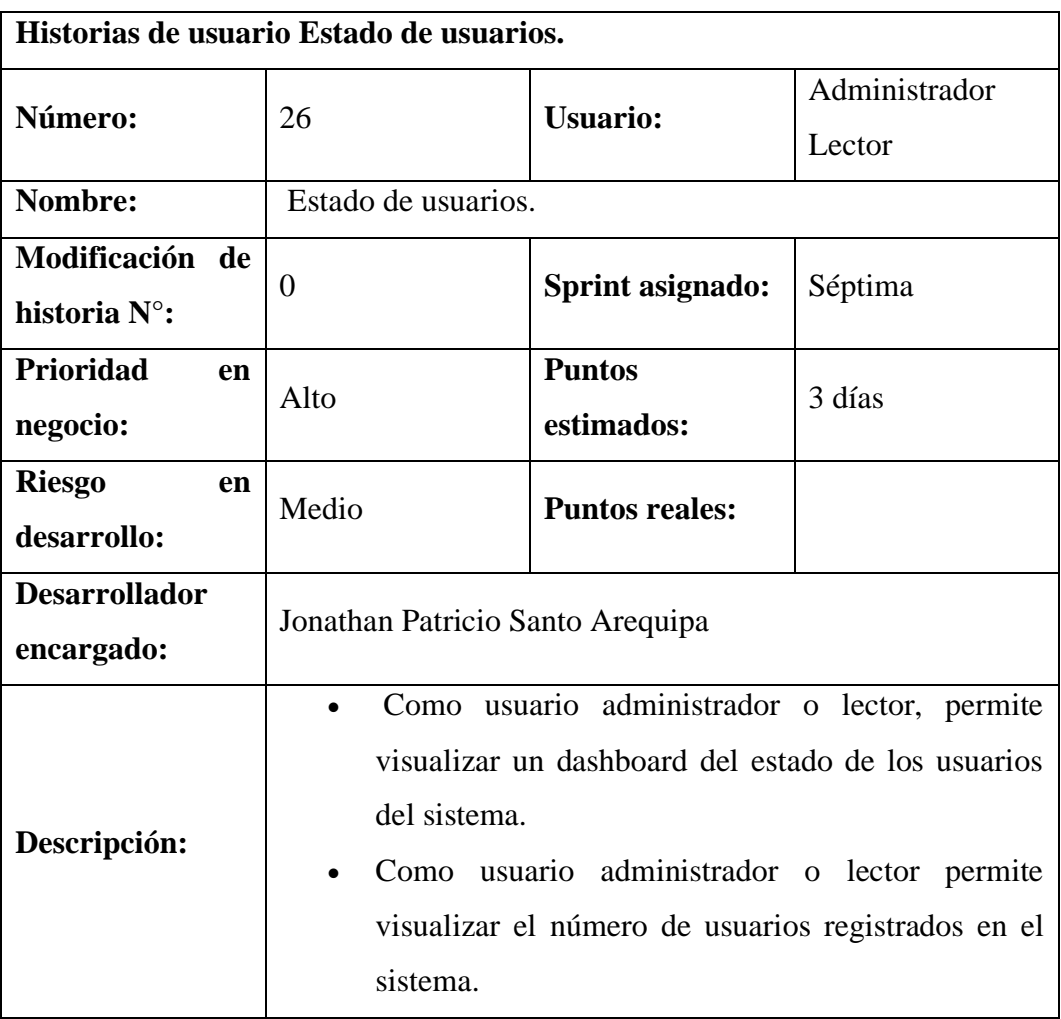

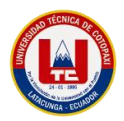

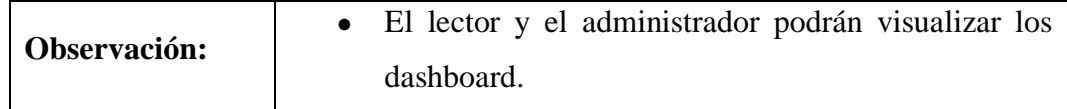

#### **5.3.9.7.2. Historias de usuario Reporte de clientes.**

**Tabla 54:** Historias de usuario Reporte de clientes.

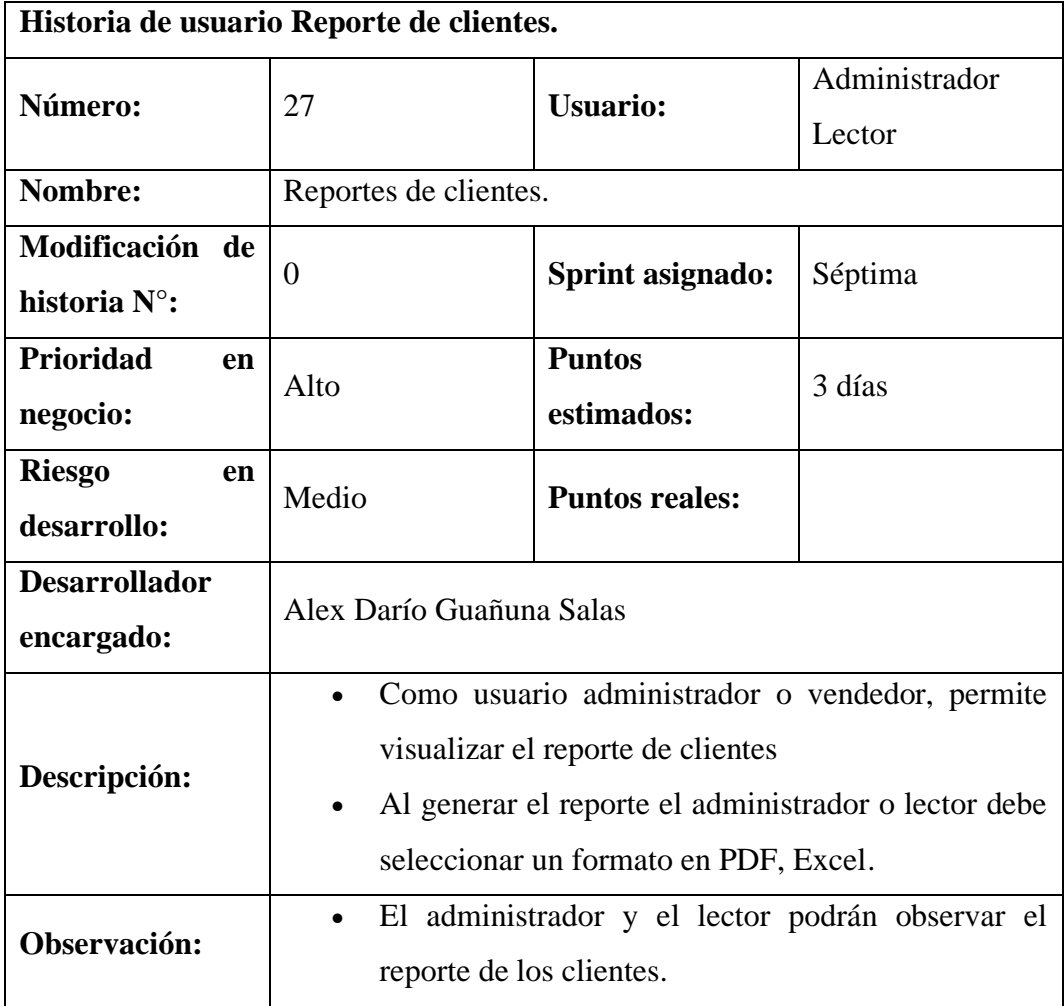

# **5.3.9.7.3. Historias de usuario Número de lecturas por estado.**

**Tabla 55:** Historias de usuario Número de lecturas por estado.

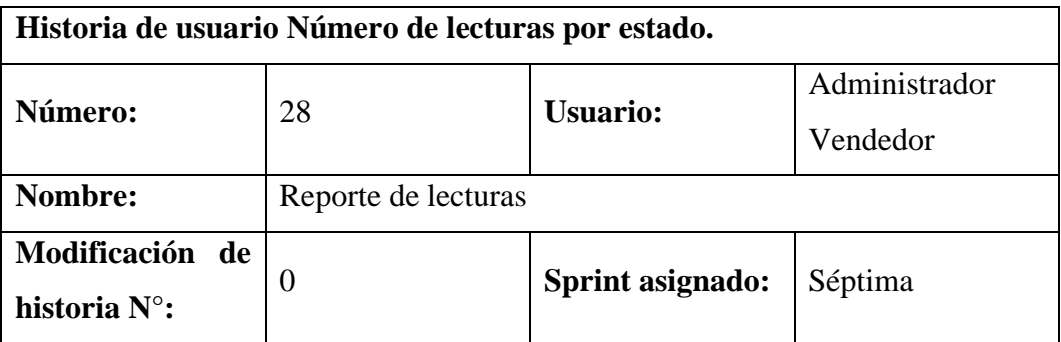

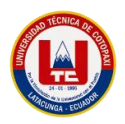

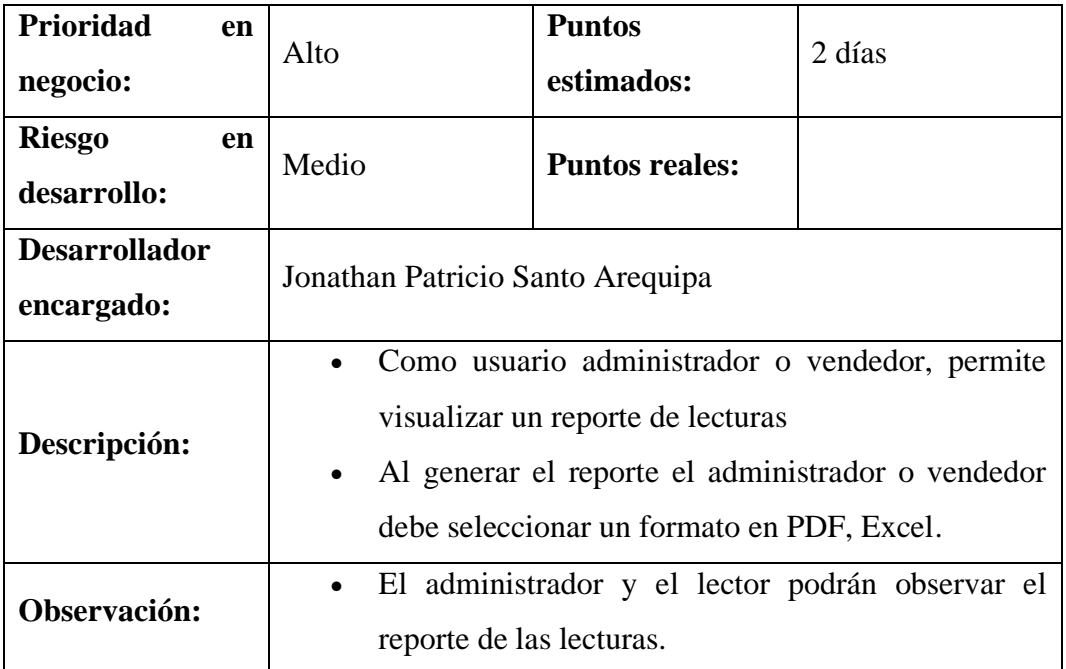

# **5.3.9.7.4. Historias de usuario Reporte Lecturas.**

**Tabla 56:** Historias de usuario Reporte Lecturas.

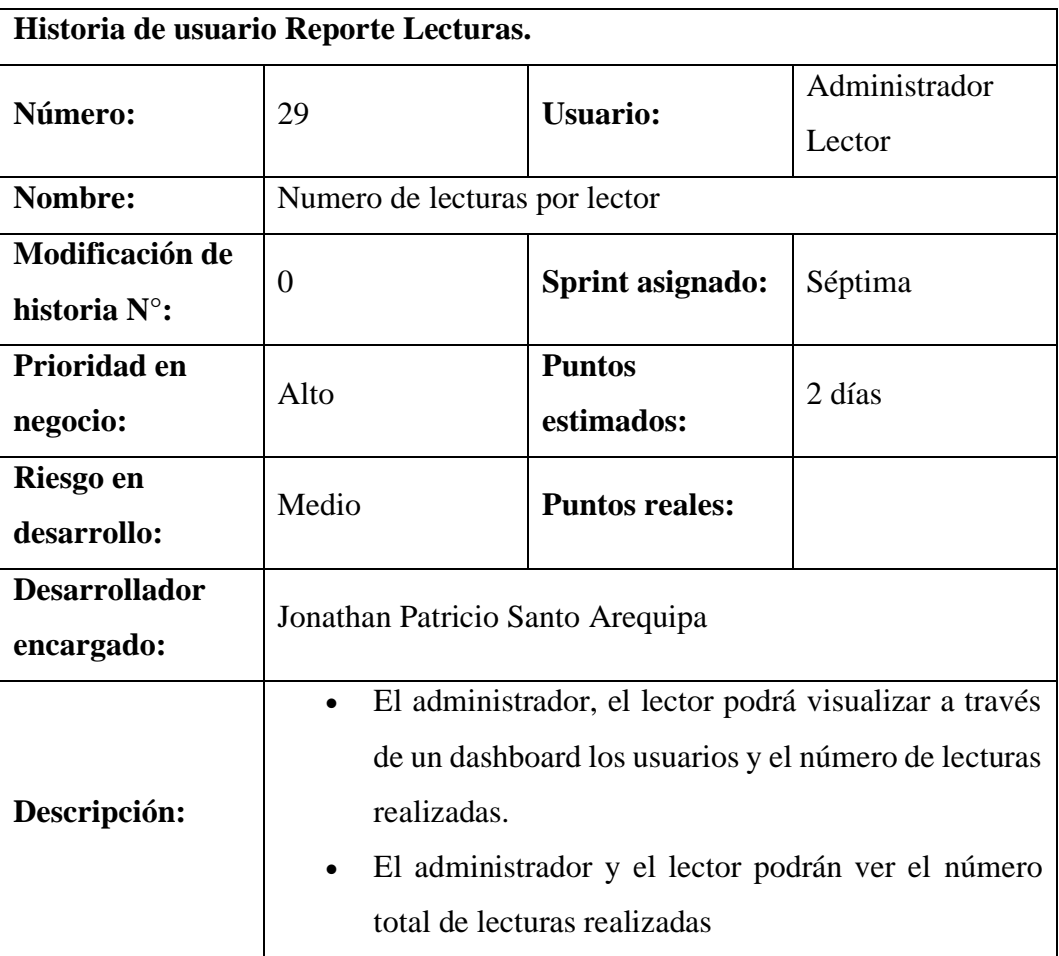

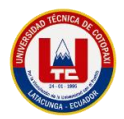

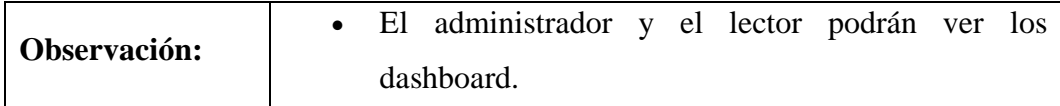

#### **5.3.9.7.5. Tabla de funcionalidades y colaboradores de reportes.**

**Tabla 57:** Funcionalidades y colaboradores de reportes.

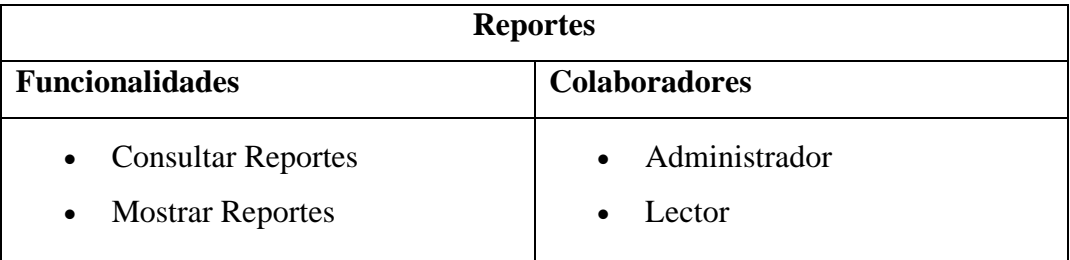

## **5.3.9.7.6. Tabla de funcionalidades y colaboradores de dashboard**

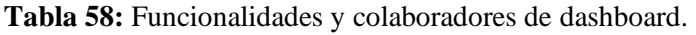

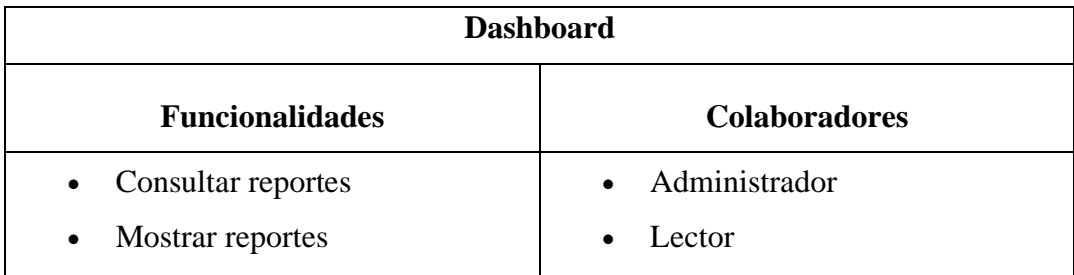

## **5.4. Desarrollo de prototipos.**

Estos son los prototipos de la interfaz que fue mostrada en una reunión con el gerente de la empresa en donde se pudo determinar el color y el diseño de cada interfaz.

#### **5.4.1. Inicio de Sesión.**

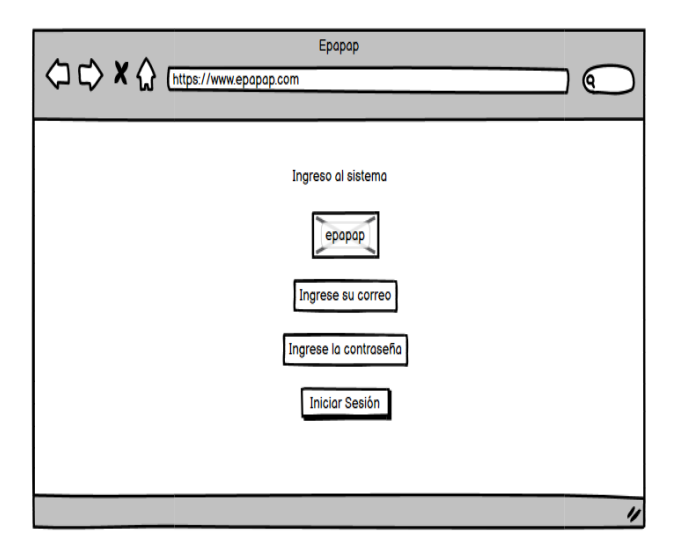

**Gráfico 13:** Boceto Inicio de Sesión.

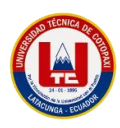

# **5.4.2. Usuarios.**

# **5.4.2.1.Listado de Usuarios.**

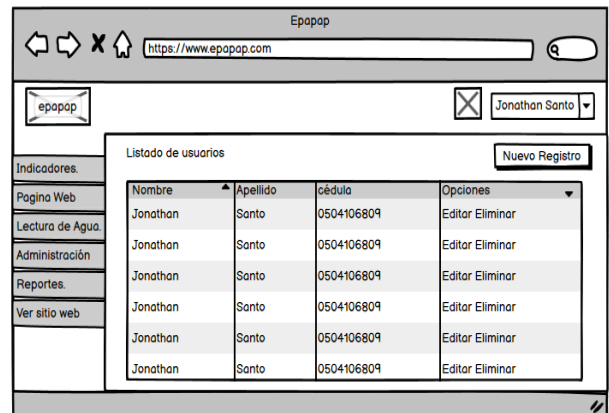

**Gráfico 14:** Boceto de Agregar Usuarios.

# **5.4.2.2.Registro de Usuarios.**

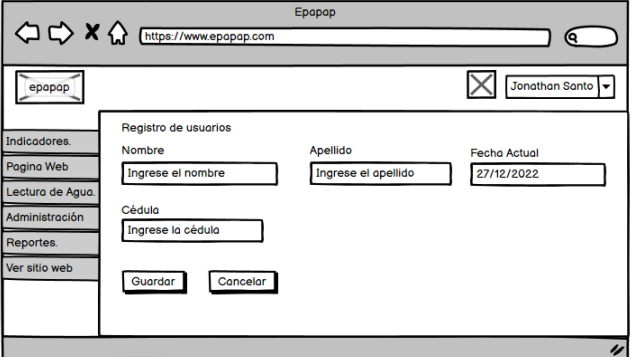

**Gráfico 15:** Boceto de Registro de Usuarios.

## **5.4.2.3.Edición de usuarios.**

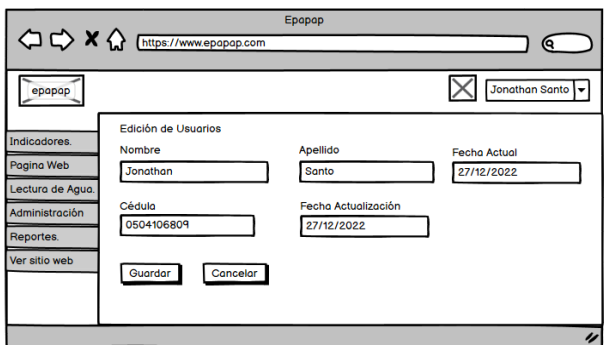

**Gráfico 16:** Boceto de Edición de usuarios.

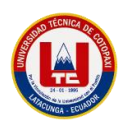

# **5.4.2.4.Eliminación de usuarios.**

| Epapap<br><b>△ C&gt; X <d></d></b> [https://www.epapap.com<br>6 |                     |                                                               |            |                        |  |
|-----------------------------------------------------------------|---------------------|---------------------------------------------------------------|------------|------------------------|--|
| epapap                                                          |                     |                                                               |            | Jonathan Santo         |  |
| Indicadores.                                                    | Listado de usuarios |                                                               |            | <b>Nuevo Registro</b>  |  |
| Pagina Web                                                      | Nombre              | <b>Apellido</b>                                               | cédula     | <b>Opciones</b>        |  |
|                                                                 | Jonathan            | <b>Editor Eliminar</b><br>Esta seguro de eliminar al usuario? |            |                        |  |
| Lectura de Agua.                                                | <b>Jonathan</b>     |                                                               |            | ditor Eliminar         |  |
| Administración                                                  | <b>Jonathan</b>     | No, Si                                                        |            | <b>Editor Eliminar</b> |  |
| Reportes.                                                       |                     |                                                               |            |                        |  |
| Ver sitio web                                                   | Jonathan            | Santo                                                         | 0504106809 | <b>Editor Eliminar</b> |  |
|                                                                 | <b>Jonathan</b>     | Santo                                                         | 0504106809 | <b>Editor Eliminar</b> |  |
|                                                                 | Jonathan            | Santo                                                         | 0504106809 | <b>Editor Eliminar</b> |  |

**Gráfico 17:** Boceto de Eliminación de Usuarios.

## **5.4.3. Lecturas.**

# **5.4.3.1.Listado de Lecturas.**

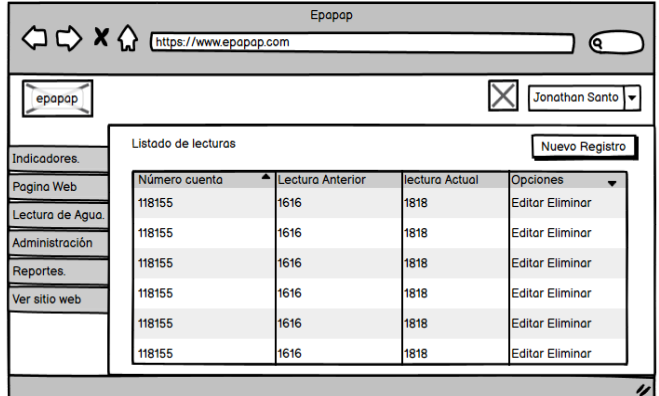

**Gráfico 18:** Boceto de listado de lecturas.

# **5.4.3.2.Registro Lecturas.**

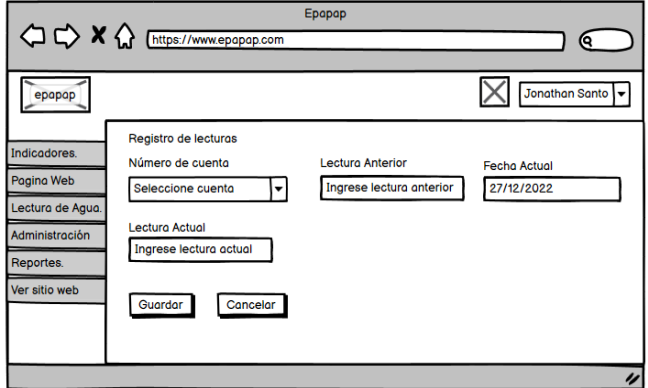

**Gráfico 19:** Boceto de registro de lecturas.

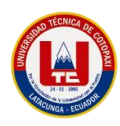

## **5.4.3.3.Edición Lecturas.**

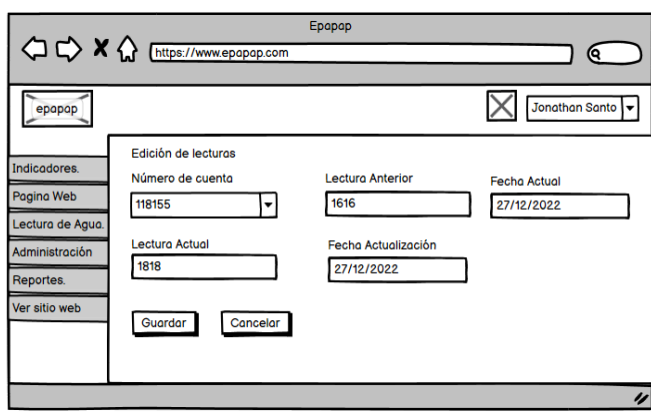

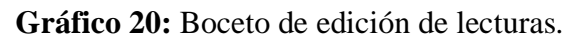

# **5.4.3.4.Eliminación de Lecturas.**

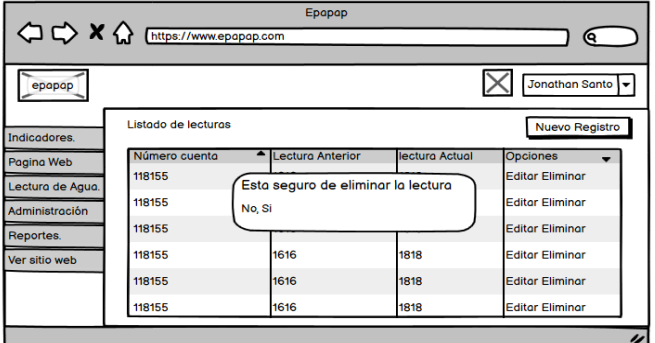

**Gráfico 21:** Boceto de eliminar lecturas.

## **5.5. Desarrollo de interfases.**

Una vez socializado con el dueño de la empresa cada una de las interfases y los colores que va tener nuestro aplicativo procedemos a realizar las interfases de acuerdo a todo lo especificado en cada prototipo.

## **5.5.1. Inicio de Sesión.**

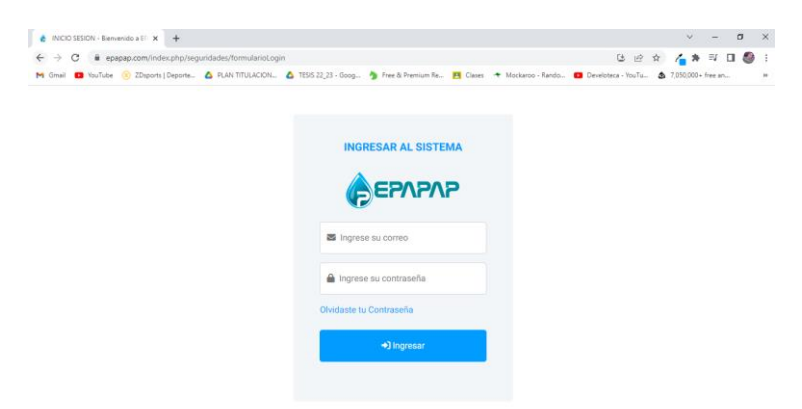

**Gráfico 22:** Interfaz de inicio de sesión.

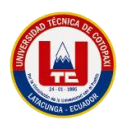

## **5.5.2. Usuarios.**

#### **5.5.2.1.Listado de Usuarios.**

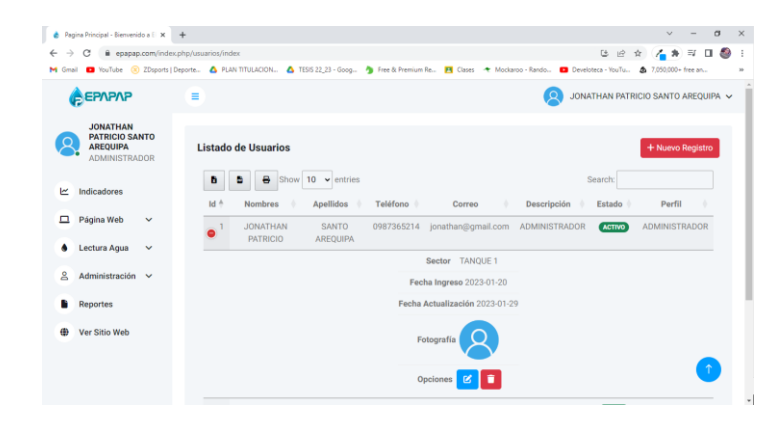

**Gráfico 23:** Interfaz de listado de usuarios.

# **5.5.2.2.Registro de Usuarios.**

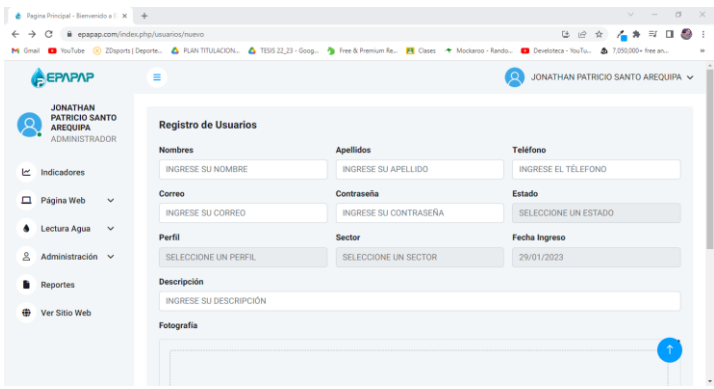

**Gráfico 24:** Interfaz de registro de usuarios.

#### **5.5.2.3.Edición de usuarios.**

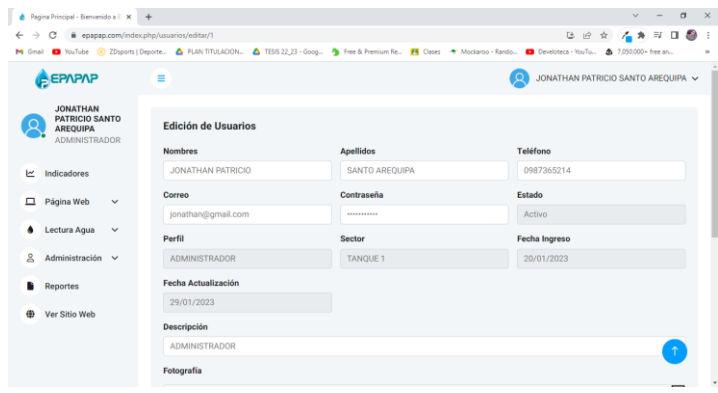

**Gráfico 25:** Interfaz de eliminación de usuarios.

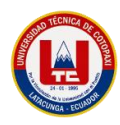

#### **5.5.2.4.Eliminación de usuarios.**

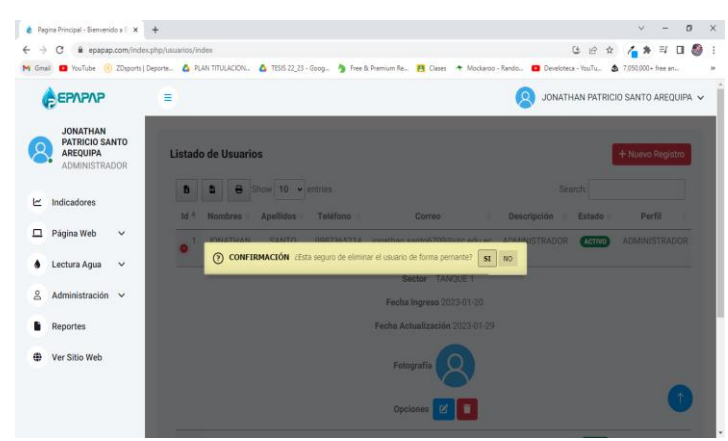

**Gráfico 26:** Interfaz de eliminación de usuarios.

# **5.5.3. Lecturas.**

#### **5.5.3.1.Listado de Lecturas.**

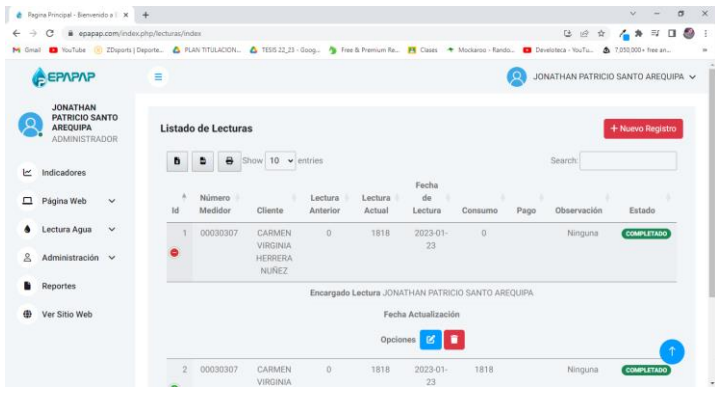

**Gráfico 27:** Interfaz de listado de lecturas.

# **5.5.3.2.Registro Lecturas.**

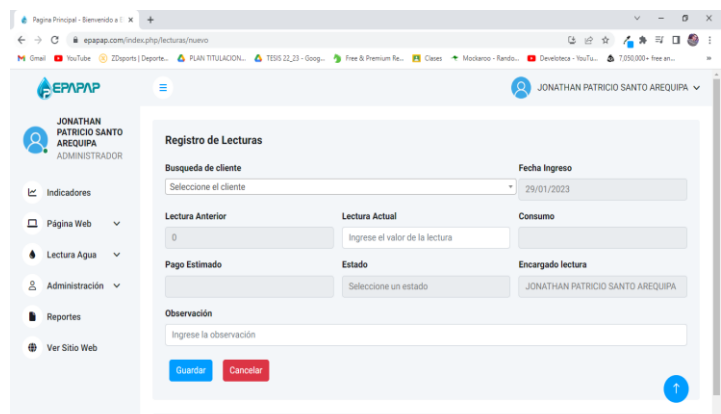

**Gráfico 28:** Interfaz de registro de lecturas.

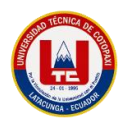

#### **5.5.3.3.Edición Lecturas.**

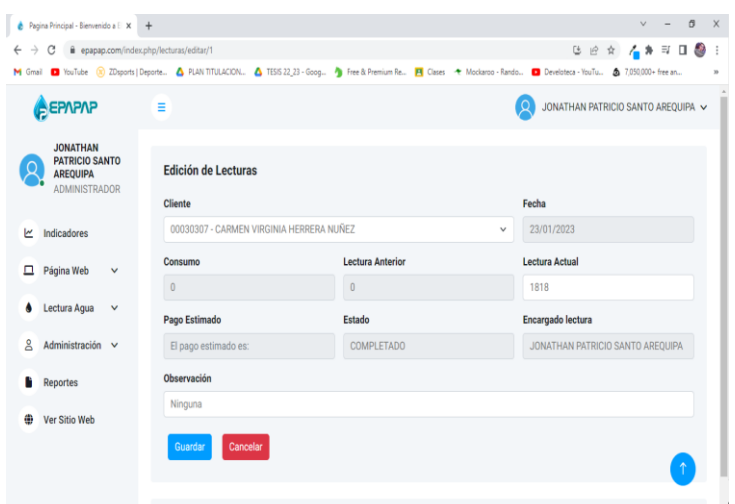

**Gráfico 29:** Interfaz de edición de lecturas.

# **5.5.3.4.Eliminación de Lecturas.**

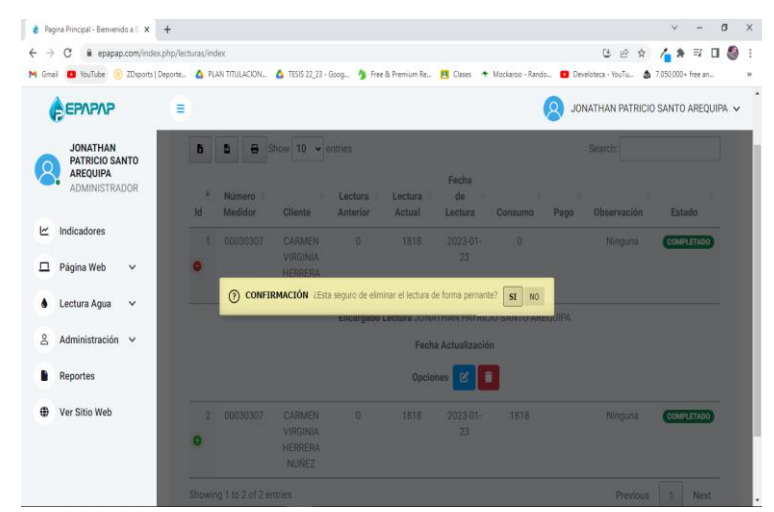

**Gráfico 30:** Interfaz de eliminación de usuarios.

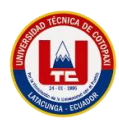

# **5.6.Modelado Base de datos.**

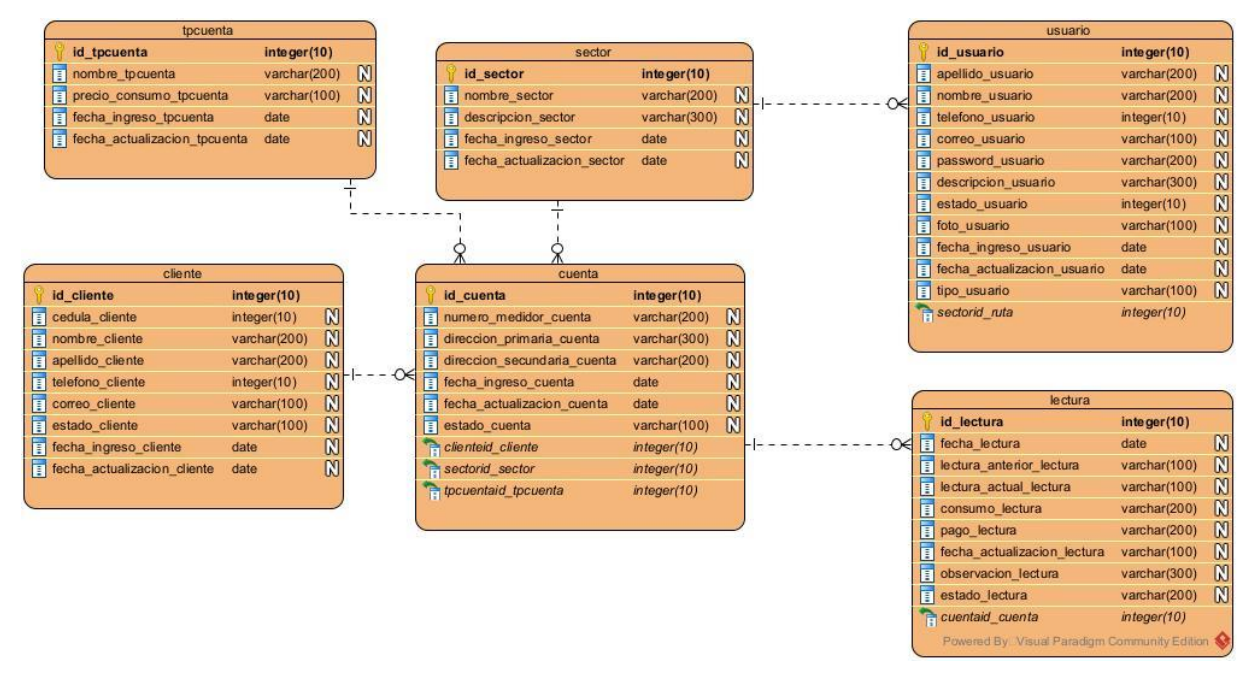

**Gráfico 31:** Modelado de base de datos.

**5.7.Diagrama de modelado de procesos de negocio.**

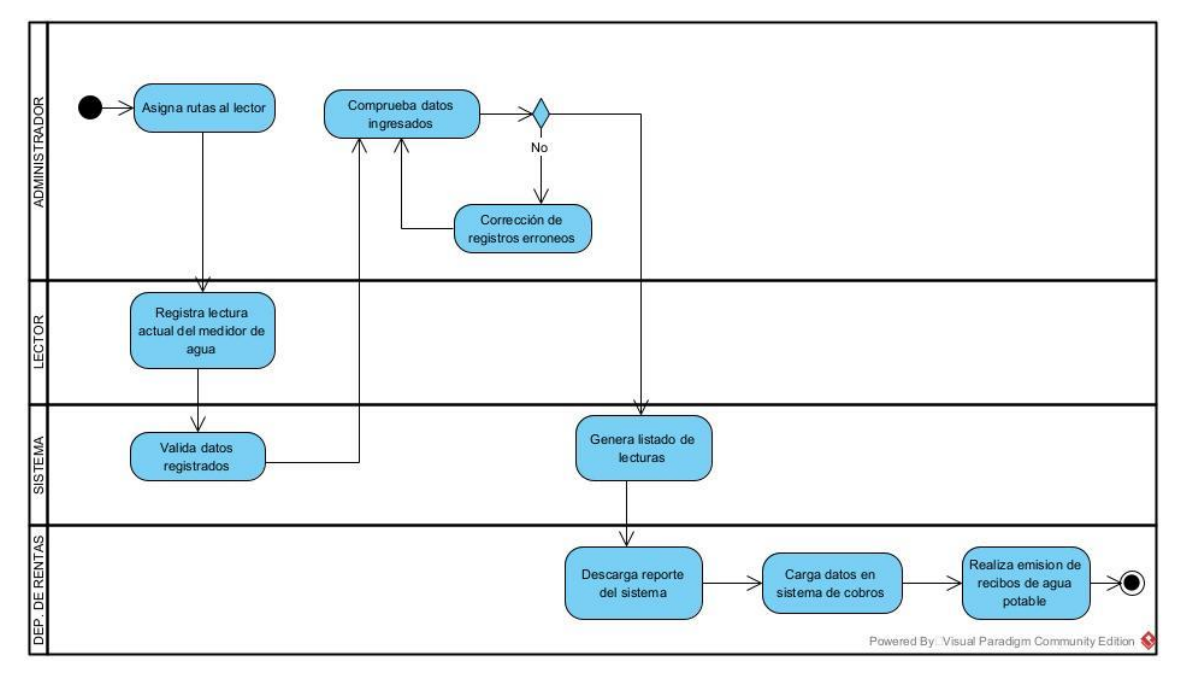

**Gráfico 32:** Diagrama de modelado de procesos de negocio.

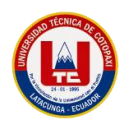

## **5.8.Diagrama de Arquitectura.**

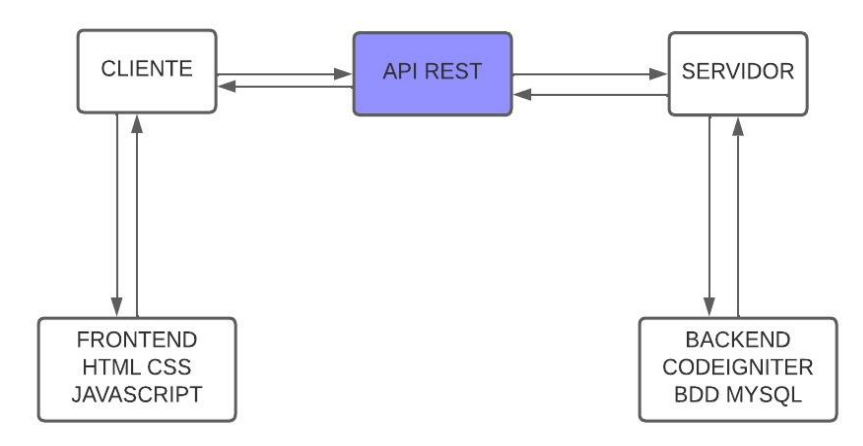

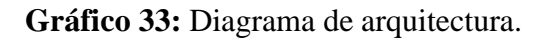

## **5.9.Diagrama de descomposición funcional.**

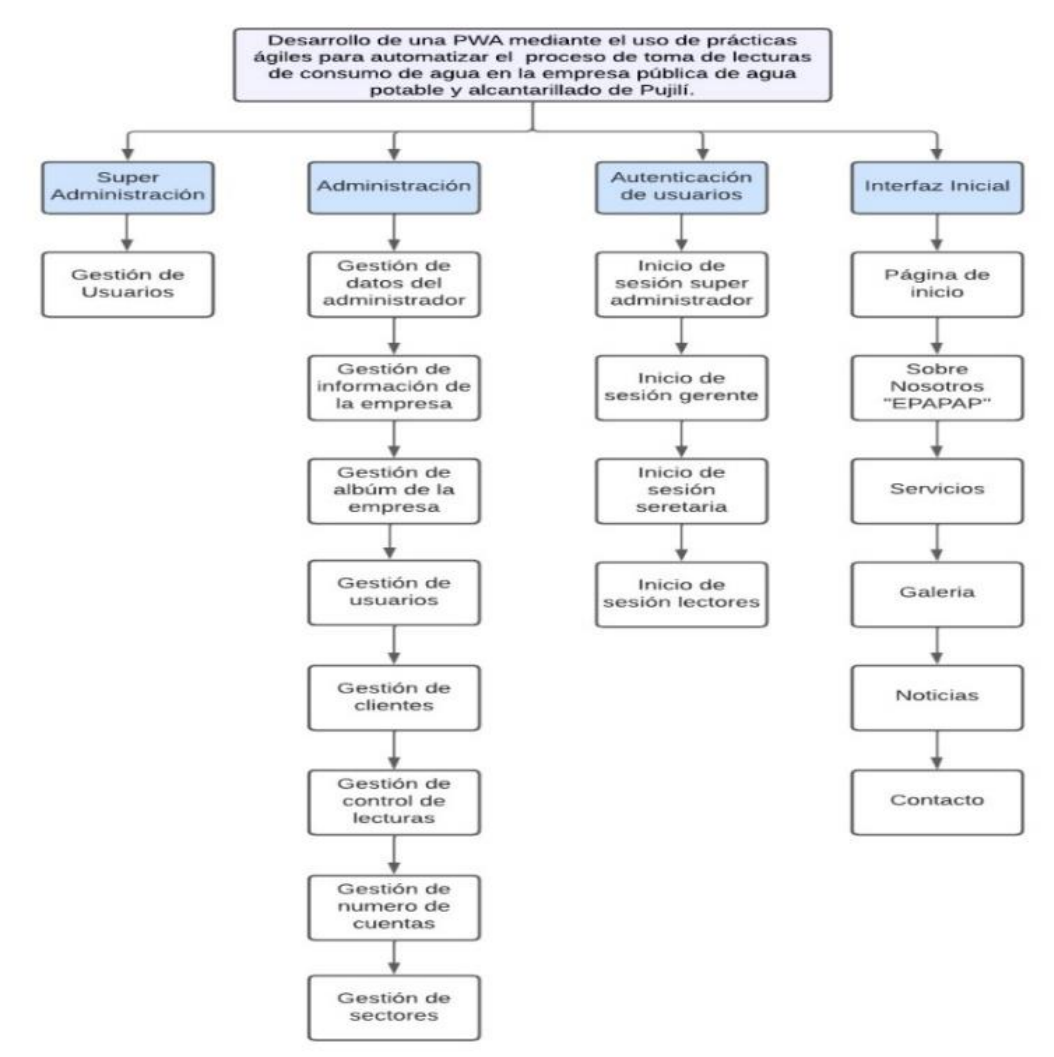

**Gráfico 34:** Diagrama de descomposición funcional.

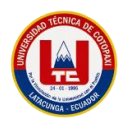

## **5.10. Implantación del software.**

#### **5.10.1. Requisitos de Hardware.**

Para la implementación de ese sistema de toma de lecturas de agua potable lo principal es tener en cuenta que nuestro sistema debe estar funcional y operativo, posteriormente como es de conocimiento nuestra pwa deberá ser subida en un hosting para su correcta validación. Este servicio ayuda a que los usuarios que se encuentren en internet puedan almacenar la información, o cualquier contenido accesible a la web. De la misma manera optar con un hosting va a permitir que el proceso de lecturas de agua trabaje interrumpidamente para que la pwa esté disponible siempre, para cualquier persona que quiera acceder a ella. En nuestro caso hecho la comparación de varios proveedores de hosting emos decidido utilizar Ecuahosting que serán responsable de mantener el servicio funcionando y protegerlo de cualquier ataque.

Ecuahosting:<https://ecuahosting.net/>

| ecuahosting.net/caracteristicas-windows/<br>C<br>→     |                                                                                                    |                                                      |                                           |                                                                                                    | G<br>$\overrightarrow{P}$       | $\Box$                               |
|--------------------------------------------------------|----------------------------------------------------------------------------------------------------|------------------------------------------------------|-------------------------------------------|----------------------------------------------------------------------------------------------------|---------------------------------|--------------------------------------|
| YouTube<br><b>M</b> Gmail                              | 2 Disports   Deporte A PLAN TITULACION A TESIS 22 23 - Goog . Free & Premium Re P Clases < Mockaroo - Rando D Develoteca - YouTu |                                                      |                                           |                                                                                                    |                                 | 35                                   |
| <b>cu<del>r</del>hosting</b>                           | Ecuador (02) 394 7920<br>México (55) 1163 8926<br>Chile (22) 570 8741<br>El Salvador (503) 2113 3732<br>WhatsApp +1(305)9944979  | ┯<br>Argentina (011) 5246 5979<br>Perú (01) 708 5568 | Estados Unidos (347) 817 2003<br>24/7/365 | <b>SERVICIO AL CLIENTE</b><br>Rep. Dominicana (829) 956 1017 E-mail: info@ecuahosting.net<br><b>EVENTOS</b><br><b>WA PROMOCIONES</b> >> |                                 | Registrarse<br><b>Iniciar Sesión</b> |
| HOSTING v<br>SERVIDORES DEDICADOS -<br><b>DOMINIOS</b> | SERVIDORES CLOUD -                                                                                                    | DISEÑO WEB -                                         | CORREO DE ALTA DISPONIBILIDAD ~           | SEGURIDAD v                                                                                                    | OTROS SERVICIOS<br>LA EMPRESA v |                                      |
| <b>Servicios ASP</b>                                   | $\mathbb{R}$ <i>Ecumbiosting</i>                                                                                                 | <b>Para Brownhosting</b>                             | <b>C</b> Gold asp                         | <b>Printing</b><br><b>A</b> Platinum asp                                                                                                | Super asp                       |                                      |
| Almacenamiento HD de Espacio                           | 200 MB                                                                                                    | 400 MB                                               | 800 MB                                    | 2000 MB                                                                                                    | 5000 MB                         |                                      |
| Transferencia mensual                                  | 5000 Mb                                                                                                    | 10000 Mb                                             | 20000 Mb                                  | Ilimitado                                                                                                    | Ilimitado                       |                                      |
| Precio Anual                                           | \$59                                                                                                    | \$79                                                 | \$99                                      | \$149                                                                                                    | \$199                           |                                      |
| Servicios ASP                                          | Económico ASP                                                                                                    | Premium ASP                                          | Gold ASP                                  | Platinum ASP                                                                                                    | Super ASP                       |                                      |
| Sever - Memoria (mínimo)                               | 16GB                                                                                                    | 16GB                                                 | 16GB                                      | <b>16GB</b>                                                                                                    | 16GB                            |                                      |
| Velocidad de Servidores (mínimo)                       | 6100 mhz                                                                                                    | 6100 mhz                                             | 6100 mhz                                  | 6100 mhz                                                                                                    | 6100 mhz                        | Ξ                                    |
| <b>Traducir</b> »<br>trónico                           | Económico ASP                                                                                                    | Premium ASP                                          | Gold ASP                                  | Platinum ASP                                                                                                    | Super ASP                       |                                      |

**Gráfico 35**: Ecuahosting.

# **5.10.2. Hosting y Dominio.**

El hosting escogido ha sido el plan básico php correspondiente a la página de ventas de host: Ecuahosting. Las razones por las cuales optamos por este plan es que cuenta con las siguientes características.

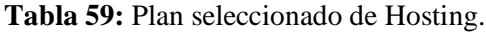

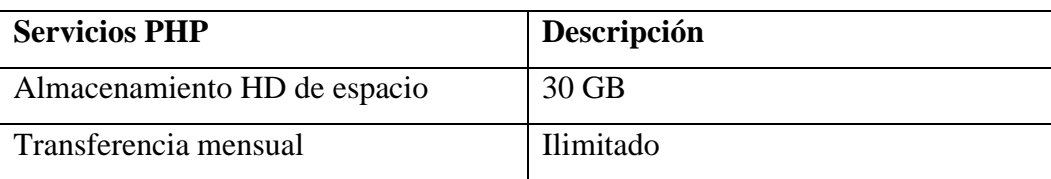

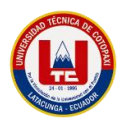

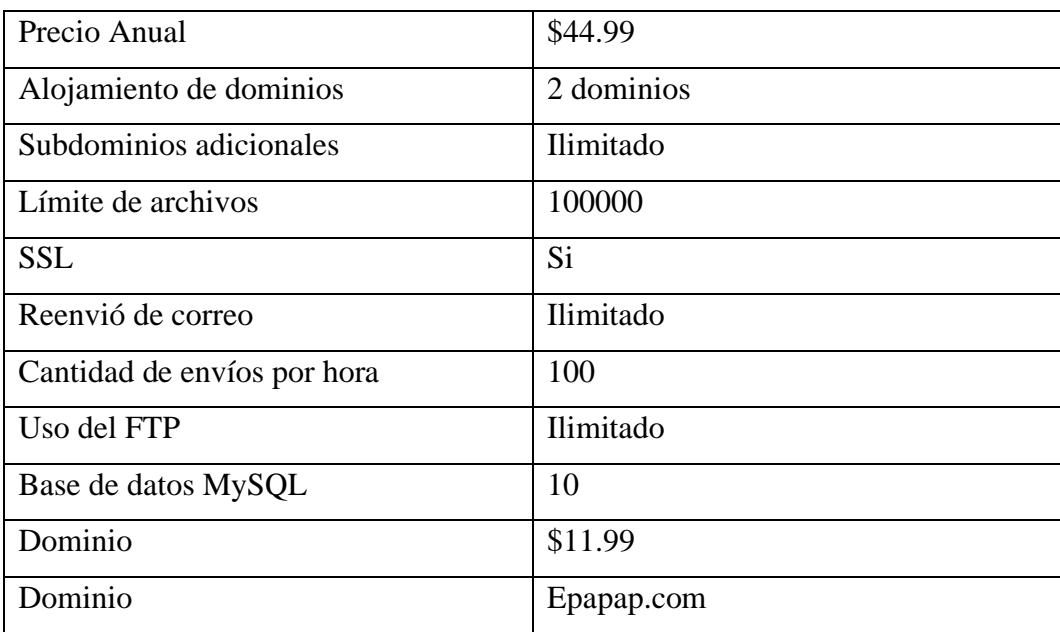

# **5.11. Valoración Económica**

Para el desarrollo del sistema de gestión documental es necesario contar con una estimación económica para establecer los costos generados en el desarrollo documental y de desarrollo práctico. En la Tabla se han establecido los tipos de gastos que intervienen en el proyecto.

**Tabla 60:** Gastos del proyecto.

| <b>GASTOS DEL PROYECTO</b> |                                               |  |
|----------------------------|-----------------------------------------------|--|
| Gastos directos            | Son los gastos relacionados directamente      |  |
|                            | con el desarrollo del software. Se ha optado  |  |
|                            | por utilizar herramientas de software libre   |  |
|                            | para evitar costos excesivos. Sin embargo, la |  |
|                            | mayor parte de los gastos directos provienen  |  |
|                            | del desarrollo práctico del software, cuya    |  |
|                            | estimación se ha realizado aplicando puntos   |  |
|                            | de historia.                                  |  |
| Gastos indirectos          | Se trata de los gastos extra que se presentan |  |
|                            | en el proyecto, tales como los servicios      |  |
|                            | básicos, costos de desplazamiento,            |  |
|                            | alimentación, entre otros. Mismos que se      |  |
|                            | han tomado en cuenta puesto que               |  |
|                            | complementan la valoración total del          |  |
|                            | proyecto.                                     |  |

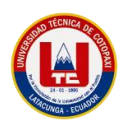

Como resultado de la valoración económica del proyecto se ha obtenido un valor estimado de seis mil cuatrocientos con noventa y tres dólares y veinte centavos americanos. En el Anexo 5, se presentan los detalles de la valoración económica del proyecto.

# **5.12. Verificación de la hipótesis.**

En una de las entrevistas realizadas al inicio del proyecto se mencionó que en el cantón Pujilí, existen muchas fallas al momento de realizar el proceso de toma de lecturas debido que este proceso lo llevan de manera manual, ya con la aplicación desarrollada se realizaron entrevistas de satisfacción al gerente de la Empresa EPAPAP, donde se obtienen los siguientes resultados. El gerente y los lectores manifestaron que se encuentran satisfechos con el aplicativo, ya que cumple con las funcionalidades solicitadas como es el correcto uso de la toma de lecturas a través de la "PWA". Además, consideran que la aplicación es de fácil manejo debido a que accedieron a ella a través del enlace compartido, realizaron la instalación en sus teléfonos móviles e interactuaron con la misma. Así mismo consideran que la aplicación cumple con los objetivos planteados como es mejorar el proceso de toma de lecturas en el cantón Pujilí.

# **6. CONCLUSIONES Y RECOMENDACIONES**

## **6.1. Conclusiones**

- La revisión bibliográfica permitió sustentar el marco teórico de la investigación, con lo cual se ha adquirido los conocimientos necesarios sobre las Aplicaciones Web Progresivas y su desarrollo, adicionalmente, se ha llegado a conocer las ventajas que ofrecen este tipo de aplicaciones como es el trabajo sin conexión a internet, su estructura responsiva, actualizaciones automáticas, la carga rápida de las páginas y brindar una apariencia nativa en dispositivos móviles.
- La implementación de las prácticas ágiles permitió el desarrollo del proyecto, logrando mantener el control y agilidad en la construcción del software, al aplicar este tipo de prácticas se obtiene una reducción en la documentación, dividir el proyecto en varias iteraciones, generar entregas de valor de forma continua y responder a los cambios oportunamente.
- La Aplicación Web Progresiva se encuentra desplegada a través de los servicios de Ecuahosting. desde la cual se gestiona el control de tomas de lectura de agua potable, esta puede ser descargada desde el navegador como una aplicación móvil cumpliendo con las características de las aplicaciones web progresivas.

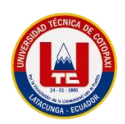

# **6.2. Recomendaciones**

- Considerar la integración de nuevas funcionalidades para una siguiente versión de la aplicación, por ejemplo, la ubicación del dispositivo del usuario, implementar una plataforma de pago, para el pago del servicio de agua potable traducción profesional de la página a un idioma extranjero a través del uso de servicios externo como Phrase.
- Realizar una campaña para socializar la aplicación tanto al personal de la empresa y a la población en general del cantón Pujilí, con el fin de motivar el uso de la aplicación y así aprovechar los beneficios que brinda.
- Implementar prácticas ágiles para optimizar el desarrollo y el despliegue de aplicaciones similares, ya que éstas permiten minimizar el tiempo de desarrollo y su costo.

# **7. BIBLIOGRAFÍA**

- [1] S.J. Johana Maribel y S.I. Bryan Alejandro, «Desarrollo de una aplicación web progresiva para incentivar el turismo en las parroquias rurales del cantón Latacunga», 2022.
- [2] Jeisson Hidalgo-Céspedes, «Desarrollo de aplicaciones web», 2020. Jeisson Hidalgo-Céspedes (accedido dic. 27, 2022).
- [3] «Proyección de la Población Ecuatoriana al año 2020», 2020.
- [4] C.G. William Oswaldo y R. J. A. B, «FRAMEWORK PARA DESARROLLO DE APLICACIONES EDUCATIVAS MÓVILES, BASADO EN MODELOS DE ENSEÑANZA», 2017. http://www.scielo.org.co/pdf/prasa/v8n17/2216-0159-prasa-8- 17-00125.pdf (accedido dic. 25, 2022).
- [5] v. Sandra Milena, M.S. Doris Elena, Z. Mauricio Eduardo, G.A. Marta Ester, y R. Juan Pablo, «Pruebas a aplicaciones móviles: avances y retos», nov. 12, 2018. https://www.redalyc.org/journal/6139/613964508005/html/ (accedido dic. 25, 2022).
- [6] V.P. Milton Rafael, H.T. Joofre Antonio, G.M. Antonio Steeven, y V.S. Luis Fernando, «COMPARACIÓN DE TENDENCIAS TECNOLÓGICAS EN APLICACIONES WEB», ago. 21, 2018.
- [7] Alanuca Añarumba Carlos Alexander y Tixe Ashqui Angel Roberto, «Aplicación móvil para pedidos de comida a domicilio en la ciudad de Latacunga.», feb. 2021. http://repositorio.utc.edu.ec/handle/27000/8677 (accedido dic. 15, 2022).
- [8] Silvia Sánchez Zuaín and Elena Durán, «Identificación de requisitos para aplicaciones Web mediante el uso de una Taxonomía basada en la categorización de las aplicaciones», 2017. http://sedici.unlp.edu.ar/bitstream/handle/10915/66156/Documento\_completo.pdf-PDFA.pdf?sequence=1&isAllowed=y (accedido dic. 25, 2022).

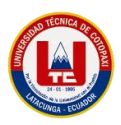

- [9] A. Verónica, «PWA para unificar el desarrollo Desktop, Web y Mobile». http://sedici.unlp.edu.ar/bitstream/handle/10915/90541/Documento\_completo.pdf-PDFA.pdf?sequence=1&isAllowed=y (accedido oct. 17, 2022).
- [10] L.O. Esteban, «Aplicación Web Progresiva (PWA) para la gestión de pagos de estacionamiento en superficie», oct. 24, 2019. https://repositorio.unican.es/xmlui/handle/10902/17089 (accedido dic. 25, 2022).
- [11] L.Q. Jhonatan, V.Y. Vera, y T.C. Verónica, «Análisis comparativo para medir la eficiencia de desempeño entre una aplicación web tradicional y una aplicación web progresiva», oct. 07, 2021. http://www.scielo.org.co/scielo.php?script=sci\_arttext&pid=S0123- 77992021000200164 (accedido dic. 25, 2022).
- [12] V.C. José Jesús, «Modelo de procesos para el desarrollo del front-end de aplicaciones web», 2016. Accedido: dic. 25, 2022. [En línea]. Available: https://dialnet.unirioja.es/servlet/articulo?codigo=6043088
- [13] William Alex Marcillo Matute, «UDLA-EC-TIS-2019-09», 2019, Accedido: nov. 13, 2022. [En línea]. Available: https://dspace.udla.edu.ec/handle/33000/10777
- [14] B. A. Pérez Gavilanes y E. V. Santander Toapanta, « "Aplicación web y móvil para localizar estacionamientos con disponibilidad en los parqueaderos de la ciudad de Latacunga."», sep. 2020. http://repositorio.utc.edu.ec/handle/27000/8630 (accedido dic. 13, 2022).
- [15] Proaño Altamirano Silvana Tomasa, «Sistema web y móvil para gestionar pedidos en linea para el supermercado Fina de la ciudad de Salcedo.», sep. 2020. http://repositorio.utc.edu.ec/handle/27000/8620 (accedido dic. 14, 2022).
- [16] Alvarez Miguel Angel, «Manual de CodeIgniter», 2017. https://n9.cl/4dfov (accedido dic. 18, 2022).
- [17] Tituaña Maldonado Wilson Mauricio, «Estudio de la integración de los framework bootstrap y primefaces para el desarrollo de aplicaciones web adaptativas con java server faces Aplicativo: Sistema de control de notas, para la unidad educativa mariano Suarez Veintimilla», jun. 2017, Accedido: dic. 19, 2022. [En línea]. Available: http://repositorio.utn.edu.ec/handle/123456789/6903
- [18] K. Sumangali, L. Borra, y A. Suraj Mishra, «A Comprehensive review on the open source hackable text editor-ATOM», en *IOP Conference Series: Materials Science*  and Engineering, dic. 2017, vol. 263, n.º 4. doi: 10.1088/1757-899X/263/4/042061.
- [19] N.Guerrero, «Los gestores de bases de datos más usados», nov. 2019. https://www.programaenlinea.net/los-gestores-bases-datos-mas-usados/ (accedido dic. 15, 2022).
- [20] Luis Vélez de Guevara, «Gestión de Bases de Datos», oct. 2019. https://www.coursehero.com/file/50445908/gestionbasesdatospdf/ (accedido nov. 13, 2022).

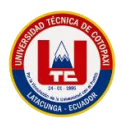

- [21] F. J. García-Peñalvo, M. N. Moreno-García, A. García-Holgado, y A. Vázquez-Ingelmo, «UML. Unified Modeling Language», 2020. https://repositorio.grial.eu/handle/grial/2195 (accedido dic. 14, 2022).
- [22] Lozano Banqueri José María, «Creación y gestión de una base de datos con MySQL y phpMyAdmin», jul. 2018. https://tauja.ujaen.es/handle/10953.1/9445 (accedido dic. 21, 2022).
- [23] Loraine Gimson, «Desarrollo basado en conocimiento siguiendo prácticas ágiles», 2015, Accedido: dic. 25, 2022. [En línea]. Available: http://sedici.unlp.edu.ar/bitstream/handle/10915/50431/Documento\_completo\_\_.pdf-PDFA.pdf?sequence=3&isAllowed=y
- [24] S.F. Ericka y P.A. David, «El modelo iterativo e incremental para el desarrollo de la aplicación de realidad aumentada Amón\_RA», dic. 2020. https://revistas.tec.ac.cr/index.php/tec\_marcha/article/view/5518/5233 (accedido dic. 25, 2022).
- [25] A.Henrique y R.G. Mauricio, «Trabajo y Metodologías ágiles», mar. 07, 2020. https://www.redalyc.org/journal/5886/588663787012/ (accedido dic. 25, 2022).
- [26] K. Antonieta, F. Mariana, y S.G. Roxana, «Comprendiendo la Aplicabilidad de Scrum en el Aula: Herramientas y Ejemplos», jun. 2018. http://www.scielo.org.ar/scielo.php?script=sci\_arttext&pid=S1850- 99592018000100008&lang=es (accedido dic. 26, 2022).
- [27] G. José, v. Rodolfo, F. Ismael, C.R. Héctor, y M.Roberto, «Enfoque de aplicación ágil con Serum, Lean y Kanban», mar. 2021. https://www.scielo.cl/scielo.php?script=sci\_arttext&pid=S0718- 33052021000100141&lang=es (accedido dic. 26, 2022).
- [28] T. Nicolás, B. Juan Manuel, y T. Marisa Cecilia, «SCRUM como Herramienta Metodológica para el Aprendizaje de la Programación», sep. 2020. http://www.scielo.org.ar/scielo.php?script=sci\_arttext&pid=S1850- 99592020000200010&lang=es (accedido dic. 26, 2022).
- [29] Jose del Sagrado, Isabel María del Aguila, y Alfonso Bosch, «Expansión cuantitativa del metodo MoSCoW para la priorización de requisitos», 2018. http://repositorio.ual.es/bitstream/handle/10835/6110/jis.pdf;jsessionid=D3881EA062 3E408C3C485F4EB17D63F3?sequence=1 (accedido dic. 26, 2022).
- [30] D.E. Lucero Guevara y la Serna Palomino Nora Bertha, «Automatización de requisitos Historias de usuario generadas a partir de un modelo orientado a objetivos basado en el framework i\*», 2018. https://dialnet.unirioja.es/servlet/articulo?codigo=6748177 (accedido dic. 26, 2022).
- [31] M. Alexander, L. Gertrudis, P. Juan, S. Miguel Ángel, A. Rubén, y R. Verónica, «Historias de Usuario». https://www.scrummanager.com/files/scrum\_manager\_historias\_usuario.pdf (accedido dic. 26, 2022).

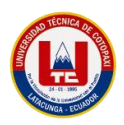

- [32] S.C. Hugo, R.R. Carlos, y M.S. Katia, «"MANUAL DE TÉRMINOS EN INVESTIGACIÓN CIENTÍFICA, TECNOLÓGICA Y HUMANÍSTICA», 2018. https://www.urp.edu.pe/pdf/id/13350/n/libro-manual-de-terminos-en-investigacion.pdf (accedido dic. 26, 2022).
- [33] B. A. P. C. Carlos Enrique Nájera Galeas, «Identidad e Identificación Investigación de Campo como Herramienta de Aprendizaje en el Diseño de Marcas», 2017. https://dialnet.unirioja.es/servlet/articulo?codigo=6259170 (accedido dic. 26, 2022).

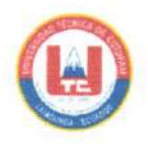

Anexo a. Informe anti plagio proyecto de titulación

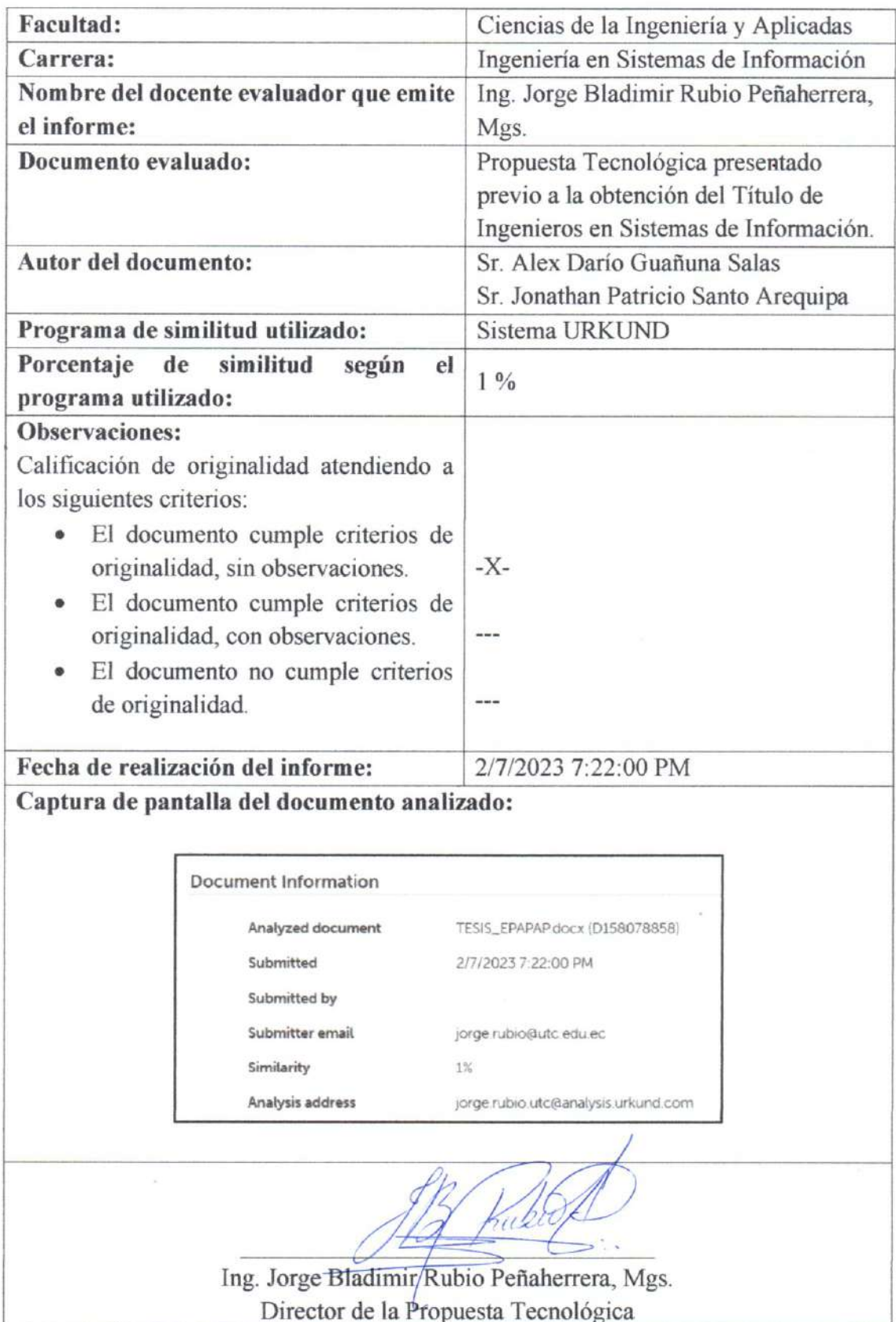

# Document Information

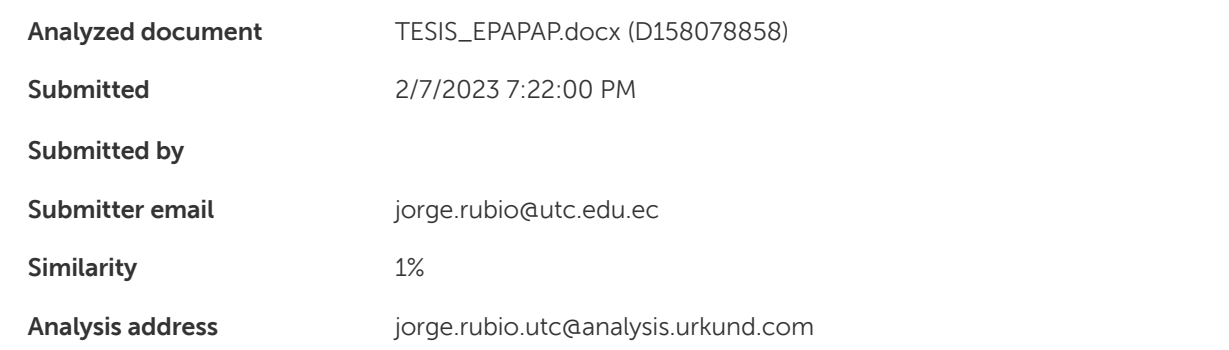

# Sources included in the report

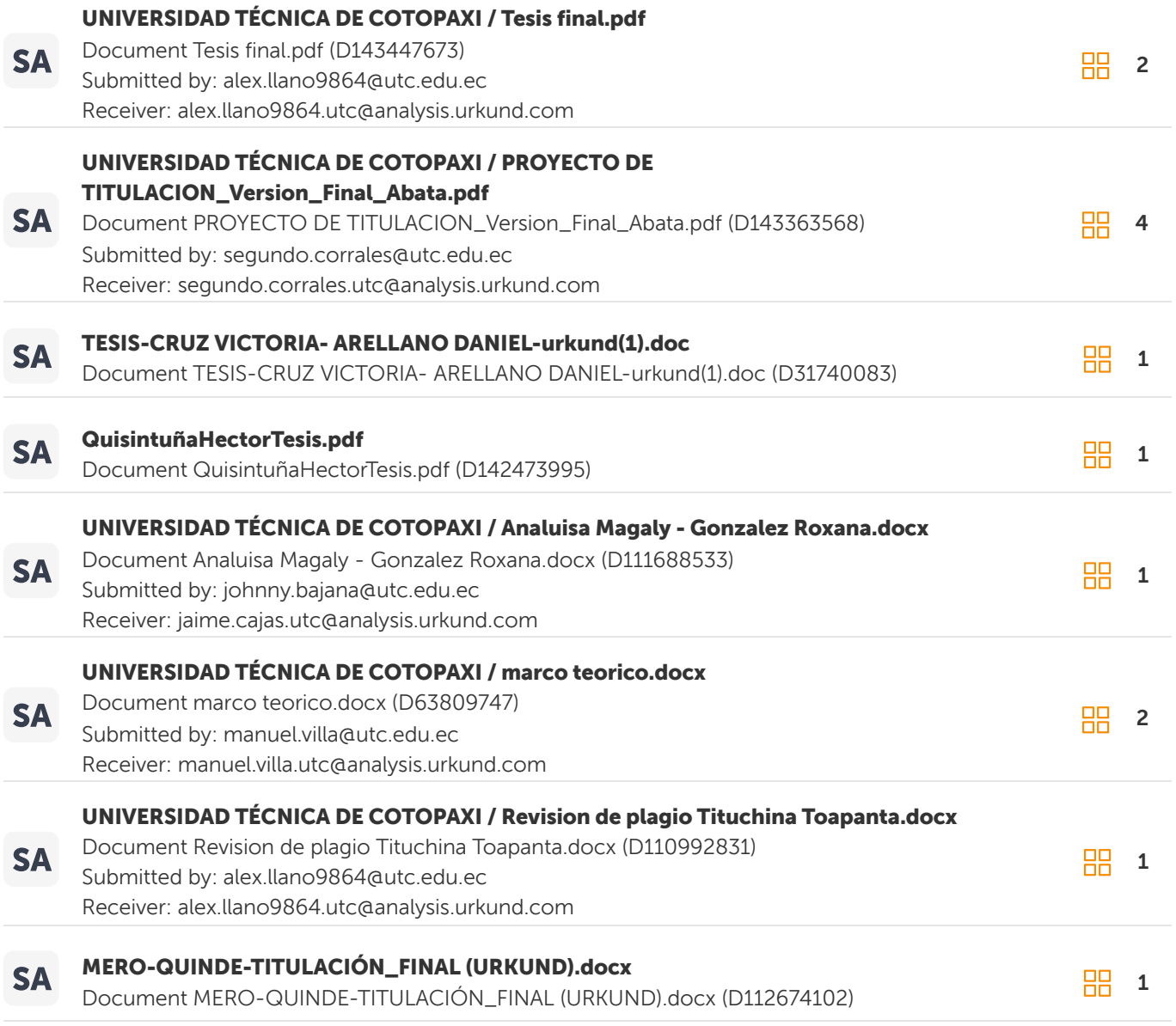

#### Entire Document

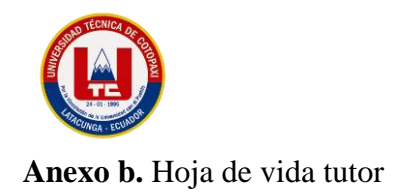

# **CURRÍCULUM VITAE**

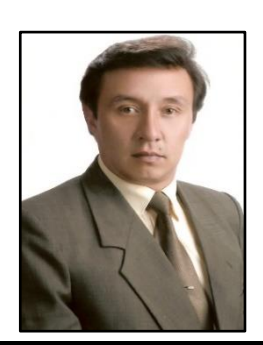

# **1. DATOS PERSONALES**

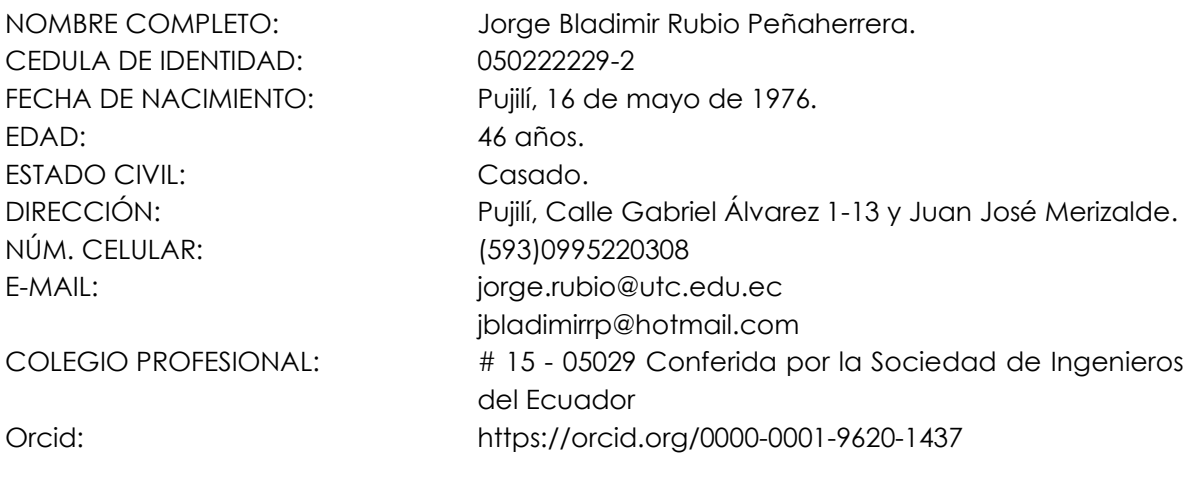

## **2. ESTUDIOS REALIZADOS**

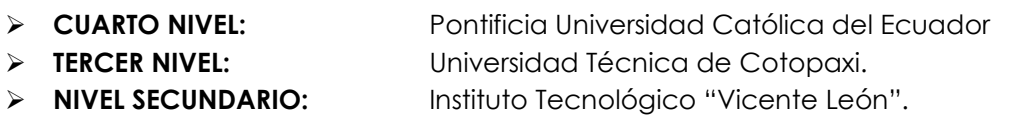

# **3. TÍTULOS**

**POSTGRADO:** Magister en Gerencia Informática, mención Desarrollo de Software y Redes – PUCE-SA

- Año de obtención: 2010
- Número de Registro: **1027 - 10 – 712825**

**POSTGRADO:** Diplomado Superior en Gerencia Informática - PUCE-SA

- Año de obtención: 2007
- Número de Registro: **1027 – 07 - 669360**

**PREGRADO:** Ingeniero en Informática y Sistemas Computacionales

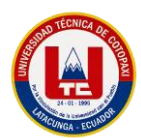

• Año de obtención: 2003

#### • Número de Registro: **1020 – 03 – 459773**

## **4. EXPERIENCIA LABORAL**

- ➢ **Universidad Técnica de Cotopaxi**  Docente Titular Agregado 1 (Nombramiento).
- ➢ **Instituto Universitario de Innovación, Ciencia y Tecnología INUDI-PERÚ.** Docente Investigador (2020 – Actualidad).
- ➢ **Pontificia Universidad Católica del Ecuador sede Ambato**  Docente de Postgrados (2011 - 2019).
- ➢ **Pontificia Universidad Católica del Ecuador sede Ibarra**
- ➢ Docente de Postgrados (2011 2019).
- ➢ **Universidad Tecnológica Indoamérica, Quito**  Docente de Pregrado Modalidad Semipresencial (2008 - 2013).
- ➢ **Universidad Politécnica Salesiana** Docente (2003 - 2005).
- ➢ **Universidad Técnica Particular de Loja. Centro asociado Latacunga** Docente (2004 2008).
- ➢ **Instituto Tecnológico Superior Aeronáutico. ITSA**  Docente (2009 - 2010).
- ➢ **Instituto Tecnológico Victoria Vásconez Cuvi.** Docente – Coordinador de Carrera (2001 - 2007).
- ➢ **Cooperativa de Ahorro y Crédito "Andina" Ltda.** Jefe de Sistemas (2010).
- ➢ **Babel Software** Programador – Desarrollador (2008 - 2009).

# **5. CARGOS DESEMPEÑADOS**

• **COORDINADOR DE LA CARRERA DE INGENIERIA EN INFORMATICA Y SISTEMAS COMPUTACIONALES– UA-CIYA.**

Universidad Técnica de Cotopaxi, Septiembre 2015 hasta 30 de septiembre del 2016.

• **COORDINADOR DE TRABAJO DE GRADO DE LA UNIDAD ACADEMICA DE CIENCIAS DE LA INGENIERÍA Y APLICADAS – CIYA.**

Universidad Técnica de Cotopaxi, Septiembre 2011 hasta 30 DE Septiembre del 2015.

• **COORDINADOR DE INVESTIGACIÓN DE LA CARRERA DE INGENIERÍA EN INFORMÁTICA Y SISTEMAS COMPUTACIONALES – CIYA.**

Universidad Técnica de Cotopaxi, Marzo 2011 hasta Septiembre 2011.

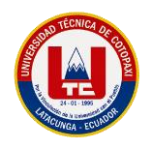

# **6. CERTIFICACIONES**

- ➢ **CERTIFICACIÓN CISCO CyberOps, para Instructores.**  Cisco ESPOL – Octubre del 2021.
- ➢ **CERTIFICACIÓN CISCO DevNet, para Instructores.** Cisco ESPOL – Junio del 2021.
- ➢ **CERTIFICACIÓN CISCO CCNAv7: Bridging (Instructor) Actualización.** Cisco ESPOL – Mayo del 2020.
- ➢ **CERTIFICACIÓN CISCO CCNAv6\_Mod\_4 para Instructores.** Cisco ESPOL – Enero del 2020.
- ➢ **CERTIFICACIÓN CISCO CCNA v6\_Mod\_3 para Instructores.**  Cisco ESPOL – Noviembre del 2019.
- ➢ **CERTIFICACIÓN CISCO CCNA v6\_Mod\_2 para Instructores.** Cisco ESPOL – Octubre del 2019.
- ➢ **CERTIFICACIÓN CISCO CCNA v6\_Mod\_1 para Instructores.**  Cisco ESPOL – Agosto del 2019.
- ➢ **CERTIFICACIÓN EN SEGURIDAD INFORMÁTICA Y ETICAL HACKING**  Colombia – Agosto del 2015
- ➢ **CERTIPORT MICROSOFT** IBEC del Ecuador – Agosto del 2012.
- ➢ **IC3 INTERNET AND COMPUTING CORE CERTIFICATION** IBEC del Ecuador – Agosto del 2012.

#### **7. PARTICIPACIÓN EN PROYECTOS DE INVESTIGACIÓN**

- ➢ **RED DE ESTUDIOS CIENCIOMÉTRICOS (REDEC).** Universidad Técnica de Cotopaxi – Departamento de Investigación UTC
- ➢ **IDENTIFICACIÓN DE SISTEMAS DE INFORMACIÓN QUE CONTRIBUYAN CON LA ORGANIZACIÓN Y GOBIERNO ELECTRÓNICO.** Facultad de Ciencias de la Ingeniería y Aplicadas, Carrera de Ingeniería en Informática y Sistemas Computacionales. Investigación Formativa.
- ➢ **"TIC´S EN LA EDUCACIÓN SUPERIOR E INNOVACIÓN DEL DOCENTE DE LA UNIVERSIDAD TÉCNICA DE COTOPAXI"**

Universidad Técnica de Cotopaxi – Departamento de Investigación 2012.

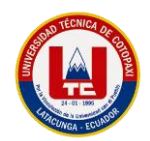

➢ **DESARROLLO E IMPLEMENTACIÓN DE UN SOFTWARE DE AYUDA EN EL APRENDIZAJE DE CÓDIGO BRAILLE, APLICANDO LA TECNOLOGÍA VISUAL 6.0, MEDIANTE UN CIRCUITO ELECTRÓNICO CONECTADO AL PUERTO PARALELO DEL COMPUTADOR, DIRIGIDO AL INSTITUTO DE EDUCACIÓN ESPECIAL DE NO VIDENTES DE LA PROVINCIA DE COTOPAXI.** Universidad Técnica de Cotopaxi – Departamento de Investigación 2011 - 2012.

#### **8. LIBROS PUBLICADOS**

## ➢ **"SISTEMAS DE COMUNICACIÓN Y REDES INFORMÁTICAS"**

ISBN 978-9978-395-41-7 Editorial UTC Autor <http://investigacion.utc.edu.ec/libros/index.php/libros/catalog/view/11/13/45-1>

#### ➢ **"TIC + Información + Conocimiento=Inteligencia Organizacional: Una Excelente Fórmula para la Toma de Decisiones acertadas"**

ISBN 978-9978-395-41-7 Editorial UTC Co-Autor <http://investigacion.utc.edu.ec/libros/index.php/libros/catalog/view/15/17/61-1>

# ➢ **"LAS TRES CAPAS DE LOS SISTEMAS DE INFORMACIÓN WEB CON (una) JAVA"**

ISBN 978-9978-395-41-7 Editorial UTC Co-Autor <http://investigacion.utc.edu.ec/libros/index.php/libros/catalog/view/8/10/33-1>

## **CAPÍTULO DE LIBROS**

➢ **"INSTRUCCIÓN HÍBRIDA: LA EDUCACIÓN CON MIRAS AL FUTURO TECNOLÓGICO "** ISBN 978-958-56608-7-8 Editorial Corporación CIMTED La Ceja, Antioquia – Colombia Páginas: 260 - 273 <http://memoriascimted.com/wp-content/uploads/2018/11/libro-coincom-congreso-2018.pdf>

## **9. ARTÍCULOS PUBLICADOS (Publicaciones Científicas)**

➢ **ANÁLISIS DEL USO DE TECNOLOGÍAS SEMÁNTICAS PARA LA GESTIÓN DE REDES INFORMÁTICAS EN LA EMPRESA HISPANOROSES Cia. Ltda. DE LA CIUDAD DE LATACUNGA** ISSN: 2306-2495 I RNPS 2343 – Vol. 14 No. 12, Diciembre, 2021, Pág. 166 – 186. Grupo editorial "ediciones Futuro" Universidad de Ciencias Informáticas UCI La Habana – Cuba / Serie Científica Link de la publicación <https://publicaciones.uci.cu/index.php/serie/article/view/999>
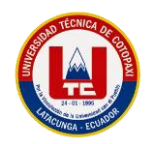

➢ **TÉCNICAS DE VIRTUALIZACIÓN UTILIZANDO EL IMPREVISOR CITRIX PARA LA OPTIMIZACIÓN DE EQUIPOS OBSOLETOS DE LA UNIVERSIDAD TÉCNICA DE COTOPAXI.** ISSN: 2306-2495 I RNPS 2343 – Vol. 14 No. 12, Diciembre, 2021, Pág. 206 – 224. Grupo editorial "ediciones Futuro" Universidad de Ciencias Informáticas UCI La Habana – Cuba / Serie Científica Link de la publicación https://publicaciones.uci.cu/index.php/serie/article/view/1005

➢ **EXPERIMENTACIÓN EN UN PROTOTIPO DE TECNOLOGÍA LI -FI PARA MEDIR SU CAPACIDAD DE ALCANCE EN AMBIENTES CON LUZ ARTIFICIAL**

ISSN: 2588-0748 – Vol. 1 No. 3 (2020) Link de la publicación <https://reciamuc.com/index.php/RECIAMUC/article/view/500>

➢ **CARACTERIZACIÓN DE LA GESTIÓN BASADA EN TECNOLOGÍAS SEMÁNTICAS PARA LA ADMINISTRACIÓN DE REDES INFORMÁTICAS**

ISSN: 2602-8255 - Vol. 2 No. 1 **Revista CIYA – UTC - indexada en DRJI** Link de la publicación <http://investigacion.utc.edu.ec/revistasutc/index.php/ciya>

➢ **GENXMLDC: SOFTWARE PARA MOSTRAR EL USO DE TECNOLOGÍAS DE LA WEB SEMÁNTICA.**

ISSN: 2602-8255 - Vol. 1 No. 1 **Revista CIYA – UTC - indexada en DRJI** Link de la publicación <http://investigacion.utc.edu.ec/revistasutc/index.php/ciya/article/view/72/70>

- ➢ **PLATAFORMA CON INFORMACIÓN GEOGRÁFICA, DE APOYO AL PLAN DE EVACUACIÓN LATACUNGA, EN CASO DE ERUPCIÓN DEL VOLCÁN COTOPAXI.** ISSN: 1390 1117- Vol. 1 No. 1 Revista Ciencias ESPE. (Escuela Politécnica del Ejército) **Bases de Datos Indexada Latindex.** Link de la publicación [https://ia601508.us.archive.org/30/items/Articulo8\\_201705/Arti%CC%81culo%208.pdf](https://ia601508.us.archive.org/30/items/Articulo8_201705/Arti%CC%81culo%208.pdf)
- ➢ **LAS AUDITORÍAS DEL CONOCIMIENTO COMO HERRAMIENTAS DE APOYO A LA ORGANIZACIÓN Y GESTIÓN DEL CONOCIMIENTO: UN ESTUDIO DE CASO** ISSN 2346-9161 - Vol. 7 No. 1 IBEROAMERICAN JOURNAL OF PROJECT MANAGEMENT. **Bases de Datos Indexada Latindex e Index Copernicus.** Link de la publicación <http://www.ijopm.org/index.php/IJOPM/article/view/254/333>
- ➢ **LEVELS OF SIMILARITY IN USER PROFILES BASED CLUSTER TECHNIQUES AND MULTIDIMENSIONAL SCALING**

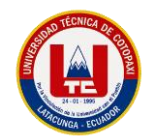

ISSN: 2074-1308 - Volumen 10, 2016 INTERNATIONAL JOURNAL OF SYSTEMS APPLICATIONS, ENGINEERING & DEVELOPMENT **Bases de Datos Indexada Inspec - The IET, Index Copernicus.** Link de la publicación <http://www.naun.org/main/UPress/saed/2016/a202014-058.pdf>

## ➢ **METAHEURISTIC ALGORITHMS HELPING TO TAKE DECISIONS IN INVESTMENT PORTFOLIOS.**

ISSN: 2309-0685 - Vol. 4 No. 2016 INTERNATIONAL JOURNAL OF ECONOMICS AND STATISTICS. **Bases de Datos Indexada German National Library of Economics e Index Copernicus** Link de la publicación <http://www.naun.org/main/NAUN/economics/2016/a082015-063.pdf>

➢ **Guía virtual interactiva en Android a través de códigos QR en el Museo de la Escuela Fiscal Isidro Ayora del Ecuador.** ISSN: 0864 - 4659 - Volumen 47, Nº 3 septiembre – diciembre, Pág. 9 - 17 Redalyc Link de la publicación <https://www.redalyc.org/articulo.oa?id=181452084002>

#### **OTRAS PUBLICACIONES EN REVISTAS REGIONALES O LOCALES**

- ➢ **SEMILLERO DE ROBÓTICA** Revista Alma Mater, N° 10, Universidad Técnica de Cotopaxi, 2013, Pág. 343. ISBN: 978-9978-395-08-0
- ➢ **DESARROLLO DE UNA APLICACIÓN SOFTWARE Y HARDWARE PARA LA ENSEÑANZA DEL CÓDIGO BRAILLE PARA PERSONAS CON DEFICIENCIA VISUAL.**

Revista Alma Mater, N° 10, Universidad Técnica de Cotopaxi, 2013, Pág. 343. ISBN: 978-9978-395-08-0

➢ **RECURSOS EDUCATIVOS WEB 2.0 PARA MEJORAR EL PROCESO DE ENSEÑANZA APRENDIZAJE.**

Revista Alma Mater, N° 10, Universidad Técnica de Cotopaxi, 2013, Pág. 343. ISBN: 978-9978-395-08-0

### ➢ **IPV6, LA NUEVA VERSIÓN DEL INTERNET.**

Revista Desafíos, N° 2, enero del 2013, Pág. 18 - 19.

➢ **ESTUDIO COMPARATIVO ENTRE J2EE Y .NET PARA EL DESARROLLO DE APLICACIONES WEB.**

Revista de Investigación Científica Nº1 UTCiencia Universidad Técnica de Cotopaxi - 2011 ISSN: 1390 - 6909

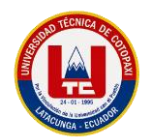

#### ➢ **LINUX, UN NUEVO SISTEMA OPERATIVO**

Revista Alma Mater #6 Universidad Técnica de Cotopaxi.

#### **10. PONENCIAS EN CONGRESOS NACIONALES E INTERNACIONALES**

#### ➢ **LIFI la Tecnología del Futuro**

Autor: Jorge Rubio. Congreso de Ciencia, Tecnología e Innovación "Vicente León" 2022 Instituto Superior Tecnológico "Vicente León" Ecuador.

# ➢ **EXPERIMENTACIÓN EN UN PROTOTIPO DE TECNOLOGÍA LI -FI PARA MEDIR SU CAPACIDAD DE ALCANCE EN AMBIENTES CON LUZ ARTIFICIAL**

Autor: Jorge Rubio. IX Congreso Internacional en Tecnologías de la Información y Comunicación - TAYACAJA – PERÚ 2021. Universidad Nacional de Huancavelica Perú.

#### ➢ **TECNOLOGÍA Y SOCIEDAD**

Autor: Jorge Bladimir Rubio Peñaherrera. Seminario Tecnología y Sociedad 2021, **Buenaventura - Colombia** – 26 de enero del 2021.

### ➢ **GUÍA VIRTUAL INTERACTIVA EN ANDROID A TRAVÉS DE CÓDIGOS QR EN EL MUSEO DE LA ESCUELA ISIDRO AYORA DEL ECUADOR**

Autores: Jorge Rubio, Fausto Vizcaíno, Gustavo Rodríguez. Congreso Internacional de Información INFO´ 2016, **La Habana - Cuba** – 2 de noviembre del 2016.

## ➢ **A WEB PLATAFORM WITH GEOGRAPHIC INFORMATION, TO SUPPORT EVACUATION CONTINGENCY PLAN OF LATACUNGA, IN THE CASE OF COTOPAXI VOLCANO ERUPTION**

Autores: Alex Cevallos, Jorge Rubio, Gustavo Rodríguez.

Congreso Internacional de Innovación y Transferencia del Conocimiento CIITC 2016, Quito - Ecuador del 25 al 27 de octubre del 2016.

#### **13. RECONOCIMIENTOS**

#### ➢ **REVISTA VITEC**

Reconocimiento por la contribución como parte del **Comité Científico de la Revista. (Par Evaluador).**

➢ **UNIVERSIDAD NACIONAL DE HUANCAVELICA\_PERU – FACULTAD DE INGENIERÍA ELECTRÓNICA Y SISTEMAS**

RECONOCIMIENTO Y FELICITACIÓN, con cargo a dar cuenta en el próximo Consejo de Facultad, al MG. Jorge Bladimir RUBIO PEÑAHERRERA, quien realizó la **ponencia**

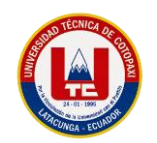

con el tema titulado "PROTOTIPO EXPERIMENTAL DE TECNOLOGÍA LI FI PARA MEDIR SU CAPACIDAD DE ALCANCE EN AMBIENTES CERRADOS CON LUZ ARTIFICIAL", el día martes 16 de noviembre de 2021, durante el desarrollo del "IX CONGRESO INTERNACIONAL EN TECNOLOGÍAS DE INFORMACIÓN Y COMUNICACIÓN TAYACAJA - 2021 –MODALIDAD VIRTUAL, organizado por la Escuela Profesional de Ingeniería de Sistemas de la Facultad de Ingeniería Electrónica – Sistemas de la Universidad Nacional de Huancavelica.

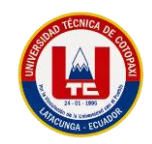

**Anexo c.** Hoja de vida de investigadores.

**Tabla 61:** Hoja de vida estudiante 1.

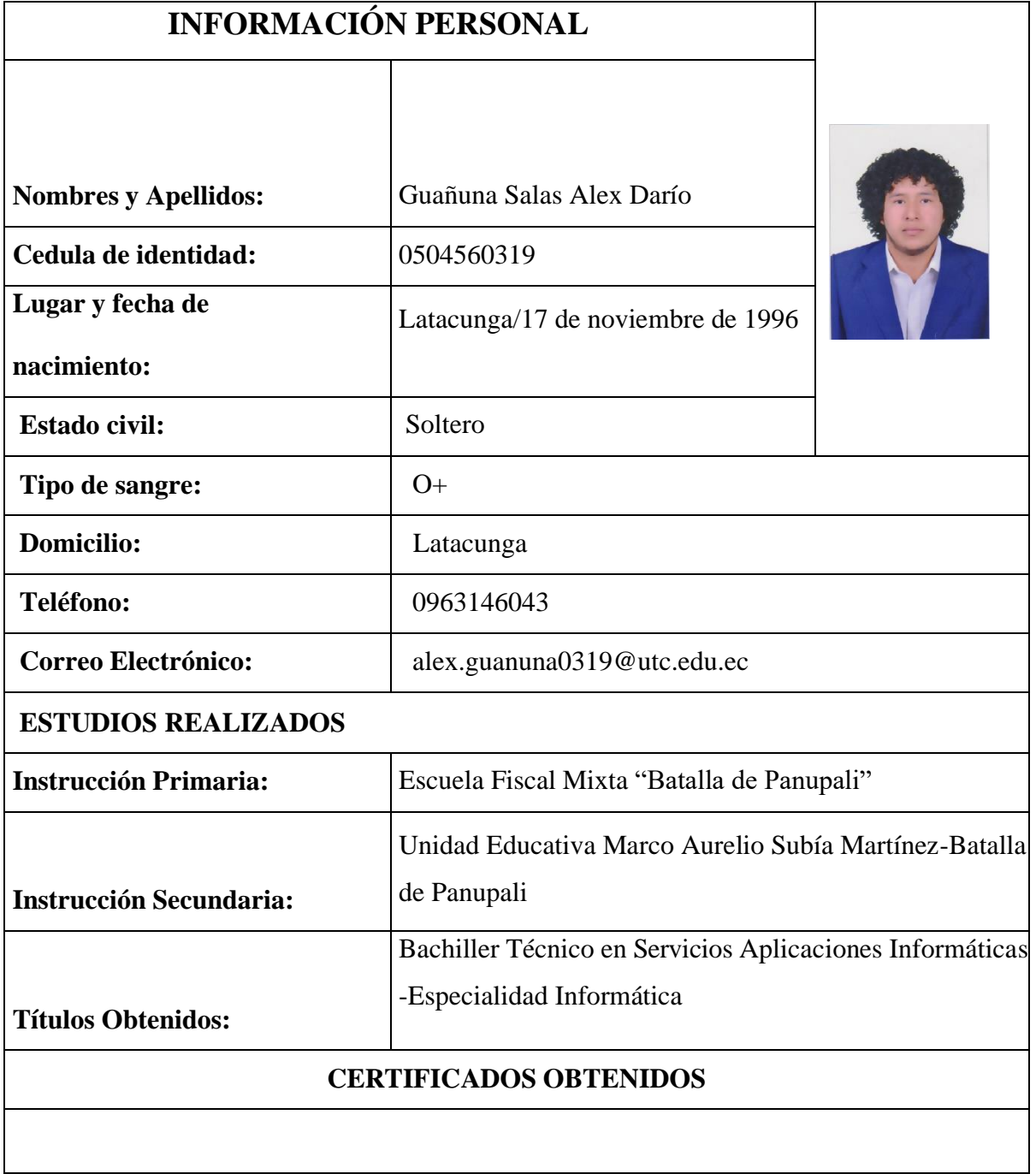

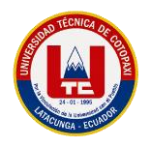

## **Tabla 62:** Hoja de vida Estudiante 2.

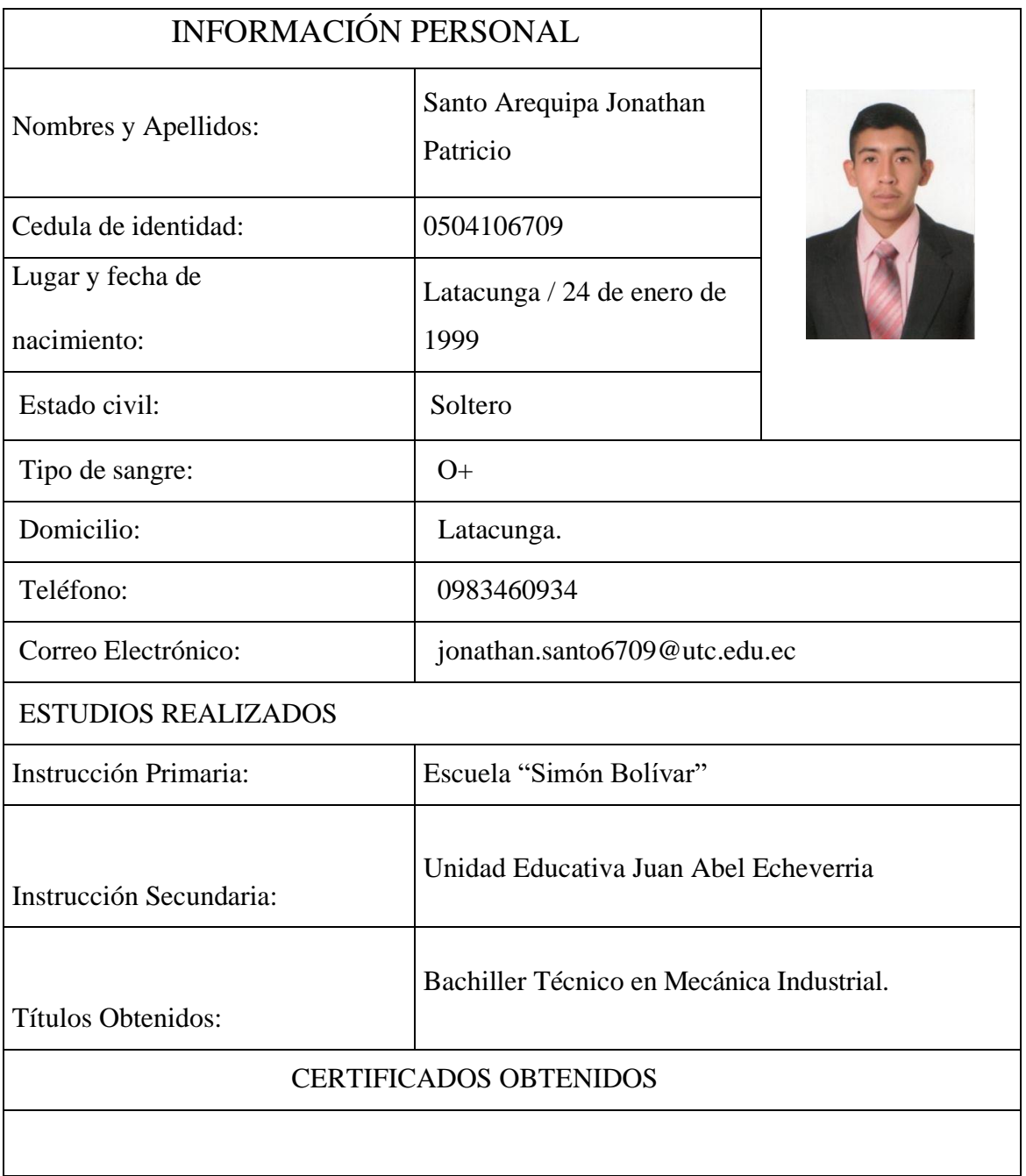

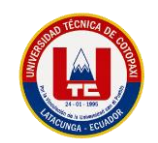

## **Anexo d.** Formulario de entrevista.

Encuesta a personal administrativo de la empresa pública de agua potable y alcantarillado Pujilí.

## **Gerente.**

- **a)** ¿Existe riesgo de pérdida de los valores registrados del consumo de los socios de la empresa?
- **b)** ¿Han existido problemas al momento de registrar en la hoja de cálculo el consumo de agua potable utilizado por los socios de la empresa?
- **c)** ¿Considera que el proceso que emplean actualmente para la recolección de valores por consumo de agua se realiza de manera rápida y optima?

## **Administradora departamento de cobros**

- **a)** ¿Existe riesgo de pérdida de los valores registrados del consumo de los socios de la empresa?
- **b)** ¿Han existido problemas al momento de registrar en la hoja de cálculo el consumo de agua potable utilizado por los socios de la empresa?
- **c)** ¿Considera que el proceso que emplean actualmente para la recolección de valores por consumo de agua se realiza de manera rápida y optima?

### **Lector**

- **a)** ¿Cómo identifica a los medidores de los usuarios de la junta de agua potable?
- **b)** ¿Existe algún identificador único para cada medidor escrito físicamente que le facilite la toma del consumo?
- **c)** ¿Cuánto tiempo le toma la recolección de los datos?

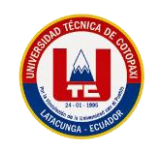

### **Anexo e.** Estimación de costos.

Para establecer la valoración económica de la aplicación de toma de lecturas se han establecido elementos tales como la valoración del software, los gastos directos e indirectos.

## **Valoración del software**

En primera instancia se ha establecido la valoración del software, para ello se ha puesto en práctica la estimación por punto de historia donde se valora cada tarea a desarrollar aplicando una calificación individual a cada una de las tareas en conjunto con el equipo de desarrollo. En la Tabla, se presenta la puntuación obtenida por cada tarea

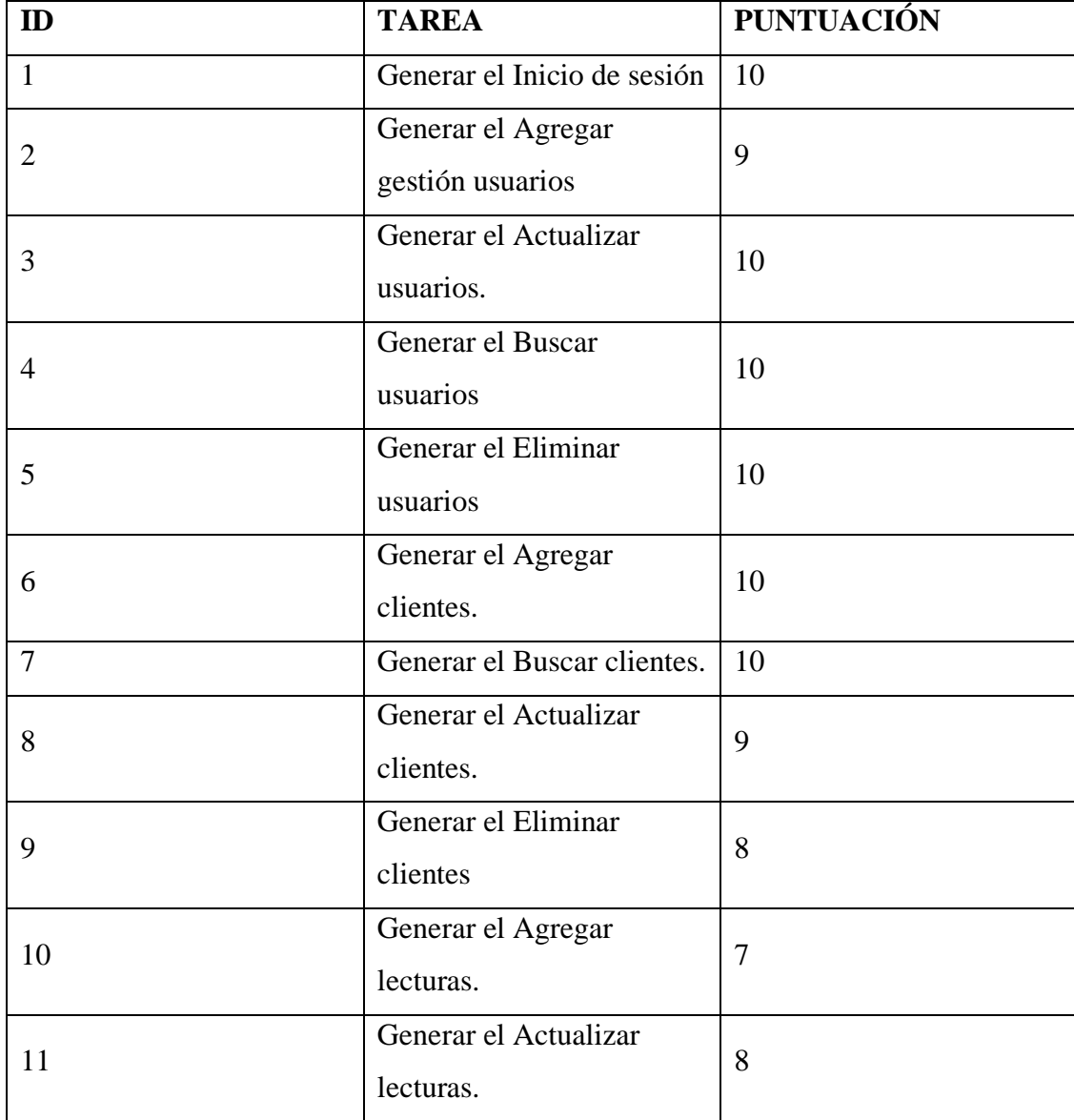

#### **Tabla 63:** Puntuación de tareas.

**TECHICA DE** 

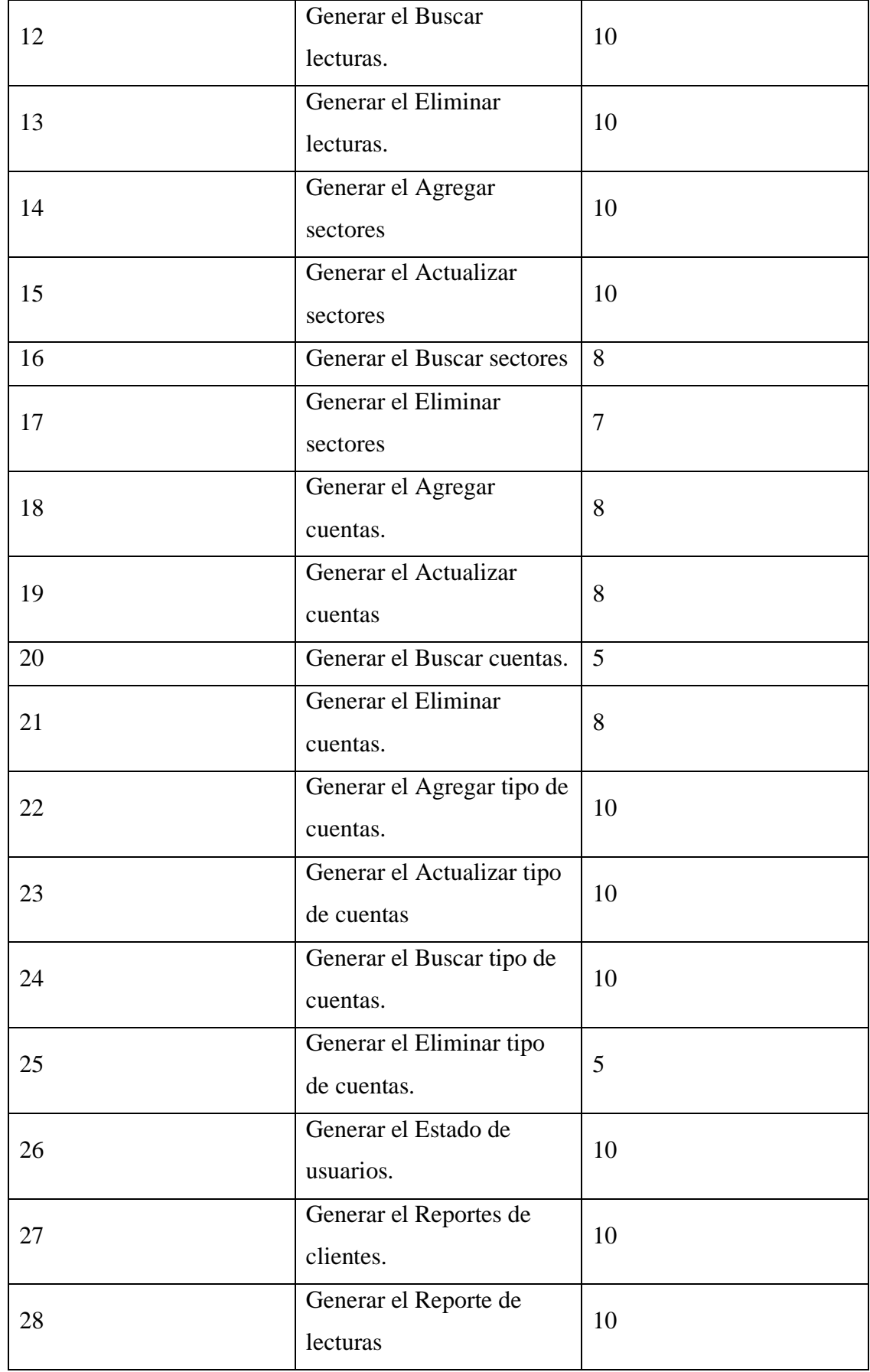

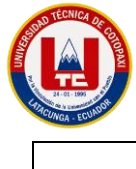

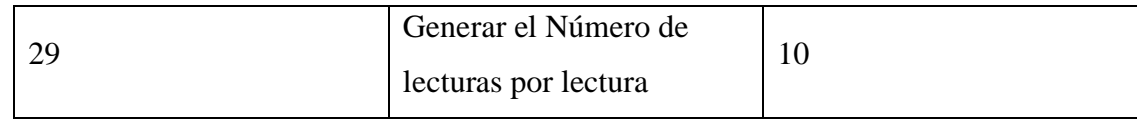

Una vez realizada la puntuación se ha procedido con la organización de las tareas puntuadas dividiéndolas por los ciclos de trabajo que se han establecido en la planificación donde se obtuvo un total de 260 puntos. En la, se presenta la puntuación por sprint

| PUNTUACIÓN POR SPRINT |                 |                   |
|-----------------------|-----------------|-------------------|
| <b>SPRINT</b>         | <b>DURACIÓN</b> | <b>PUNTUACIÓN</b> |
|                       | 1 semana        | 25                |
| $\overline{2}$        | 2 semanas       | 45                |
| 3                     | 4 semanas       | 50                |
|                       | 2 semanas       | 40                |
| 5                     | 3 semanas       | 40                |
| 6                     | 1 semana        | 30                |
|                       | 2 semanas       | 30                |

**Tabla 64:** Puntualización de sprints

Para concluir con la estimación del software, se establecen los respectivos cálculos que permiten obtener el costo del desarrollo. En la Tabla, se presentan los detalles del cálculo.

| PRESUPUESTO DE DESARROLLO DE SOFTWARE    |                                            |  |
|------------------------------------------|--------------------------------------------|--|
| Puntos totales                           | 260                                        |  |
| Puntos diarios                           | 4                                          |  |
| Días requeridos                          | 65 (Puntos totales / Puntos diarios)       |  |
| Salario mensual de un desarrollador (año | 1.500\$ (Se considera el salario de un     |  |
| 2023)                                    | desarrollador en 2023)                     |  |
| Salario diario de un desarrollador (año  | \$65 (Considerando que se trabaja 5 días   |  |
| 2022)                                    | a la semana)                               |  |
| Costo del proyecto                       | \$4.225 (Salario diario * Días requeridos) |  |

**Tabla 65:** Presupuesto desarrollo de software

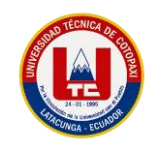

## **Gastos directos del proyecto.**

Para definir los gastos directos del proyecto se han tomado en cuenta las herramientas y servicios que se han empleado netamente para el desarrollo del proyecto. Herramientas y servicios que se ajustan a la necesidad de evitar elevados costos en la ejecución práctica. En la Tabla, se presentan los detalles del cálculo.

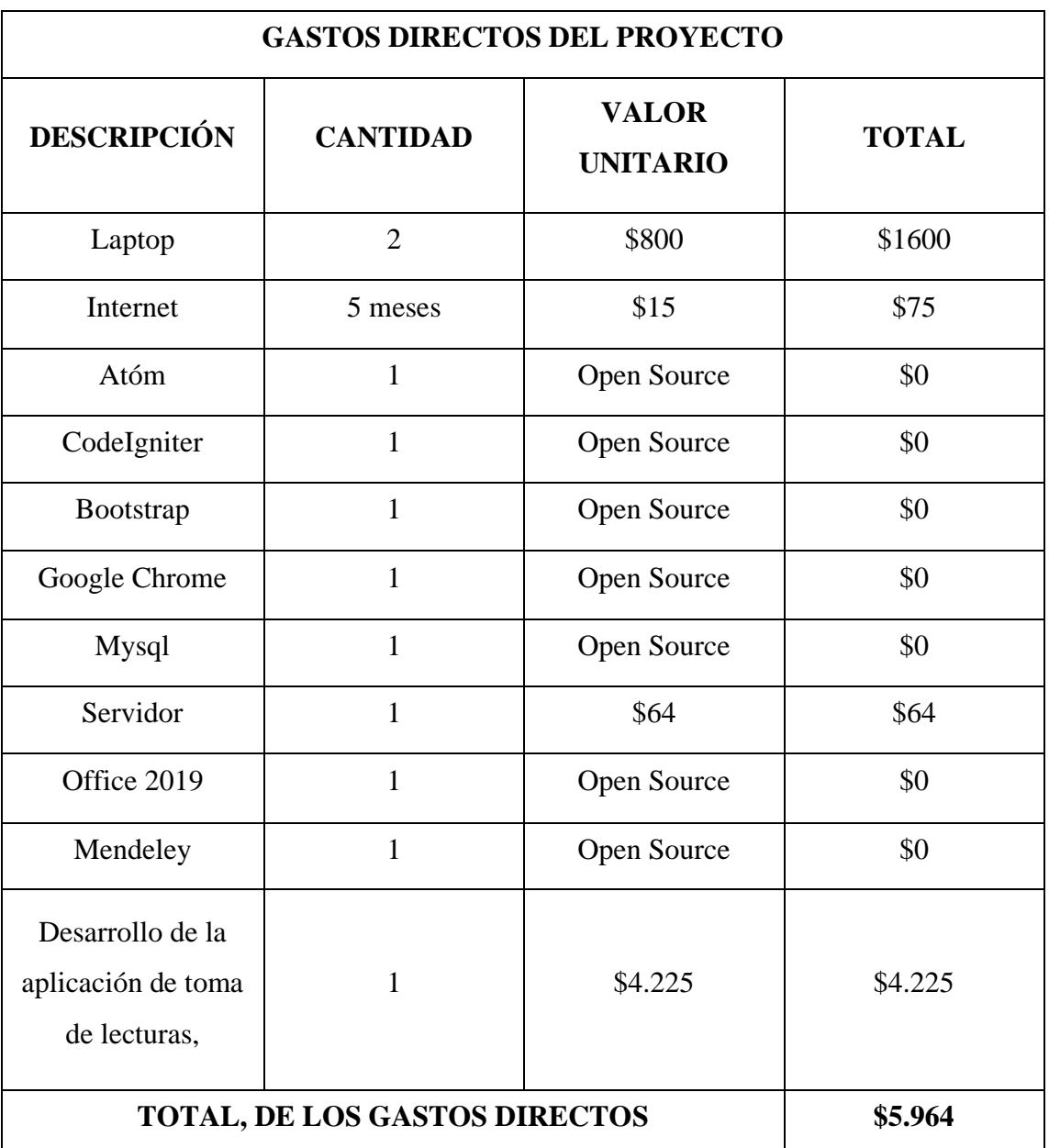

**Tabla 66:** Gastos directos del proyecto.

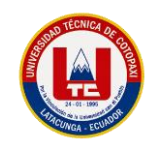

## **Gastos indirectos del proyecto**

Los gastos indirectos del proyecto corresponden a los gastos que se han presentado en cuanto a la necesidad de movilización, comunicación, alimentación y papeleo. En la Tabla, se establecen los detalles de los gastos indirectos.

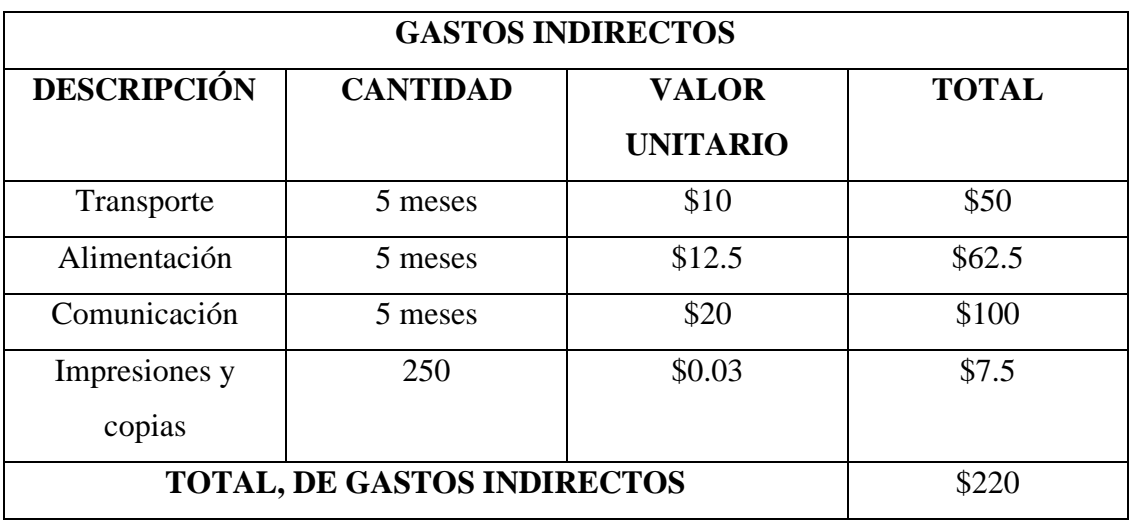

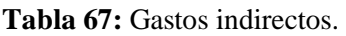

Por último, se ha obtenido unos seis mil cuatrocientos con noventa y tres dólares americanos. En la Tabla 64, se muestran los detalles.

#### **Tabla 68:** Costo total del proyecto.

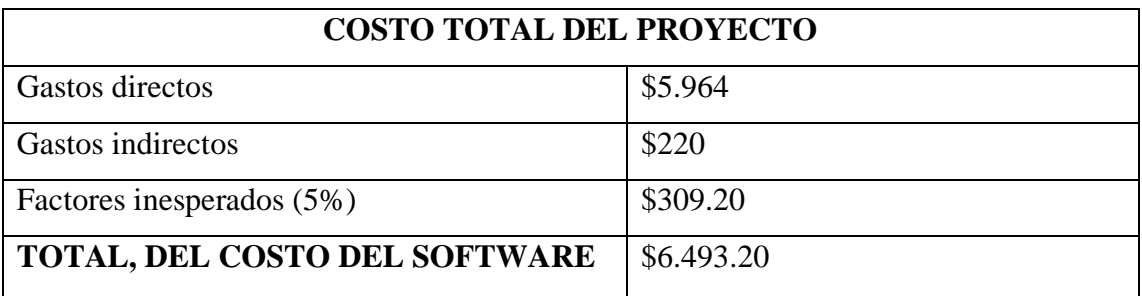